# **Sertainty UXP Technology Core Components Guide V3.6.0**

**Copyright 2021, Sertainty Corporation**

# **Table of Contents**

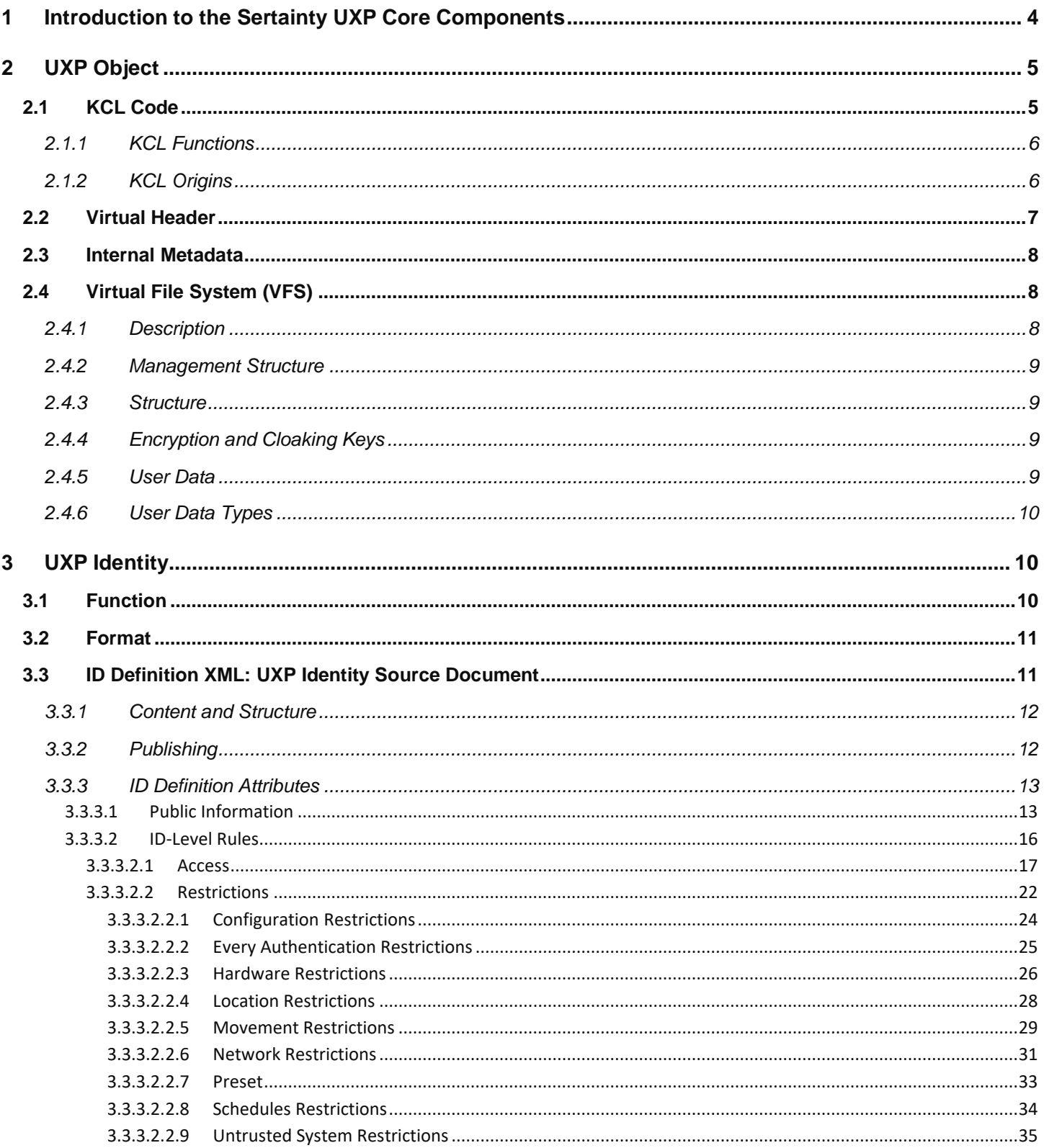

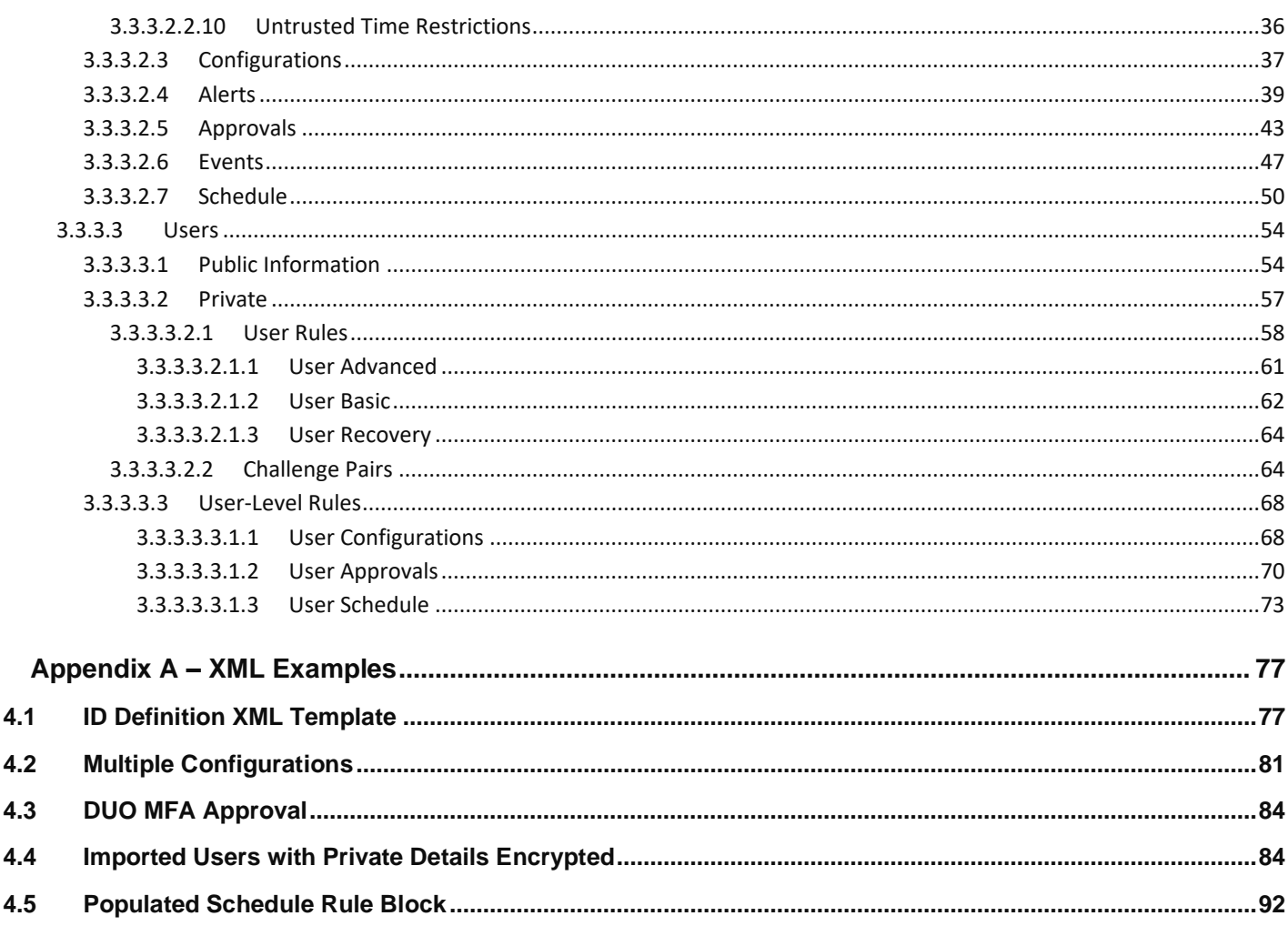

 $\overline{\mathbf{4}}$ 

# <span id="page-3-0"></span>**1 Introduction to the Sertainty UXP Core Components**

Sertainty UXP Technology implements the Unbreakable Exchange Protocol (UXP). This protocol provides a methodology to protect and control access to sensitive data.

The core entity in UXP Technology is the UXP Object. The UXP Object is a portable protocol used to protect data in a self-managed, one-of-a-kind entity. UXP Technology blends proprietary UXP Intelligence and a unique protection scheme with any size dataset. The result is a UXP Object.

Empowered with UXP Technology, the UXP Object self-protects and self-governs its own access and mitigation activity. These activities are defined by the data-owner using the owner's pre-determined ruleset.

Additionally, throughout UXP Technology are role-based, special purpose UXP Objects. These Objects are protected by UXP Technology, and each perform a specific role within UXP Technology. These Objects are discussed in subsequent guides.

Once UXP Technology is integrated into a third-party application, the application is now referred to as a UXP Object-aware application.

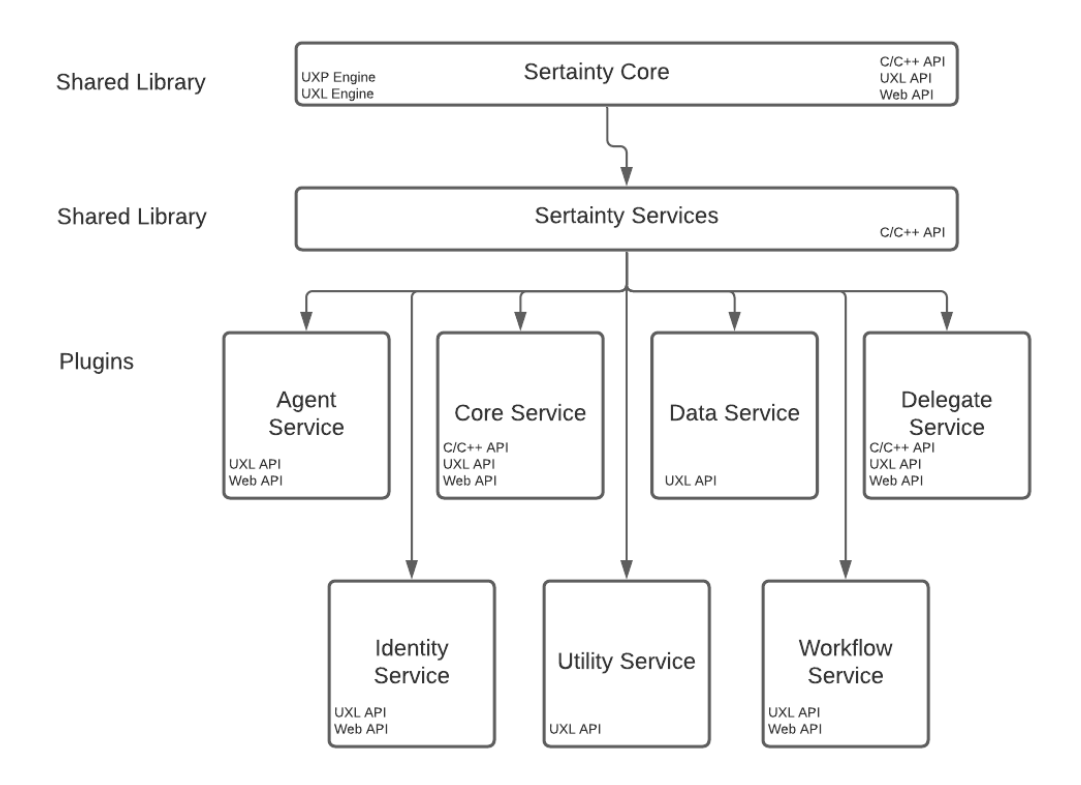

*Figure 1 - Core Architecture Overview*

# <span id="page-4-0"></span>**2 UXP Object**

UXP Object is the universal term used for the result when data is protected using UXP Technology. Throughout the documentation, this entity is referred to as an Object, and occasionally as a "UXP".

As mentioned in the Section 1 above, the UXP Object is a portable protocol used to protect data in a selfmanaged, one-of-a-kind entity. In Object form, the embedded UXP Intelligence and unique protection scheme allow the Object to protect and govern its own access and mitigation activity.

Once a UXP Object is created, it appears as an inert, binary file showing a **\*.uxp** extension. The UXP Object is unidentifiable unless proximal to UXP Technology. Without proximity, a UXP Object simply looks ordinary and nondescript on any OS.

**UXP Object Generation:** A UXP Object is generated from a special-purpose Object called the UXP Identity. The Identity contains essential access and mitigation attributes along with a list of permitted User(s) and their unique details. These attributes and details are also used to build the protection scheme for the Object. The Object must contain a valid UXP Identity that includes at least *one active User* (also referred to as a *User Definition*). Multiple Users can be in a UXP Identity. Without an active User, the UXP Object will be inaccessible and permanently locked.

**Internal Components:** All UXP Objects contain specific internal core components. Each component serves an essential purpose for the overall function of the Object.

The components are listed below:

- KCL Code
- Virtual Header File
- Internal Metadata
- Virtual File System

# <span id="page-4-1"></span>**2.1 KCL Code**

The KCL Code is a light-weight p-code executable operating very similarly to a conventional computer. As an executable embedded in the UXP Object, this UXP proprietary program is written in a C-like language and serves as the Object's Intelligence Engine.

As an executable, the KCL Code requires proximity to UXP Technology, specifically the *external UXP Engine*. *The UXP Engine provides the executable environment for the KCL Code*. Otherwise, the KCL Code sits dormant and undetectable in the inert UXP Object.

The UXP Engine in discussed in the *UXP Core Technology Construction Guide* (currently being edited).

The KCL Code originates from the UXP Identity. Within the Identity, the KCL Code consists of access and mitigation rules and User Definitions (section 3.3.1). Rules and User Definitions are artifacts defined by the data owner.

The Identity is discussed in Section 3 below.

Unique to each Object, the KCL Code is fully self-contained and OS agnostic. These two characteristics allow the KCL Code to run the same compiled KCL Code on all supported platforms without modification or recompilation.

The KCL Code is discussed fully in the *UXP KCL Guide*.

### <span id="page-5-0"></span>**2.1.1 KCL Functions**

**UXP Object Creation:** During the Object's creation process, the KCL Code is also integral in the UXP Object's encryption key generation. These keys are randomly generated by the UXP Engine, another proprietary engine external to the Object.

**Key Management:** Additionally, the KCL Code manages all encryption keys internally throughout the Object's life cycle. Keys are embedded unseen in the Object and protected using a proprietary, recursive UXP Protection Scheme.

**Intelligent Decision-Maker:** During an Object authentication attempt, the KCL Code, containing Rules and User Definition(s), acts as a decision-maker. When a User (human, machine, or process) attempts to authenticate, the KCL Code evaluates all relevant information.

This information includes the following:

- Rules and User Definition(s) within the KCL Code provided by the data owner
- Environmental information collected externally by the UXP Technology proprietary process.

The information within the KCL Code must match the external environment for a successful access. If the KCL Code denies access, the potential User will never access the protected data within the UXP Object.

### <span id="page-5-1"></span>**2.1.2 KCL Origins**

The KCL Code can be constructed two ways:

• **Custom KCL**

KCL is a proprietary C-like language. This language provides a flexible way of constructing the KCL Code program. It does, however, require programming skills and can be challenging to implement. The benefit of using custom KCL Code is that a developer can implement decisions unique to the implementation.

The KCL Code is discussed fully in the *UXP KCL Guide*.

#### • **UXP Identity**

The easier and preferred method for constructing KCL Code is using the UXP Identity. The KCL Code is constructed automatically when an Identity is generated using a proprietary process. Prior to the process, the data owner defines the necessary artifacts, Rules and User Definitions. These artifacts along with UXP Metadata are used to automatically generate the KCL Code. The benefit is that the data owner/developer can create KCL Code without writing the KCL Code module**.**

The UXP Identity is discussed in Section 3 below.

# <span id="page-6-0"></span>**2.2 Virtual Header**

Every UXP Object contains a Virtual Header that allows the external UXP Engine to identify the Object as a valid entity. If a Header can't be found or read, then the Object isn't considered a valid UXP Object.

The Virtual Header is uniquely identified using a security domain consisting of multiple tokens. By default, the UXP Engine provides a default set of tokens. This default token set allows any UXP Object created to be recognized by all other installations of UXP Technology.

If a particular installation prefers a private UXP Object format, a domain can be defined and used when creating and accessing Objects. If the correct security domain information isn't provided when opening the Object, the UXP Engine will be unable to access the Virtual Header information. The immediate mitigating result is that the Engine will terminate the operation.

**Security Domain:** A security domain has two forms, dynamic and fixed. Both forms are considered private domains within UXP Technology.

#### • **Dynamic**

A dynamic security domain is private to the user of UXP Technology. This domain information consists of a two-part key. The two parts of this key are a 32-character key and a number between 2 and 127. This key information is defined by the user prior to Object creation; the information isn't autogenerated. Once defined, the user is responsible for the two-part key management and protection.

The process or person will need to know and remember the domain in order to access the UXP Object.

The dynamic domain is assigned when the UXP Object is created. The two-part key, if necessary, can be reused for future Object creation.

If a dynamic security domain is being used and the user accessing the Object ISN'T the definer or creator of this domain, then the two-part key must be shared. It is recommended to not share this information in the clear.

• **Fixed**

A fixed security domain contains a two-part key, but unlike the dynamic domain, this information is embedded in the Sertainty License. Also, the Sertainty team sets up the License using a proprietary process.

A fixed domain form can't be modified. Since the License manages the fixed domain, the user only needs to indicate the desired domain when creating a UXP Object. To open a UXP Object that uses a Licensed fixed domain, the external UXP Engine will automatically identify the License domain and use that information to access the UXP Object.

If the fixed domain defined in the UXP Object doesn't match the License, then the UXP Object isn't recognized as a valid UXP Object. Access to the Object is denied.

# <span id="page-7-0"></span>**2.3 Internal Metadata**

The internal metadata specific to a UXP Object contains all the virtual file system data. All other user-specific data is stored as virtual data files.

# <span id="page-7-1"></span>**2.4 Virtual File System (VFS)**

All artifacts within the UXP Object are stored as virtual files.

Private cloaking keys protect a virtual file.

### <span id="page-7-2"></span>**2.4.1 Description**

A virtual file is very similar to a typical file on disk, except that a virtual file is encapsulated within the defined UXP Object. The virtual file content is identical to its physical counterpart. However, several transparent permutations may occur while transferring data into the protected UXP Object. These permutations are discussed below:

• Data is divided into fixed-length pages that are indexed. The page size can be specified at import time, or the page size can be defaulted. In both cases, the page size value is always aligned to the nearest power of two that is greater than or equal to the specified value. The default value is 2MB.

**Example:** If a video file has a page size of 2MB, yet the user application is fetching 512-byte buffers, then the caching system will avoid a hard disk fetch by reading the requested data from an in-memory buffer. For random access, the caching provides little benefit.

• At creation time, the virtual file can optionally be compressed. Depending on the file contents, compression can reduce virtual file sizes up to 90%.

- A proprietary cloaking algorithm, based on industry standard encryption and other cloaking techniques, protects all data. An added outcome using this algorithm with the VFS is that most data artifacts are protected multiple times via a recursive I/O system.
- The data can be hidden within the UXP Object by prefixing the virtual file or directory name with a "." character. Only Users with owner privileges can access hidden virtual files.

#### <span id="page-8-0"></span>**2.4.2 Management Structure**

When a virtual file is created within a UXP Object**,** the data within the file is managed similarly to a conventional file system. The VFS can maintain a hierarchy of directory structures, where each may contain virtual files and sub-directories.

#### <span id="page-8-1"></span>**2.4.3 Structure**

A virtual file is identified by its full directory path and name.

In a virtual file path, a directory separator is the forward slash. The top-most directory is **/**.

**Example:** A simple virtual file name **TMP** at the top level would have a full path name of **/TMP**. The same virtual file within a sub-directory **MyDir** would have a full path name of **/MyDir/TMP**.

Virtual names must be represented using the following criteria:

- Unique within their current directory.
- At least one non-blank character in length.

The VFS can support an entire directory hierarchy within a UXP Object.

#### <span id="page-8-2"></span>**2.4.4 Encryption and Cloaking Keys**

All the encryption and cloaking keys created for a single UXP Object are stored within the VFS of the UXP Object.

#### <span id="page-8-3"></span>**2.4.5 User Data**

User data can be any block of data.

**Note:** User data isn't required in UXP Object.

The internal core components for the UXP Object can be generated without user data.

The UXP Engine accepts serializable objects, string data, binary data, and files to produce a protected entity within the UXP Object. To the UXP Engine, data is always treated as a series of unsigned bytes that can contain any value.

The UXP Engine can protect a single data artifact or many artifacts concurrently. Additionally, the UXP Engine has a built-in Virtual File System that will permit a complete file hierarchy to be protected within a single instance of a UXP Object.

### <span id="page-9-0"></span>**2.4.6 User Data Types**

Data can be any user-specified type, such as \*.mp4, \*.mp3, \*.txt, etc. The virtual file can originate from either an existing file or an in-memory buffer. The Virtual File System can contain anything that can normally go into a conventional file system. The VFS is only limited in size by the operating system itself.

# <span id="page-9-1"></span>**3 UXP Identity**

A UXP Identity plays a central role in UXP Technology. The Identity is more than a username and password set; it extends beyond the traditional definition of a digital identity.

The Identity is a special purpose UXP Object that is secured using the same protection scheme as a UXP Object. The UXP Identity differs from the UXP Object in the two ways mentioned below:

- The content in the Identity can't be edited.
- The Identity contains no customer data.

A UXP Identity can represent a single User or a group of Users (Workgroup). To have a Workgroup, each User in the group must have their own, individual UXP Identity prior to creating a Workgroup Identity. Specific *private attributes* from each individual Identity are required to generate a Workgroup Identity.

A User in an Identity can represent a *human*, *machine or process*. A Workgroup Identity can be any combination of human, machine or process.

Single-User and Workgroup UXP Identities are generated in the same way.

# <span id="page-9-2"></span>**3.1 Function**

The UXP Identity contains and protects the components that permit the UXP Object to be intelligent and proactive. Once a UXP Object is authenticated, the Identity continues securing the Object while the data is inuse.

The UXP Identity is required to generate a UXP Object. In a protected file format, the Identity houses the owner-specified access and mitigation Rules and a list of permitted Users for a dataset. These Rules and User list (*together referred to as owner-defined artifacts*) are required to create the unique protection scheme within the UXP Object.

### <span id="page-10-0"></span>**3.2 Format**

The UXP Identity originates from an \*.xml file called the **ID Definition XML**. This XML is the UXP Identity's "source code" and can be defined and managed using the following methods:

- Custom development using an ID Definition XML template. The template is provided with the UXP Technology Kit and also be accessed from the Developer Portal.
- Custom KCL Code (*see Sertainty UXP KCL Guide for more detail*)

The ID Definition content and its corresponding XML are discussed in sections 3.3.

The ID Definition XML requires being compiled before the XML can be executed. UXP Technology has a specific process for publishing the XML to a file format. The publication process incorporates additional UXP Metadata needed by UXP Technology to execute the UXP Identity functions mentioned in section 3.1. The *published ID Definition XML* is now the UXP Identity in a file format. In Identity file format, the XML content is unseen and can no longer be edited.

As a UXP Identity, the file appears as an inert, binary showing an **\*.iic** extension. This \*.iic file type is unidentifiable unless proximal to UXP Technology libraries. It looks ordinary and nondescript on any O/S and can be easily designated as junk.

A UXP Identity is fully protected using UXP Technology. No access parameters (Rules, Users\*) or other XML attributes are seen or referred to in any way. These attributes along with additional unseen UXP Metadata provide verification details used by UXP Technology at the time when the UXP Identity is used to protect a dataset.

\***Note**: The ID Definition XML does contain some public information attributes that are unrelated to access. The public information is basic, obvious content. Though this content is public, it is also used in the protection scheme for the UXP Identity and any UXP Object's created using this Identity. These public attributes are Identity-Level and User-Level. Both levels are discussed in sections below.

# <span id="page-10-1"></span>**3.3 ID Definition XML: UXP Identity Source Document**

The UXP Identity used to protect data in a UXP Object now contains the executable that governs that UXP Object's activity. The content for the executable originates from a source document specific to UXP Technology called the **ID Definition XML**.

The ID Definition content is defined and managed in the ID Definition XML.

The ID Definition XML is a template containing the required and optional attributes for creating a UXP Identity. This template lists the attributes in the required hierarchy for a successful publication.

Most blocks don't require all attributes listed if they *aren't* populated for a successful publication.

The ID Definition XML document is named at the owner/creator's discretion.

### <span id="page-11-0"></span>**3.3.1 Content and Structure**

Owned-defined artifacts provide the attributes for the ID Definition content. There are two types of attributes: *public* and *private*. Also, there are *two levels of public and private attributes* within the ID Definition. The two levels are *Identity-Level* (ID-Level) and *User-Level*\*.

\***Note**: Most User-Level attributes are defined in a separate process prior to populating the ID Definition XML. This process occurrence is dependent upon the types (*human, machine, process*) of User(s) to be included in the XML. The User-Level attributes are collected as a UXP-specific subcomponent called the **User Definition**. The User Definition is discussed below somewhere.

The ID Definition XML is structured into the three primary blocks, or sections. The Users section is further subsectioned. The blocks are listed below:

- **Public information** This section isn't specifically titled using this phrase, but the section is the beginning of the XML with the first attribute being the ID name.
- **Rules** These are the ID-Level Rule blocks and are private information.
- **Users** 
	- o **User** This section is contains the User Definition credential set. In a Workgroup Identity, each User will have their own block containing the sections below.
		- **Public information** This section isn't specifically titled using this phrase, but the section is the beginning of the User block with the first attribute being the User name.
		- **Private** This section shows these attributes in their entirety if the User is the Identity owner or someone who has control over the credentials in the User Definition. However, if an Identity is being created on behalf of another User, the User's private attributes will be encrypted within the XML. These attributes are cloaked and hidden once the ID Definition XML is published. Examples are provided Appendix A.
			- o **Rules** These Rule blocks are defined by and known only to this User. They are accessspecific for that User only.
			- o **Challenge Pairs** These are the Prompt/Response sets utilized for authentication. They are private to each User.
- Rules These are User-Level Rule blocks that can be defined by the Identity owner. Once the ID Definition is published, these are cloaked.

### <span id="page-11-1"></span>**3.3.2 Publishing**

The ID Definition XML requires, at a minimum, the following attributes to successfully be published as a UXP Identity file:

- ID name
- Expiration date
- One ID Privilege defined (see section 3.3.3.1)
- One *User Definition* credential set
	- o User public information
	- o One User-Level Privilege
	- o Challenge Pairs

If no Rules are defined, UXP Technology will use default settings when publishing the ID Definition XML to a UXP Identity file. The UXP Technology default Rule settings are system generated for the XML and include minimum access requirements. The system default requirement is presenting three Challenge Pairs during authentication.

These default settings are inaccessible, but the settings can be overridden in one of two ways:

- The first option is by defining a separate customized Rule Preset XML if a custom default setting is needed. This XML uses the same the ID Definition XML template to define Rules that can represent the desired default settings. Rule Preset XML is discussed further in Rules section somewhere below.
- The other option to update the default settings is to populate individual Rule blocks in the ID Definition XML and re-publish the XML to a UXP Identity file.

### <span id="page-12-0"></span>**3.3.3 ID Definition Attributes**

ID Definition attributes are organized into following three blocks or sections:

- Public information
- Rules
- Users

### <span id="page-12-1"></span>**3.3.3.1 Public Information**

The public information attributes are a collection of descriptive details associated to traditional information. Along with this information, there are specific *UXP Identity Privileges* defining the permitted usage of the Identity once the ID Definition XML is published to a UXP Identity. These Privileges along with the public information attributes are described in Table 1.

### **Table 1. Public Attributes in the ID Definition XML**

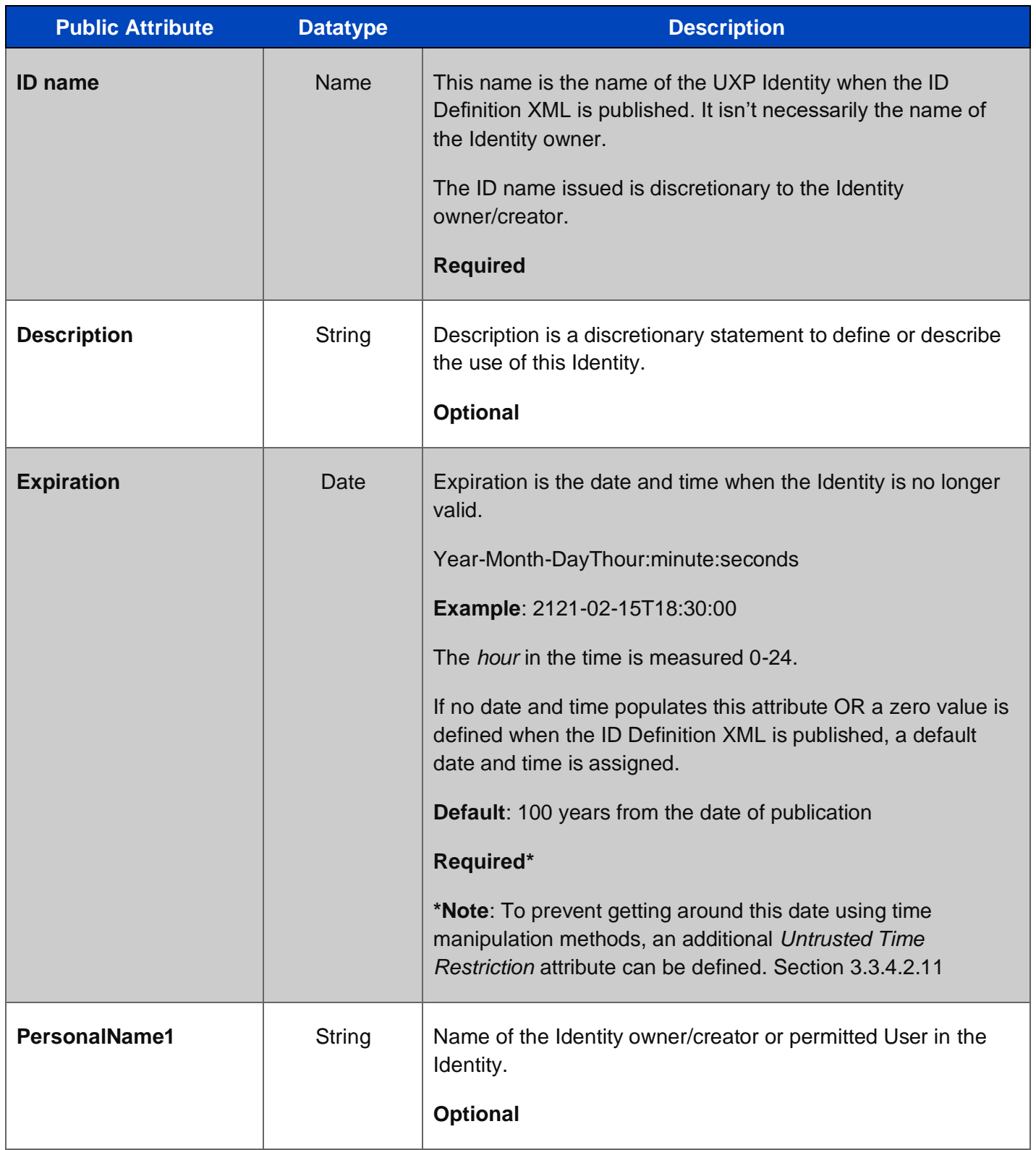

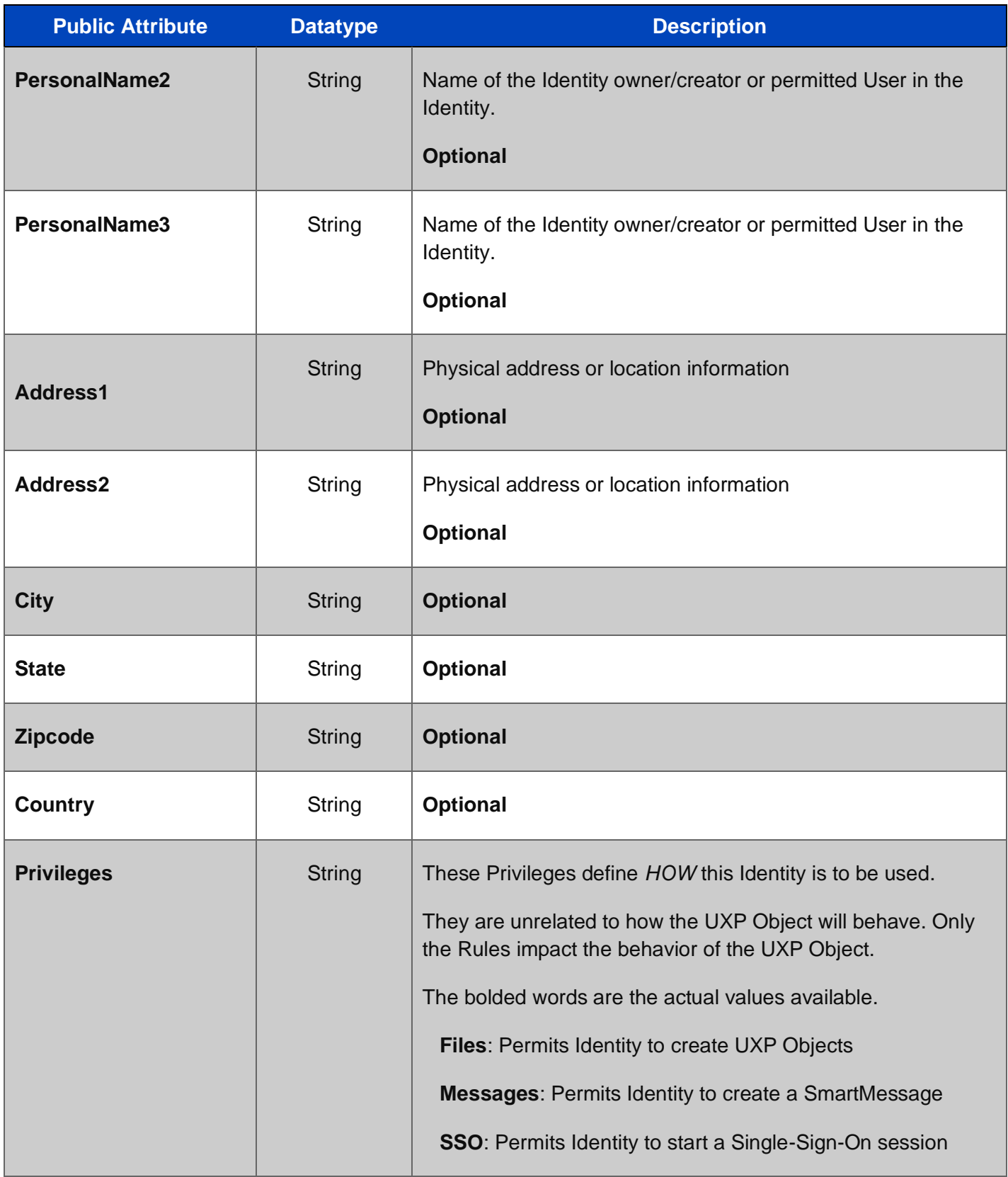

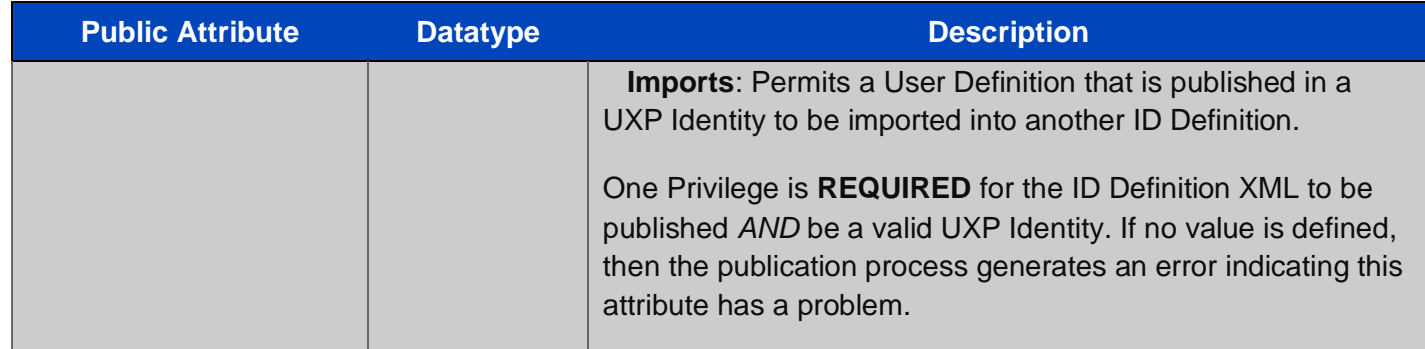

#### <span id="page-15-0"></span>**3.3.3.2 ID-Level Rules**

Rules are the defined attributes governing access to a UXP Object. Listed in the Rule blocks are the various access parameters and/or subsequent actions for violating any access parameter for a UXP Object. These Rules are *ONLY* editable in the ID Definition XML by the Identity owner/creator. Once the XML is published, these attributes are cloaked and inaccessible.

In the ID Definition XML, the Rules are structured by their title with their corresponding attributes listed below.

Many of the attributes within a single Rule block are stand-alone parameters that will execute once the field is appropriately populated. However, there are certain Rules with attributes that require other parameters and/or settings to be filled in a separate Rule block to fully activate the initial attribute. These Rule attribute relationships will be identified in their individual sections below.

*Rule blocks can exist with empty attributes or contain no attributes and be successfully published to a UXP Identity.* 

There are two levels of Rule blocks: *Identity-Level* (ID) and *User-Level*. In the XML, the ID and User-Level Rules are defined by the Identity owner/creator.

**ID-Level Rules:** *ID-Level Rules* are global parameters that apply to all Users.

ID-Level Rule blocks are listed in the Rules section that begins after the public information in the ID Definition XML.

The ID-Level Rule blocks include the following:

- Access
- Restrictions
- Configurations
- Alerts
- Events

• Schedule

**User-Level Rules:** *User-Level Rules* are parameters that apply only to that individual User. These rules are defined, if needed, by the Identity owner/creator.

User-Level Rule blocks are listed separately from the ID-Level Rule blocks. These blocks are located in the *Users / Rules* section near the end of the ID Definition XML.

User-Level Rule blocks\* include the following:

- User Configurations
- User Approvals
- User Schedule

**\*Note:** Configurations, Approvals, and Schedules at the ID-Level are structured identically as these listed at the User-Level. Having both Levels defined isn't required. However, in the event the same Rule block is defined at both ID and User-Levels, the more restrictive value is honored.

**User-Level Privileges:** Additionally, at the User-Level, there are UXP Object-related activity *Privileges* that are assigned to each User by the Identity owner/creator. *These Privileges are listed in the individual User's public information.*

These Privileges include the following:

- Read
- Write
- Delete
- Print
- Copy
- Sign
- ReadEvents
- Owner
- ReadSignature

### <span id="page-16-0"></span>**3.3.3.2.1 Access**

Access attributes control time and access limits for a UXP Object.

#### **Figure 1. Access Rule Block in the ID Definition XML**

#### <Rule name="Access">

- <AdvancedDataLogging type="bool"></AdvancedDataLogging>
- <Compliance type="int"></Compliance>
- <MaximumAccesses type="int"></MaximumAccesses>
- <MaximumCycleFailures type="int"></MaximumCycleFailures>
- <MaximumIdleTime type="int"></MaximumIdleTime>
- <MaximumTotalFailures type="int"></MaximumTotalFailures>
- <UseLocalTime type="bool"></UseLocalTime>
- <Workflow type="bool"></Workflow>

#### </Rule>

#### **Table 2. Access Attributes**

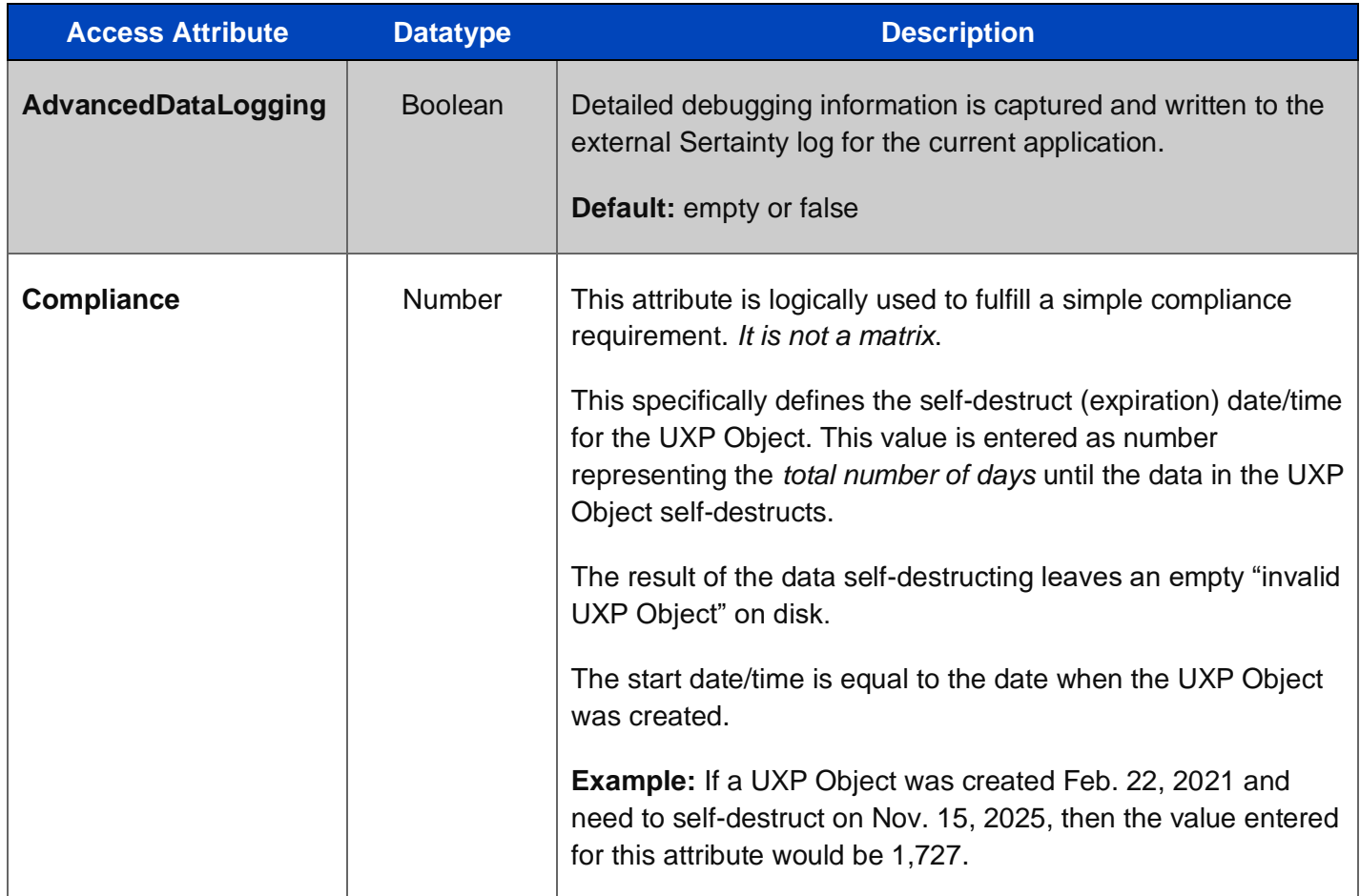

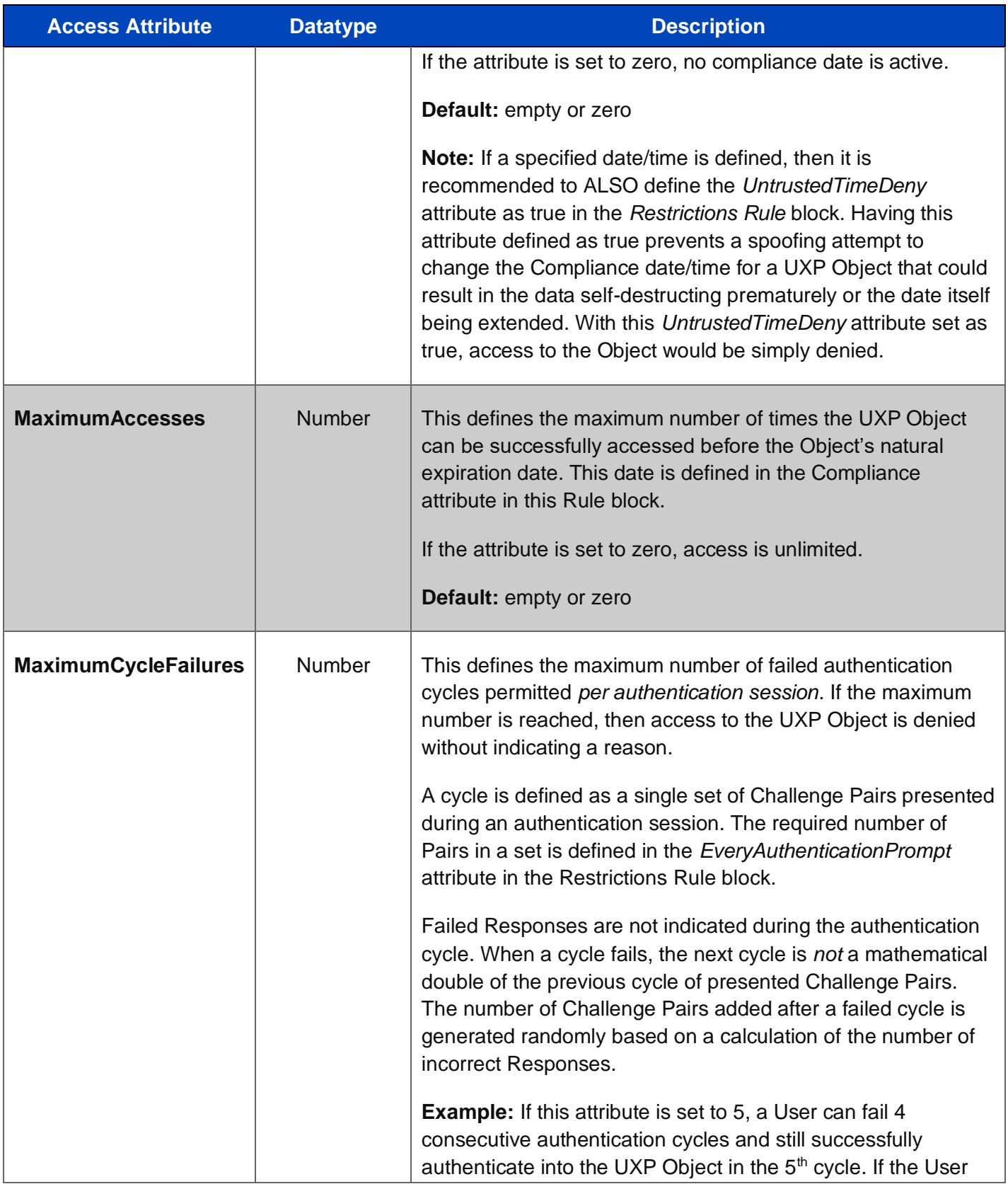

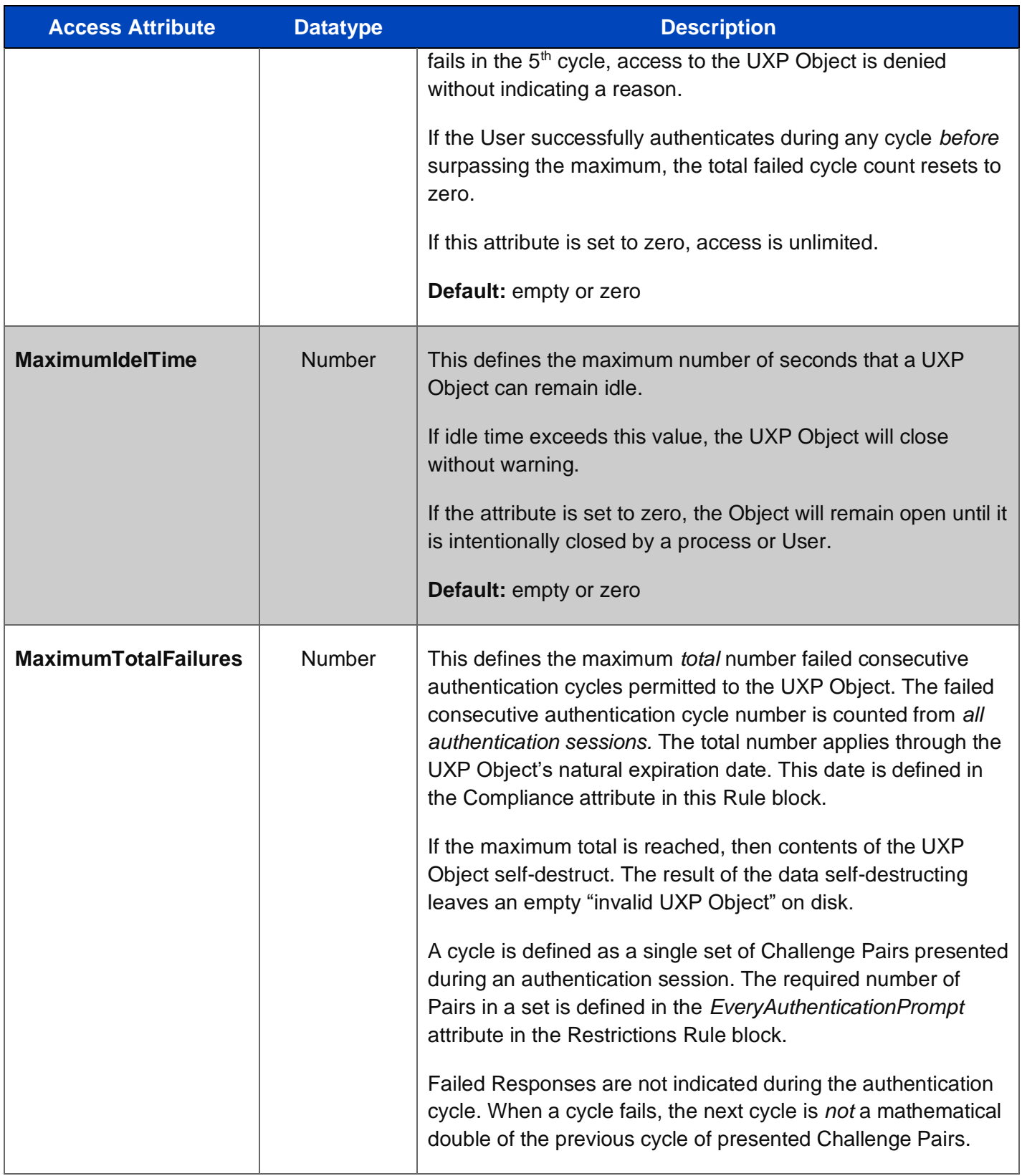

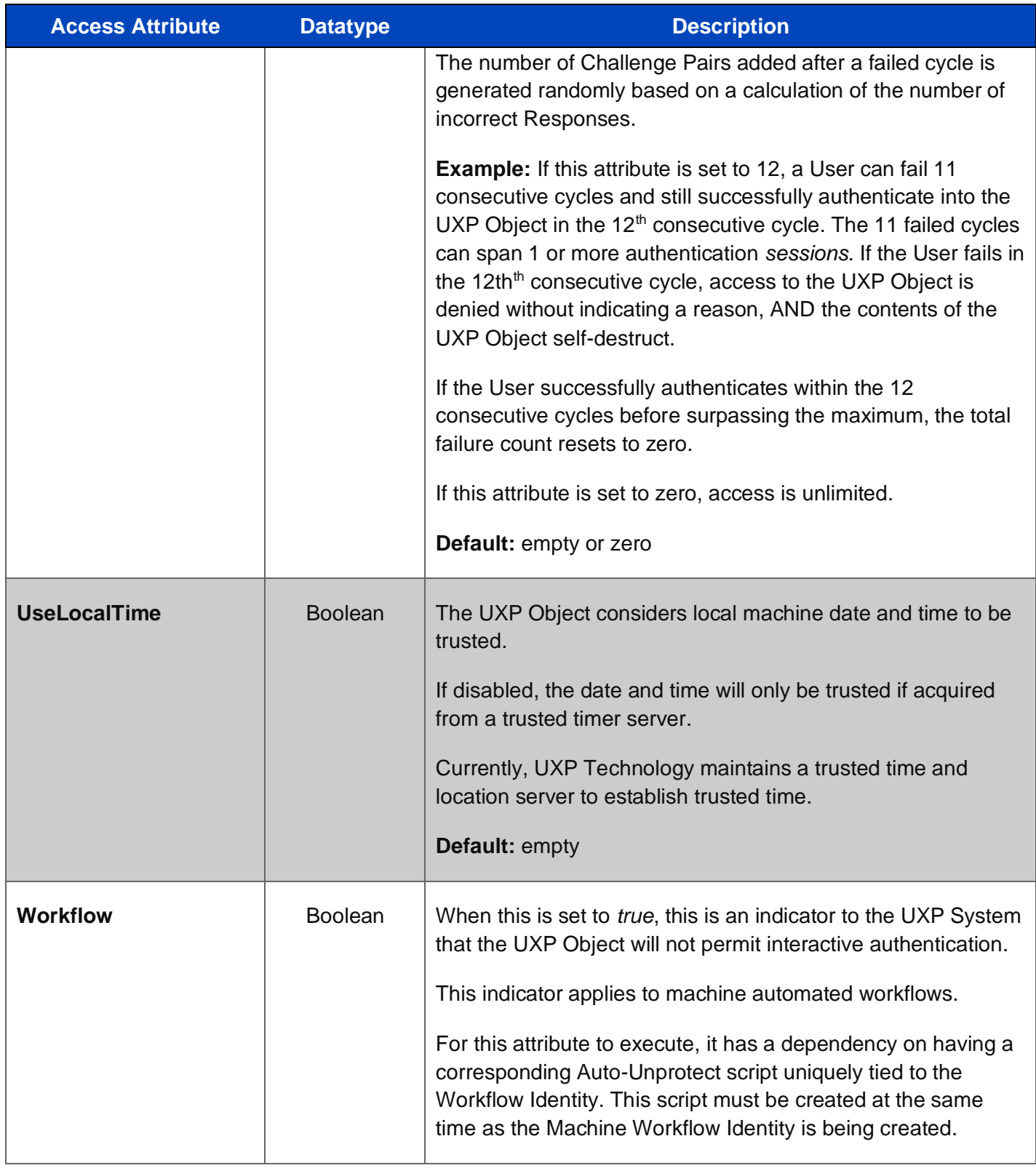

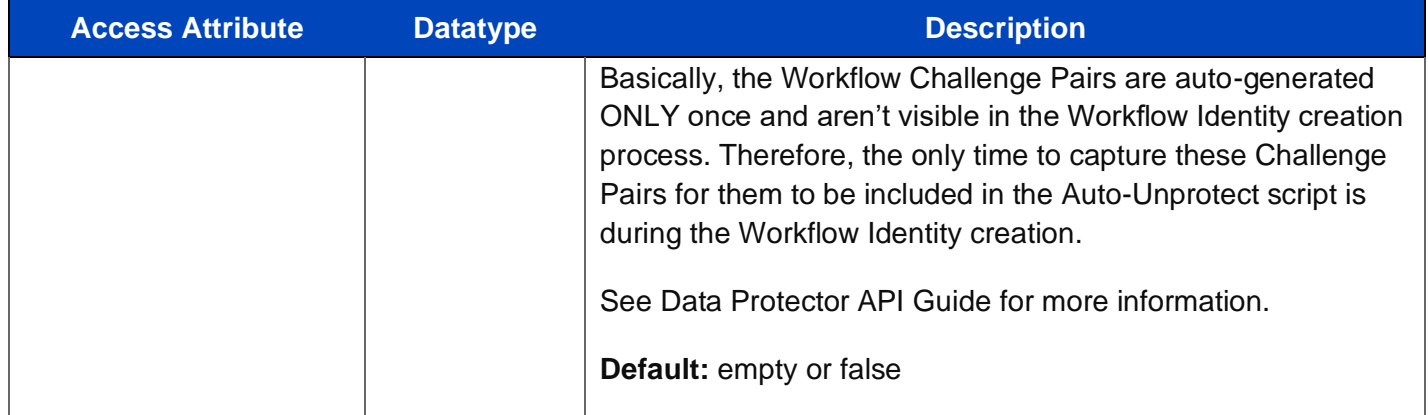

#### <span id="page-21-0"></span>**3.3.3.2.2 Restrictions**

Restrictions are the assigned actions that take place when a specific Rule violation occurs during authentication. These resulting actions are one or more of the following:

- Send an Approval
- Deny access
- Destroy data the contents of the UXP Object self-destruct leaving an empty "invalid Object" on disk
- Present additional Prompts (Challenge Pairs)

A specific Rule violation and its assigned Restriction are dependent upon that specific Rule being configured and enabled. These dependencies are indicated in their respective tables below.

**Note**: Most of the attributes listed in Restrictions do have a dependency on another Rule, but there are some attributes that don't have a dependency. The dependencies are identified within the sections below.

The Restriction attributes within the block are based on the Rule and the type of violation within that Rule.

#### **Figure 2. Restrictions Rule Block in the ID Definition XML**

#### <Rule name="Restrictions">

<ConfigurationApproval type="bool"></ConfigurationApproval>

- <ConfigurationDeny type="bool"></ConfigurationDeny>
- <ConfigurationDestroy type="bool"></ConfigurationDestroy>
- <ConfigurationPrompts type="int"></ConfigurationPrompts>
- <EveryAuthenticationApproval type="bool"></EveryAuthenticationApproval>
- <EveryAuthenticationPrompts type="int"></EveryAuthenticationPrompts>

 <HardwareApproval type="bool"></HardwareApproval> <HardwareDeny type="bool"></HardwareDeny> <HardwareDestroy type="bool"></HardwareDestroy> <HardwarePrompts type="int"></HardwarePrompts> <LocationApproval type="bool"></LocationApproval> <LocationDeny type="bool"></LocationDeny> <LocationDestroy type="bool"></LocationDestroy> <LocationPrompts type="int"></LocationPrompts> <MovementApproval type="bool"></MovementApproval> <MovementDeny type="bool"></MovementDeny> <MovementDestroy type="bool"></MovementDestroy> <MovementPrompts type="int"></MovementPrompts> <NetworkApproval type="bool"></NetworkApproval> <NetworkDeny type="bool"></NetworkDeny> <NetworkDestroy type="bool"></NetworkDestroy> <NetworkPrompts type="int"></NetworkPrompts> <Preset type="string"></Preset> <ScheduleApproval type="bool"></ScheduleApproval> <ScheduleDeny type="bool"></ScheduleDeny> <ScheduleDestroy type="bool"></ScheduleDestroy> <SchedulePrompts type="int"></SchedulePrompts> <UntrustedSystemApproval type="bool"></UntrustedSystemApproval> <UntrustedSystemDeny type="bool"></UntrustedSystemDeny> <UntrustedSystemDestroy type="bool"></UntrustedSystemDestroy> <UntrustedSystemPrompts type="int"></UntrustedSystemPrompts> <UntrustedTimeApproval type="bool"></UntrustedTimeApproval> <UntrustedTimeDeny type="bool"></UntrustedTimeDeny> <UntrustedTimeDestroy type="bool"></UntrustedTimeDestroy> <UntrustedTimePrompts type="int"></UntrustedTimePrompts> </Rule>

#### <span id="page-23-0"></span>**3.3.3.2.2.1 Configuration Restrictions**

A Configuration in UXP Technology context is composed of three types of information: *hardware, location*, and *network*. Together, this combination provides a unique fingerprint to specify exactly where a UXP Object can be accessed.

At least one known Configuration is required to be included in the Configurations Rule block for any Configuration Restriction to execute. Configuration attributes are included in the Configurations Rule block\*.

**\*Note:** The necessary Configuration attributes are created separately using the UXP Configuration function in the respective APIs. This function is an automated process that collects all attributes for hardware, location, and network. These attributes are presented in a separate XML document. From this XML, the desired attributes can be included in the Configurations Rule block within the Identity Definition XML.

As stated, a known Configuration is required for any Configuration Restriction to execute, but an unknown Configuration can be added if the following conditions are true:

- A UXP Object is "read/write architecture"
- A successful User authentication to that UXP Object

The result of these conditions is the previously unknown Configuration is now a known Configuration for that UXP Object. In future authentication attempts of this UXP Object, this Configuration will be recognized.

The ability to override an unrecognized Configuration Restriction applies to the following attributes:

- ConfigurationApproval
- ConfigurationPrompts

If the UXP Object is "read-only architecture", the Configuration Restriction will always execute for unknown Configurations.

A Configuration Restriction can be defined at the global ID and/or User-Levels.

#### **Table 3. Configuration Restriction Attributes**

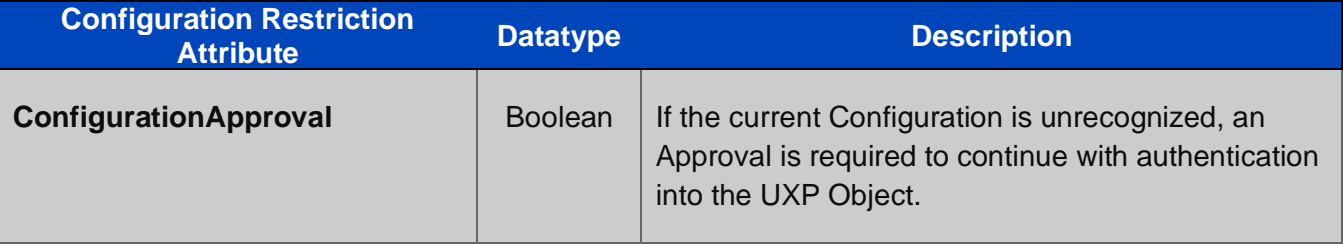

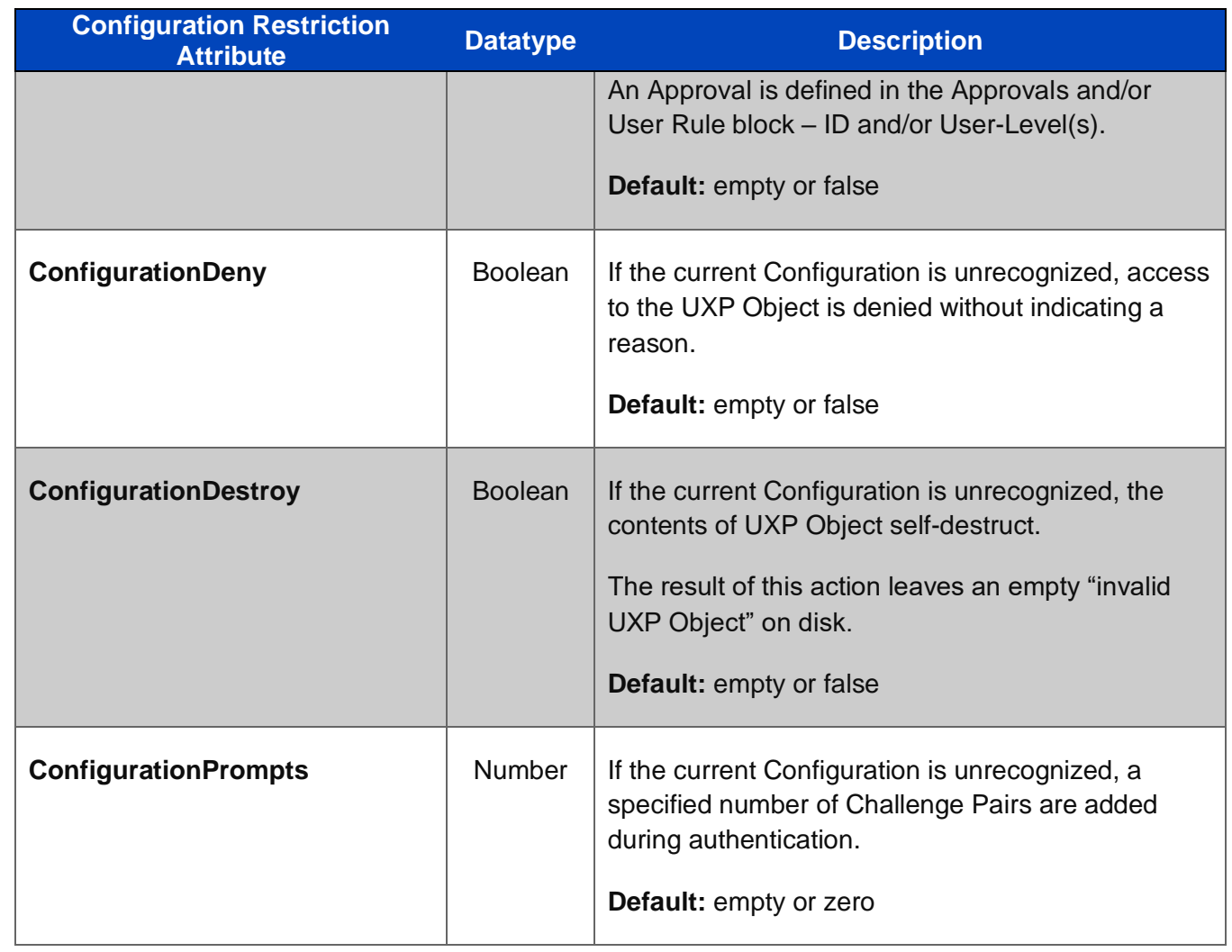

### <span id="page-24-0"></span>**3.3.3.2.2.2 Every Authentication Restrictions**

Every Authentication Restrictions are clear in their purpose. At every authentication attempt into a UXP Object, either an Approval and/or a specific number of Challenge Pairs are required.

#### **Table 4. Every Authentication Restriction Attributes**

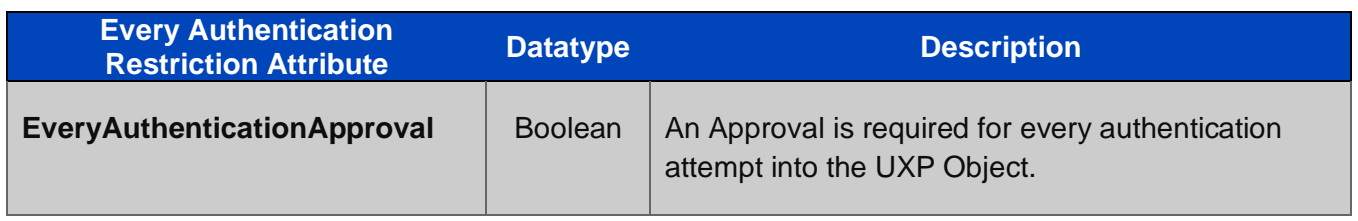

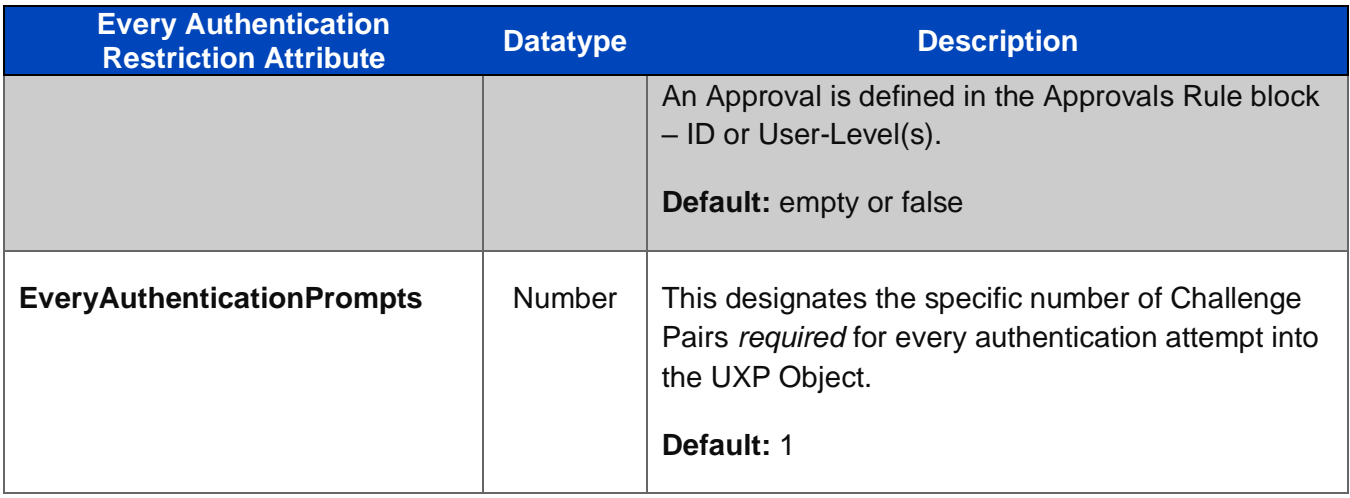

#### <span id="page-25-0"></span>**3.3.3.2.2.3 Hardware Restrictions**

Hardware Restrictions focus on the device(s) where a UXP Object is accessed. As discussed in Configuration Restrictions, hardware is one of the three types of information within a Configuration. If network and location aren't of interest, then a specific Hardware-only Configuration can be defined.

Just like the Configuration containing hardware, location, and network, a Hardware Configuration provides a unique fingerprint of the device to specify where a UXP Object can be accessed.

At least one known Hardware Configuration is required to be included in the Configuration Rule block for any Hardware Restriction to execute. Hardware Configurations are included in the Configurations Rule block\*.

**\*Note:** The necessary Configuration attributes are created separately using the UXP Configuration functions in the respective APIs. This function is an automated process that collects *all* attributes for hardware, location, and network. These attributes are presented in a separate XML document. From this XML, the desired attributes for hardware can be transcribed into the Configurations Rule block within the Identity Definition XML.

As stated, a known Hardware Configuration is required for any Hardware Restriction to execute, but an unknown Hardware Configuration can be added if the following conditions are true:

- A UXP Object is "read/write architecture"
- A successful User authentication to that UXP Object

The result of these conditions is the previously unknown Hardware Configuration is now a known Hardware Configuration for that UXP Object. In future authentication attempts of this UXP Object, this Hardware Configuration will be recognized.

The ability override for an unrecognized Hardware Restriction applies to the following attributes:

• HardwareApproval

• HardwarePrompts

If the UXP Object is "read-only architecture", the Hardware Restriction will always execute for unknown Hardware Configurations.

A Hardware Restriction can be defined at the global ID and/or User-Levels.

**Table 5. Hardware Restriction Attributes**

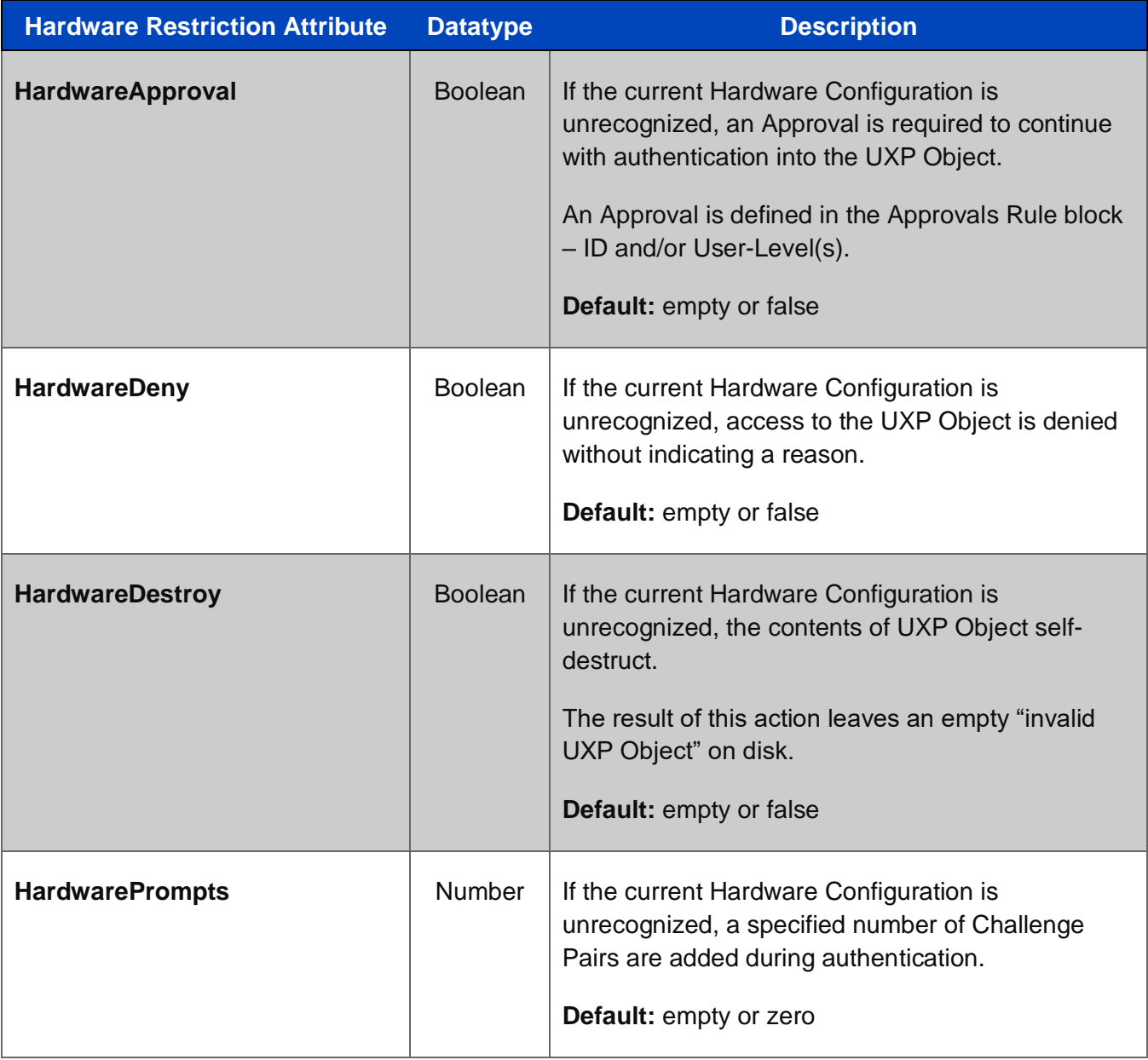

#### <span id="page-27-0"></span>**3.3.3.2.2.4 Location Restrictions**

Location Restrictions focus on the geographical location where a UXP Object is accessed. As discussed in Configuration Restrictions, location is one of the three types of information within a Configuration. If network and hardware aren't of interest, then a specific Location-only Configuration can be defined.

Just like the Configuration containing network and hardware, a Location Configuration provides a unique fingerprint of the geographical location to specify where a UXP Object can be accessed.

At least one known Location Configuration is required to be included in the Configuration Rule block for any Location Restriction to execute. Location Configuration(s) are included in the Configurations Rule block\*.

**\*Note:** The Location Configuration attributes are created separately using the UXP Configuration functions in the respective APIs. This function is an automated process that collects *all* attributes for hardware, location, and network. These attributes are presented in a separate XML document. From this XML, the desired location attributes can be transcribed into the Configurations Rule block within the Identity Definition XML.

As stated, a known Location Configuration is required for any Location Restriction to execute, but an unknown Location Configuration can be added if the following conditions are true:

- A UXP Object is "read/write architecture"
- A successful User authentication to that UXP Object

The result of these conditions is the previously unknown Location Configuration is now a known Location Configuration for that UXP Object. In future authentication attempts of this UXP Object, this Location Configuration will be recognized.

The ability to override for an unrecognized Location Restriction applies to the following attributes:

- LocationApproval
- LocationPrompts

If the UXP Object is "read-only architecture", the Location Restriction will always execute for unknown Location Configurations.

A Location Restriction can be defined at the global ID and/or User-Levels.

#### **Table 6. Location Restriction Attributes**

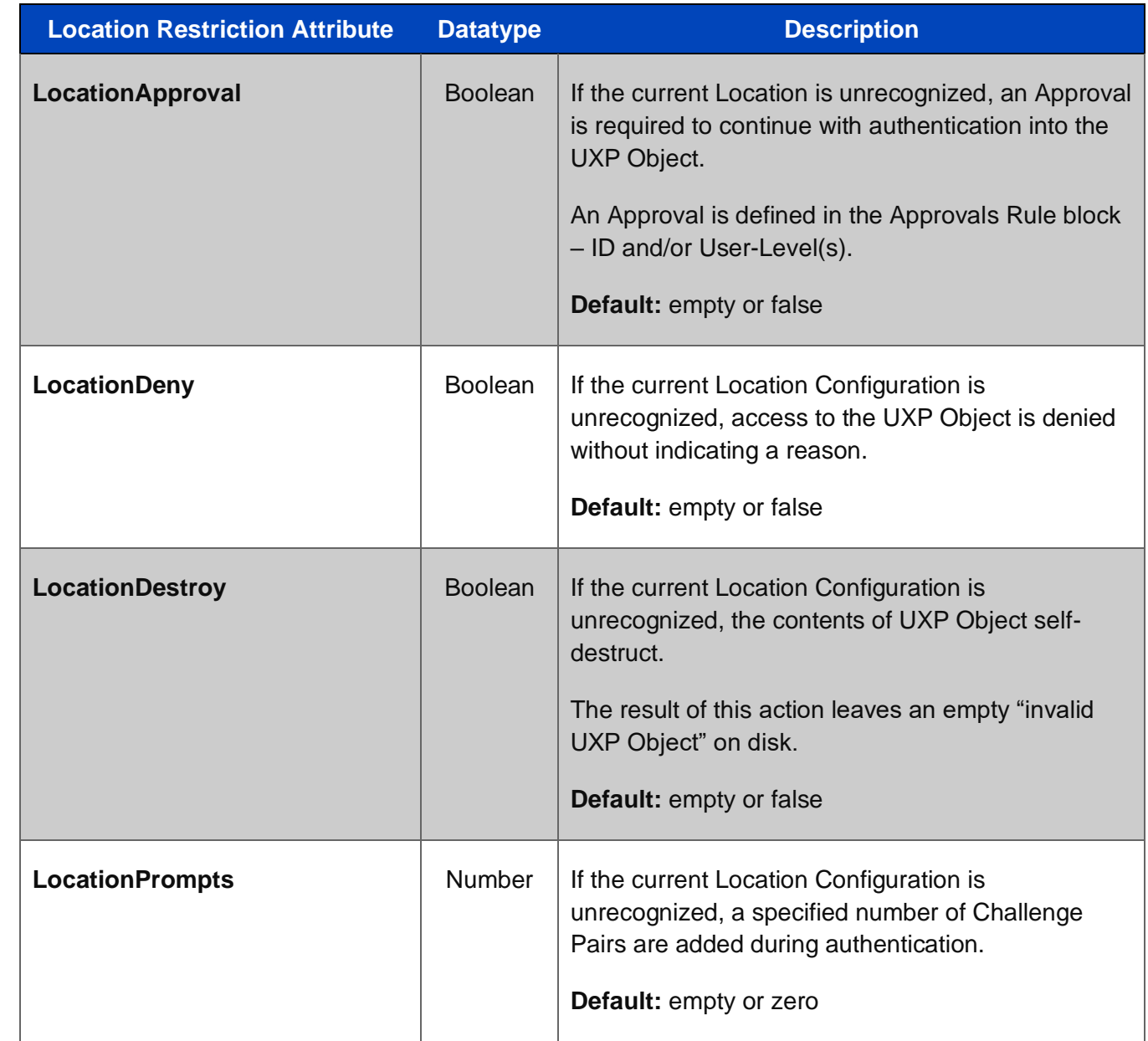

### <span id="page-28-0"></span>**3.3.3.2.2.5 Movement Restrictions**

Movement Restrictions control the *file-path-location* on a device or server where a UXP Object is permitted access.

The default *file-path-location* is where the UXP Object was generated, but this default path doesn't populate the attribute.

The optional attribute to define an alternative access *file-path-location(s)* is added to the Configurations Rule block.\*

\***Note:** A Configuration in the block is required before a *file-path-location* can be defined.

This optional *file-path-location* attribute can be utilized both at ID and/or User-Levels.

#### **Figure 3. ID-Level File Path Attribute Placement in the Configurations Rule Block**

<Rule name="Configurations">

```
 <Configurations>
<Configuration>
 <Id type="int">1186353359</Id>
 <Name type="string">Nashville-TN-N-108.70.121.20</Name>
 <Enabled type="bool">true</Enabled>
<|----- <Device>
  <Id type="int">2499348916</Id>
  <Name type="string">Macbook-MBP-2</Name>
  <FilePath>/*</FilePath>
  <Architecture type="string">x86_64</Architecture>
```
#### **Figure 4. User-Level File Path Attribute Placement in the UserConfigurations Rule Block**

#### <Rules>

<Rule name="UserConfigurations">

<Configurations />

<Configuration>

<Id type="int">1186350959</Id>

<Name type="string">Nashville-TN-N-106.70.121.20</Name>

<Enabled type="bool">true</Enabled>

<!---->

#### <Device>

<Id type="int">24993407916</Id>

<Name type="string">Test2-MBP-2</Name>

```
 <FilePath>/*</FilePath>
```
<Architecture type="string">x86\_64</Architecture>

#### </Rule>

#### **Table 8. Movement Restriction Attributes**

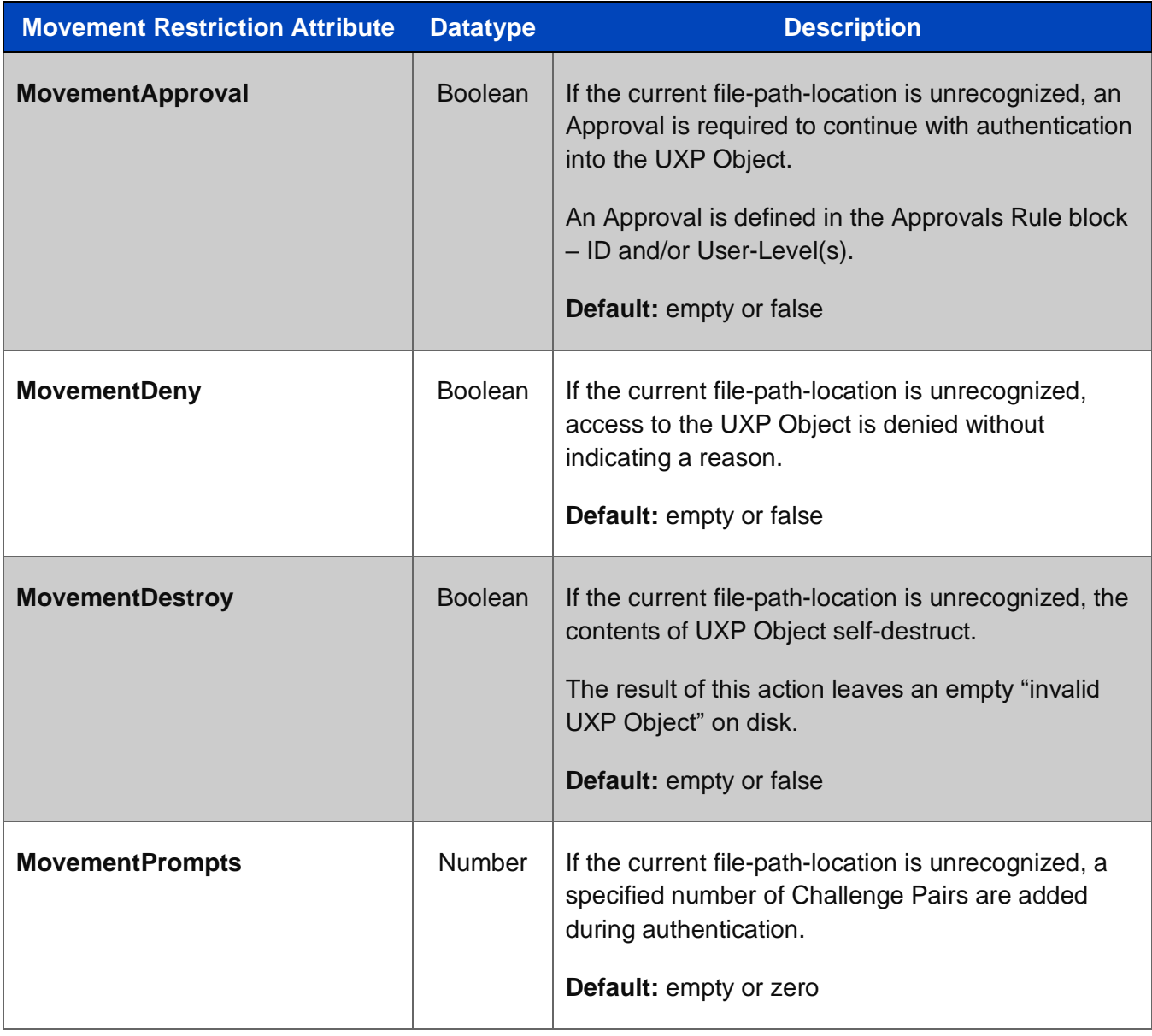

#### <span id="page-30-0"></span>**3.3.3.2.2.6 Network Restrictions**

Network Restrictions focus on the geographical location where a UXP Object is accessed. As discussed in Configuration Restrictions, location is one of the three types of information within a Configuration. If location and hardware aren't of interest, then a specific Network-only Configuration can be defined.

Just like the Configuration containing location and hardware, a Network Configuration provides a unique fingerprint of the geographical location to specify where a UXP Object can be accessed.

At least one known Network Configuration is required to be included in the Configuration Rule block for any Network Restriction to execute. Network Configuration(s) are included in the Configurations Rule block\*.

**\*Note:** The Network Configuration attributes are created separately using the UXP Configuration functions in the respective APIs. This function is an automated process that collects *all* attributes for hardware, location, and network. These attributes are presented in a separate XML document. From this XML, the desired network attributes can be transcribed into the Configurations Rule block within the Identity Definition XML.

As stated, a known Network Configuration is required for any Network Restriction to execute, but an unknown Network Configuration can be added if the following conditions are true:

- A UXP Object is "read/write architecture"
- A successful User authentication to that UXP Object

The result of these conditions is the previously unknown Network Configuration is now a known Network Configuration for that UXP Object. In future authentication attempts of this UXP Object, this Network Configuration will be recognized.

The ability to override for an unrecognized Network Restriction applies to the following attributes:

- Network Approval
- Network Prompts

If the UXP Object is "read-only architecture", the Network Restriction will always execute for unknown Network Configurations.

A Network Restriction can be defined at the global ID and/or User-Levels.

### **Table 9. Network Restriction Attributes**

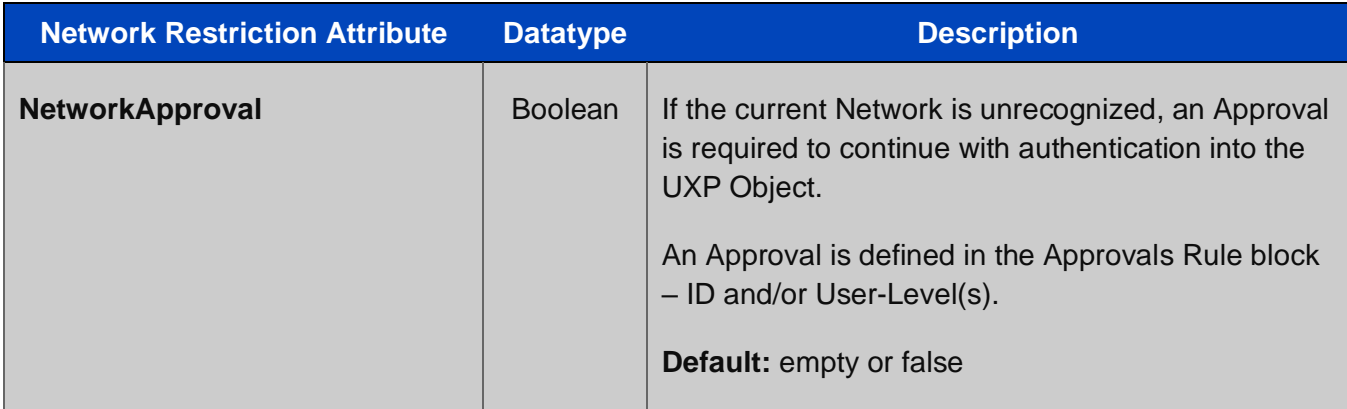

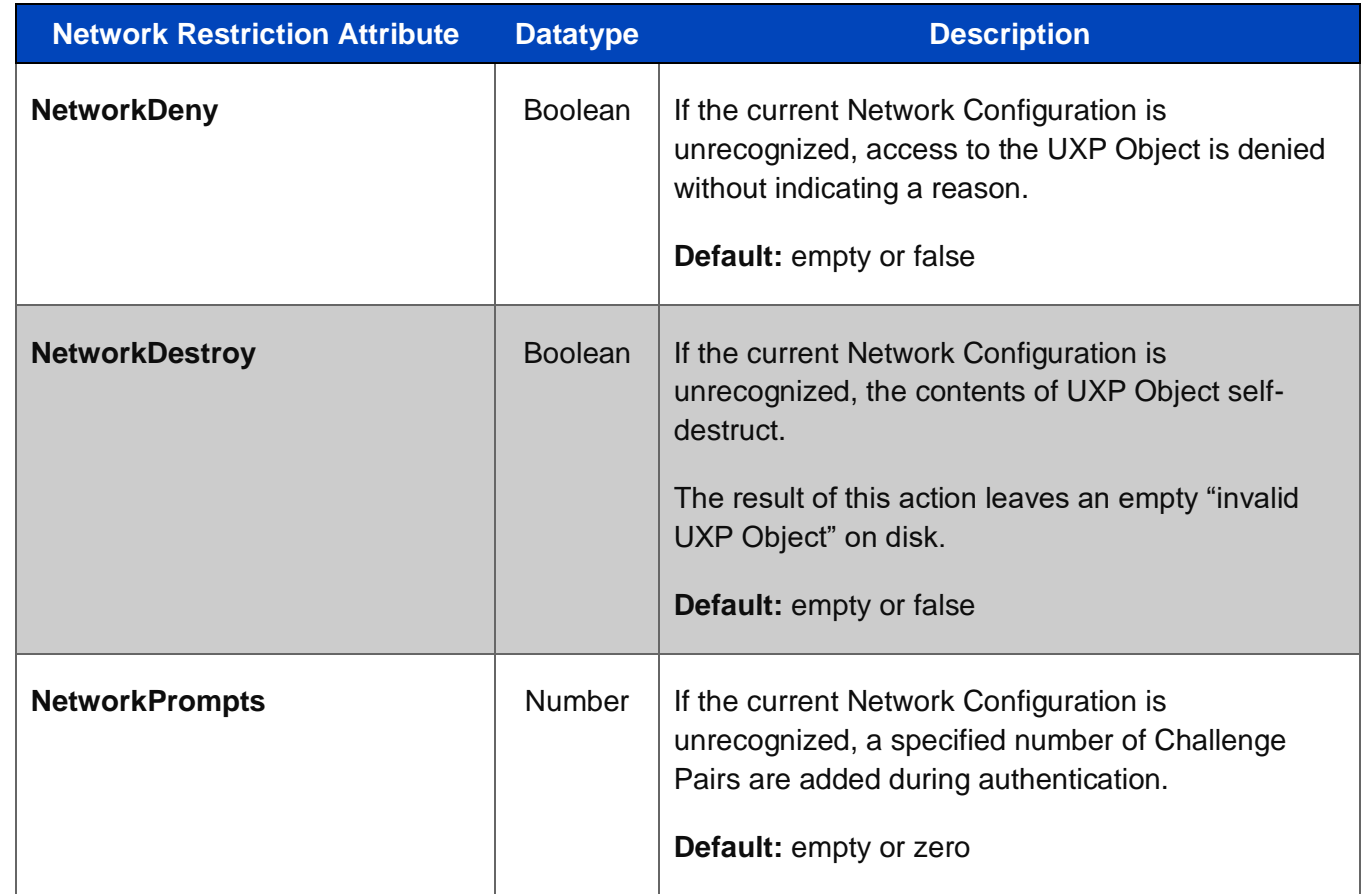

#### <span id="page-32-0"></span>**3.3.3.2.2.7 Preset**

This value is the *name* of a RulePreset XML defined prior to generating the ID Definition XML. This Rule Preset XML is imported into the ID Definition XML. Sertainty recommends using a descriptive name coinciding with the actions defined in the Rule blocks.

**Example:** *Confidential* is the name for a Rule Preset XML controlling the organization's access to its highly classified data.

The Preset attribute is an *informational reference* for the specific Rule Preset XML included in the ID Definition XML. This attribute has no impact on the UXP Object construction.

#### **Table 10. Preset Attribute**

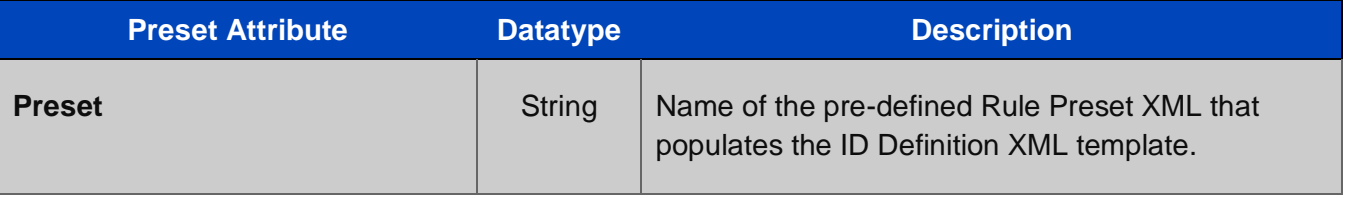

### <span id="page-33-0"></span>**3.3.3.2.2.8 Schedules Restrictions**

Schedule Restrictions are the resulting UXP Object actions if a User violates a defined Schedule. For a Schedule Restriction(s) to execute, an active Schedule MUST be defined in the Schedule and/or User Schedule Rule block. A Schedule is a specific time-window when a UXP Object can be accessed.

A Schedule Restriction can be defined for a global ID and/or User-Level Schedule.

**Table 11. Schedule Restriction Attributes**

| <b>Schedule Restriction Attribute</b> | <b>Datatype</b> | <b>Description</b>                                                                                                    |
|---------------------------------------|-----------------|----------------------------------------------------------------------------------------------------|
| <b>ScheduleApproval</b>               | <b>Boolean</b>  | If the active Schedule is violated, an Approval is<br>required to continue with authentication into the<br>UXP Object.<br>An Approval is defined in the Approvals and/or<br>User Rule block - ID and/or User-Level(s).<br>Default: empty or false |
| <b>ScheduleDeny</b>                   | <b>Boolean</b>  | If the active Schedule is violated, access to the<br>UXP Object is denied without indicating a reason.<br>Default: empty or false                                                                                                    |
| <b>ScheduleDestroy</b>                | <b>Boolean</b>  | If the active Schedule is violated, the contents of<br>UXP Object self-destruct.<br>The result of this action leaves an empty "invalid<br>UXP Object" on disk.<br>Default: empty or false                                                         |
| <b>SchedulePrompts</b>                | <b>Number</b>   | If the active Schedule is violated, a specified<br>number of Challenge Pairs are added during<br>authentication.<br>Default: empty or zero                                                                                                    |

### <span id="page-34-0"></span>**3.3.3.2.2.9 Untrusted System Restrictions**

An Untrusted System corresponds to a virtual machine that potentially is masked or hidden. The UXP Technology system scans for these details. This is a separate function external to the Configurations Rule block.

#### **Table 12. Untrusted System Restriction Attributes**

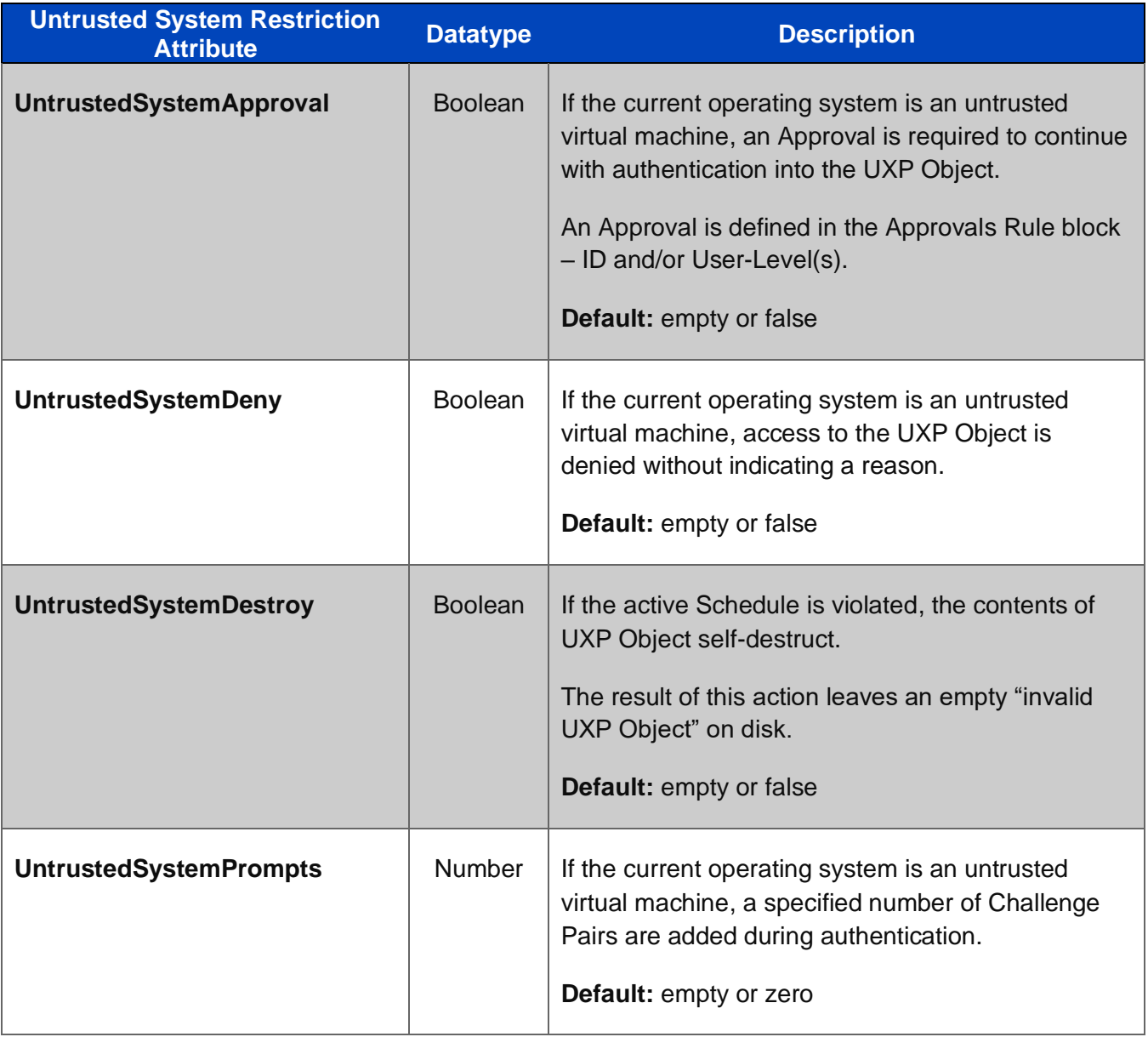

### <span id="page-35-0"></span>**3.3.3.2.2.10 Untrusted Time Restrictions**

Untrusted Time corresponds with the UXP Technology system process that validates date and time utilizing an external server. If a UXP Object is unable to reach the internet to validate date and time, then the Object is flagged with untrusted time.

#### **Table 13. Untrusted Time Restriction Attributes**

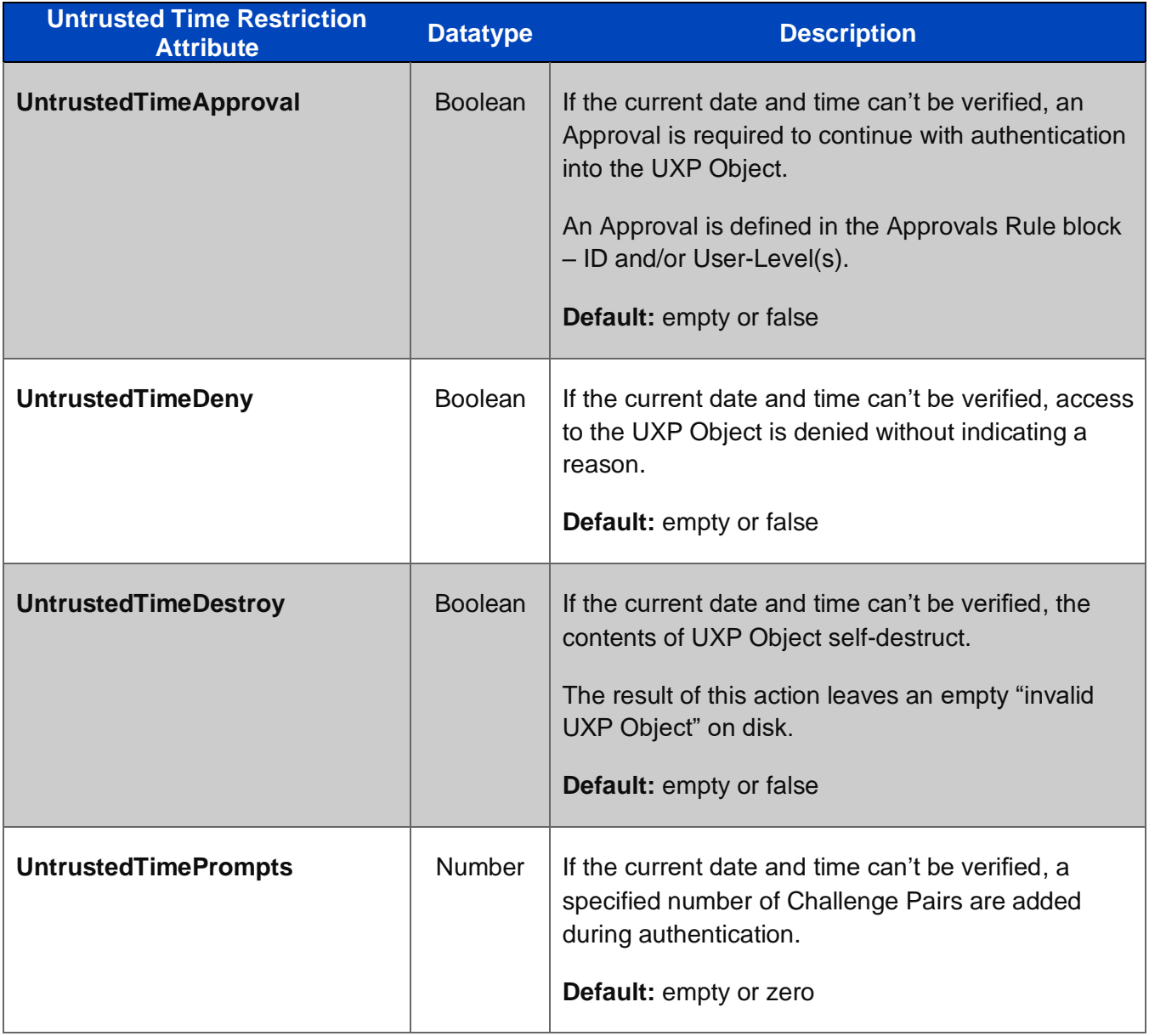
## **3.3.3.2.3 Configurations**

A Configuration in UXP Technology context is composed of three types of information: *hardware, location, and network*. Together, this combination provides a unique *fingerprint* to specify exactly where a UXP Object can be accessed.

The necessary Configuration attributes are created separately using the UXP Configuration function in the respective APIs. This function is an automated process that collects *all attributes* for hardware, location, and network. These attributes are presented in a separate XML document that structurally matches the structure of the ID Definition XML. From this XML, the desired attributes can be included in the Configurations Rule block with the Identity Definition XML.

One or more Configurations can be defined at the global ID and/or User-Levels. (See Appendix A – section 4.2 for an example.)

### **Figure 5. Configurations Rule Block in the ID Definition XML**

 <Rule name="Configurations"> <Configurations> <Configuration> <Id type="int"></Id> <Name type="string"></Name> <Enabled type="bool"></Enabled>  $<|$ ----> <Device> <Id type="int"></Id> <Name type="string"></Name> <Architecture type="string"></Architecture> <CpuModel type="string"></CpuModel> <CpuSN type="string"></CpuSN> <CpuVendor type="string"></CpuVendor> <DeviceType type="string"></DeviceType> <MachineModel type="string"></MachineModel> <MachineName type="string"></MachineName> <MachineSN type="string"></MachineSN> <MachineUUID type="string"></MachineUUID> <MachineVendor type="string"></MachineVendor>

 <OsFileId type="string"></OsFileId> <OsMachine type="string"></OsMachine> <OsName type="string"></OsName> <OsType type="string"></OsType> <OsUserName type="string"></OsUserName> <OsVersion type="string"></OsVersion> <Ram type="string"></Ram> <TimeZone type="string"></TimeZone> <TotalMemory type="string"></TotalMemory> <Vendor type="string"></Vendor> </Device> <!---->

#### <Location>

<Id type="int"></Id>

<Name type="string"></Name>

<Address type="string"></Address>

<City type="string"></City>

<Country type="string"></Country>

<InvalidLatitude type="string"></InvalidLatitude>

<InvalidLongitude type="string"></InvalidLongitude>

<InvalidRange type="string"></InvalidRange>

<Latitude type="string"></Latitude>

<Longitude type="string"></Longitude>

<Range type="string"></Range>

<State type="string"></State>

<Timestamp type="string"></Timestamp>

<Zipcode type="string"></Zipcode>

### </Location>

 $<|-----$ 

<Network>

<Id type="int"></Id>

<Name type="string"></Name>

- <InvalidIp type="string"></InvalidIp> <IpAddress type="string"></IpAddress> </Network> </Configuration>
- </Configurations>

## **3.3.3.2.4 Alerts**

Alert attributes trigger messages to be sent from the UXP Object when an access attempt fails. The message content along with where the message is sent is defined in the Alerts Rule block.

#### **Figure 6. Alerts Rule Block in the ID Definition XML**

#### <Rule name="Alerts">

- <EmailAddress type="string"></EmailAddress>
- <IncludeDevice type="bool"></IncludeDevice>
- <IncludeLicense type="bool"></IncludeLicense>
- <IncludeLocation type="bool"></IncludeLocation>
- <SMSAddress type="string"></SMSAddress>
- <UseEmail type="bool"></UseEmail>
- <UseSMS type="bool"></UseSMS>

#### </Rule>

## **Table 14. Alerts Attributes**

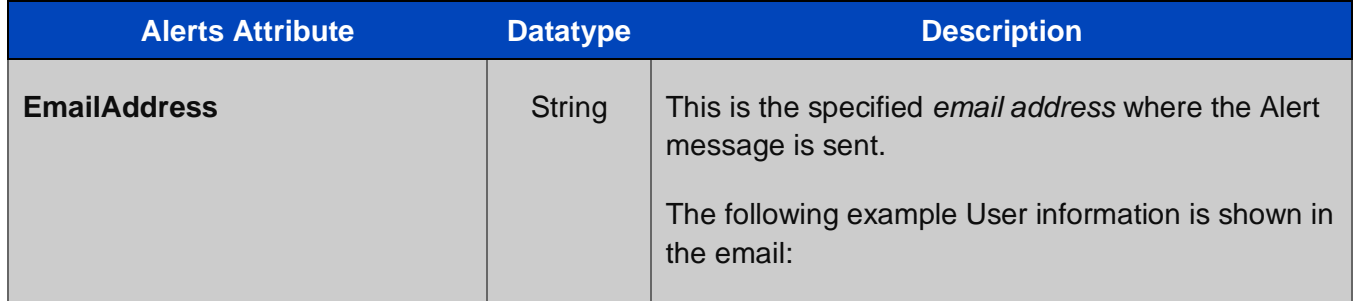

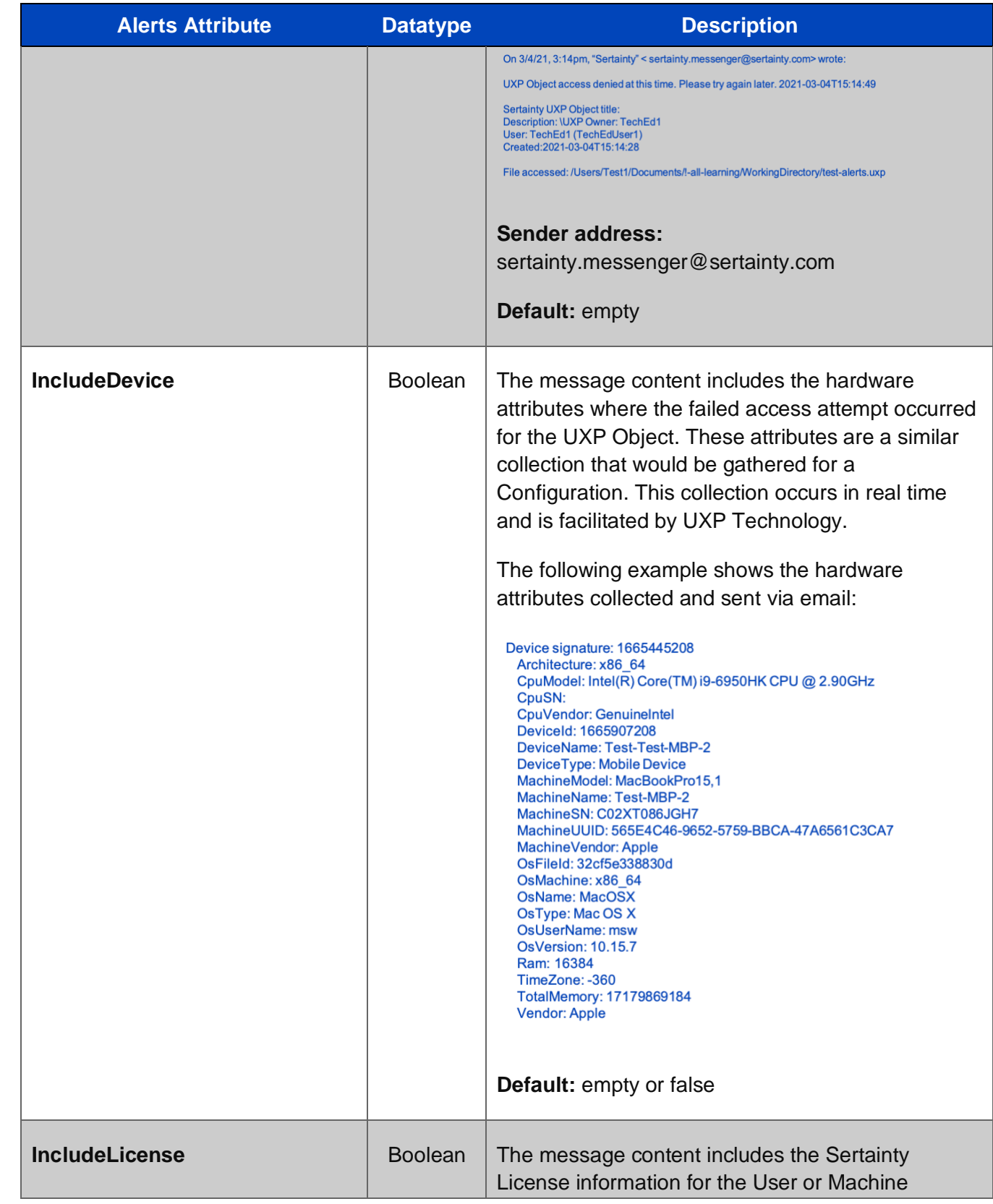

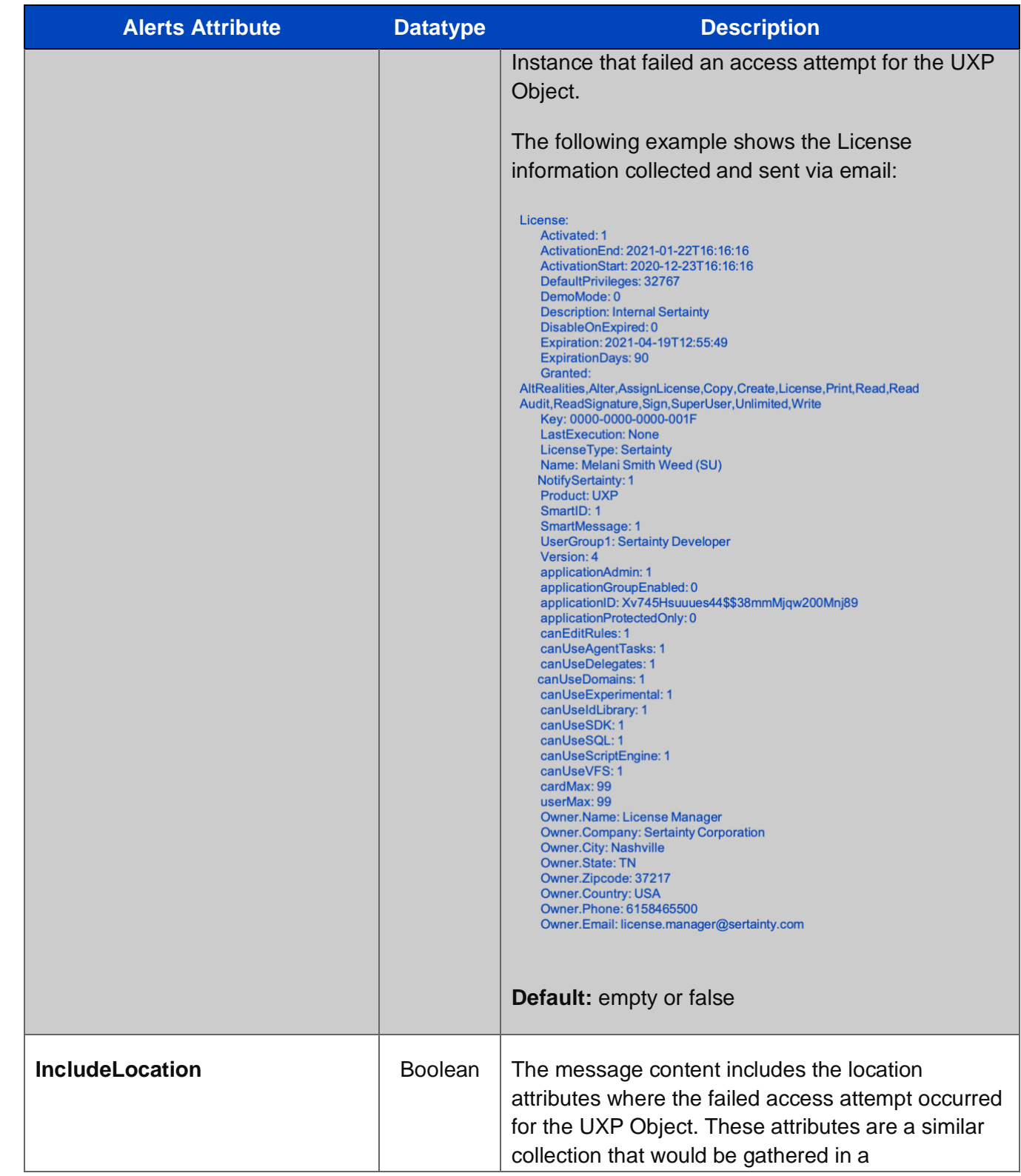

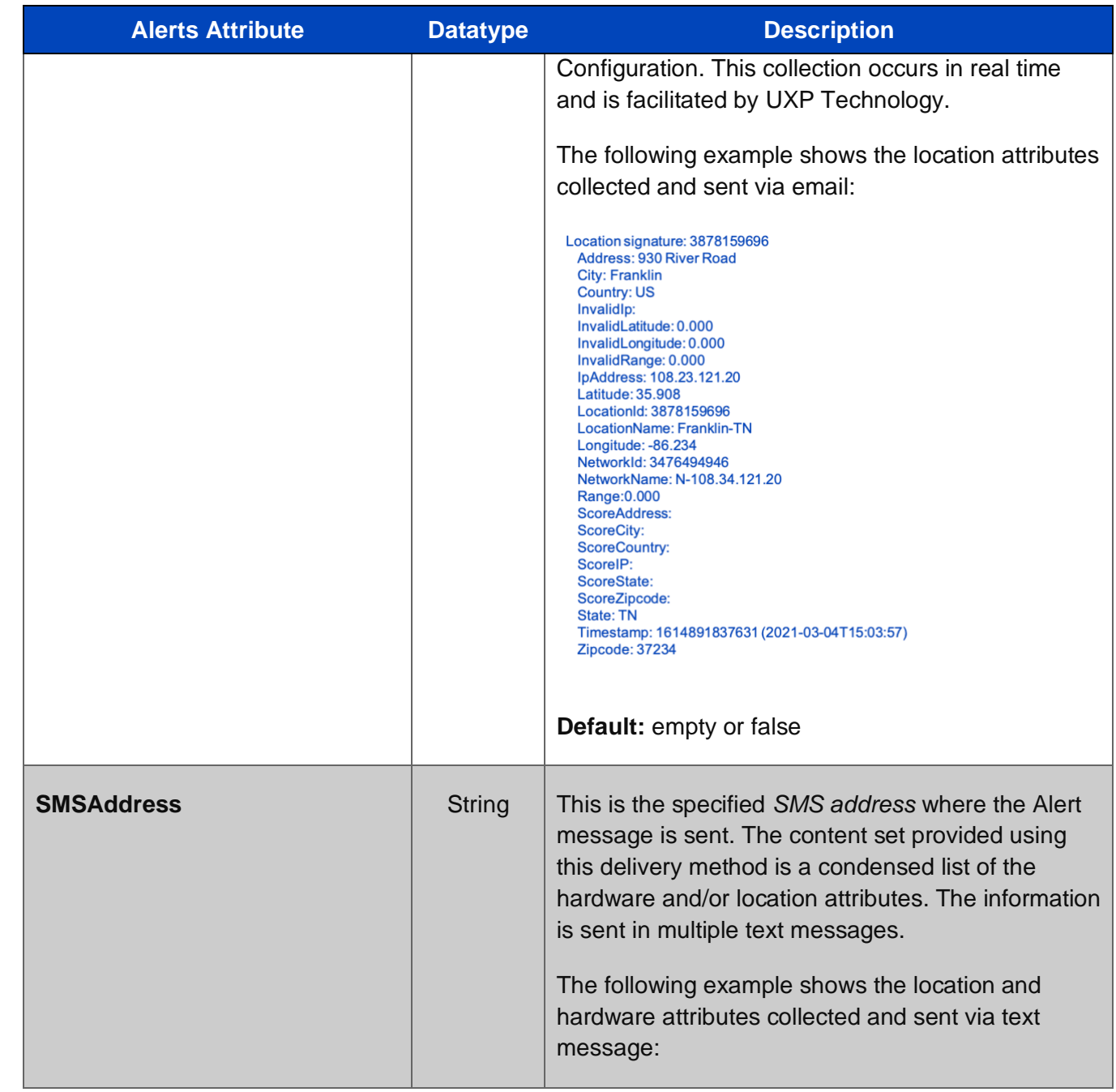

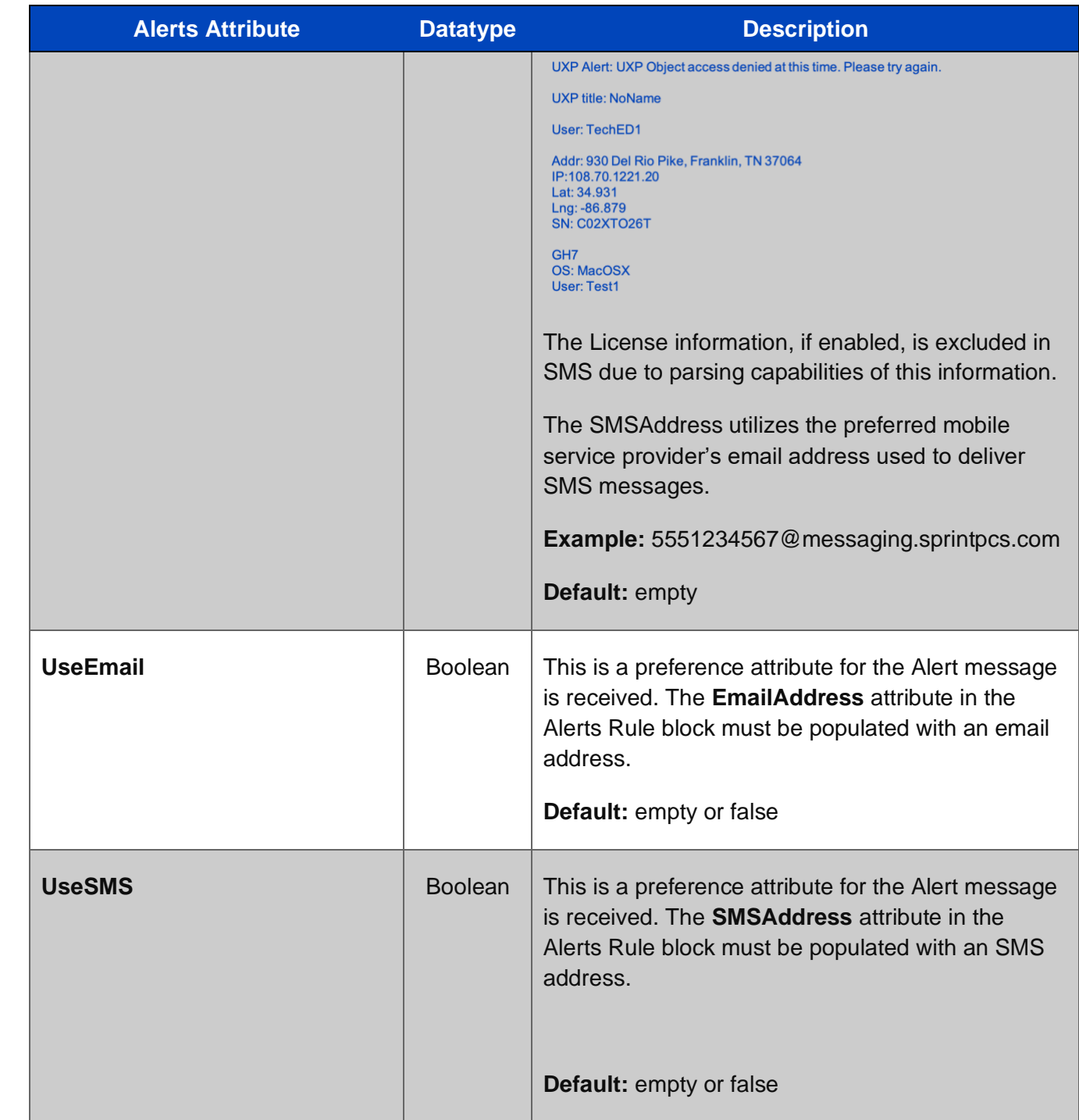

# **3.3.3.2.5 Approvals**

The Approvals Rule block is directly associated to human authentication using an external multi-factor authentication (MFA) client. UXP Technology has selected DUO as its current external MFA client. DUO is coded into UXP Technology. This web-based application requires an account with a user to be set up by the customer.

Once the account is set up, specific DUO account details are utilized in configuring an Approval in this block.

DUO offers a free version along with price-friendly upgraded version. To set up a DUO account, go to <https://duo.com/>

# **Figure 7. Approvals Rule Block in ID Definition XML**

#### <Rule name="Approvals">

- <ExternalLength type="int"></ExternalLength>
- <Approval name="">
- <Enabled type="bool"></Enabled>
- <Address type="string"></Address>
- <Description type="string"></Description>
- <Prompt type="string"></Prompt>
- <Type type="string"></Type>
- <Response type="string"></Response>
- </Approval>

### </Rule>

### **Table 15. Approval Attributes in ID Definition XML**

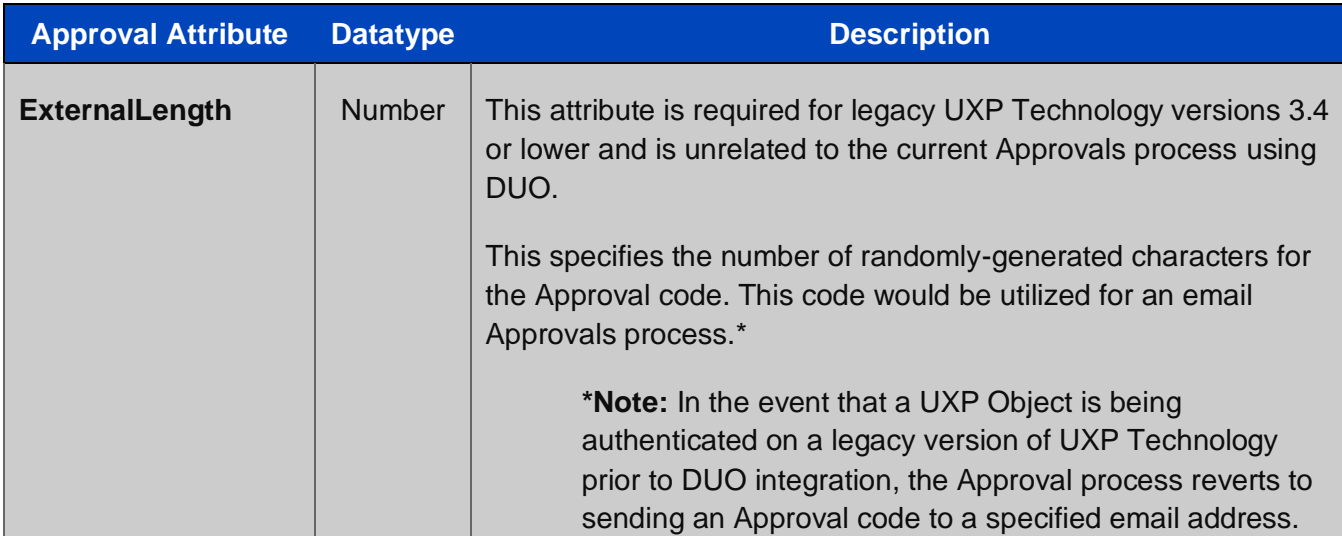

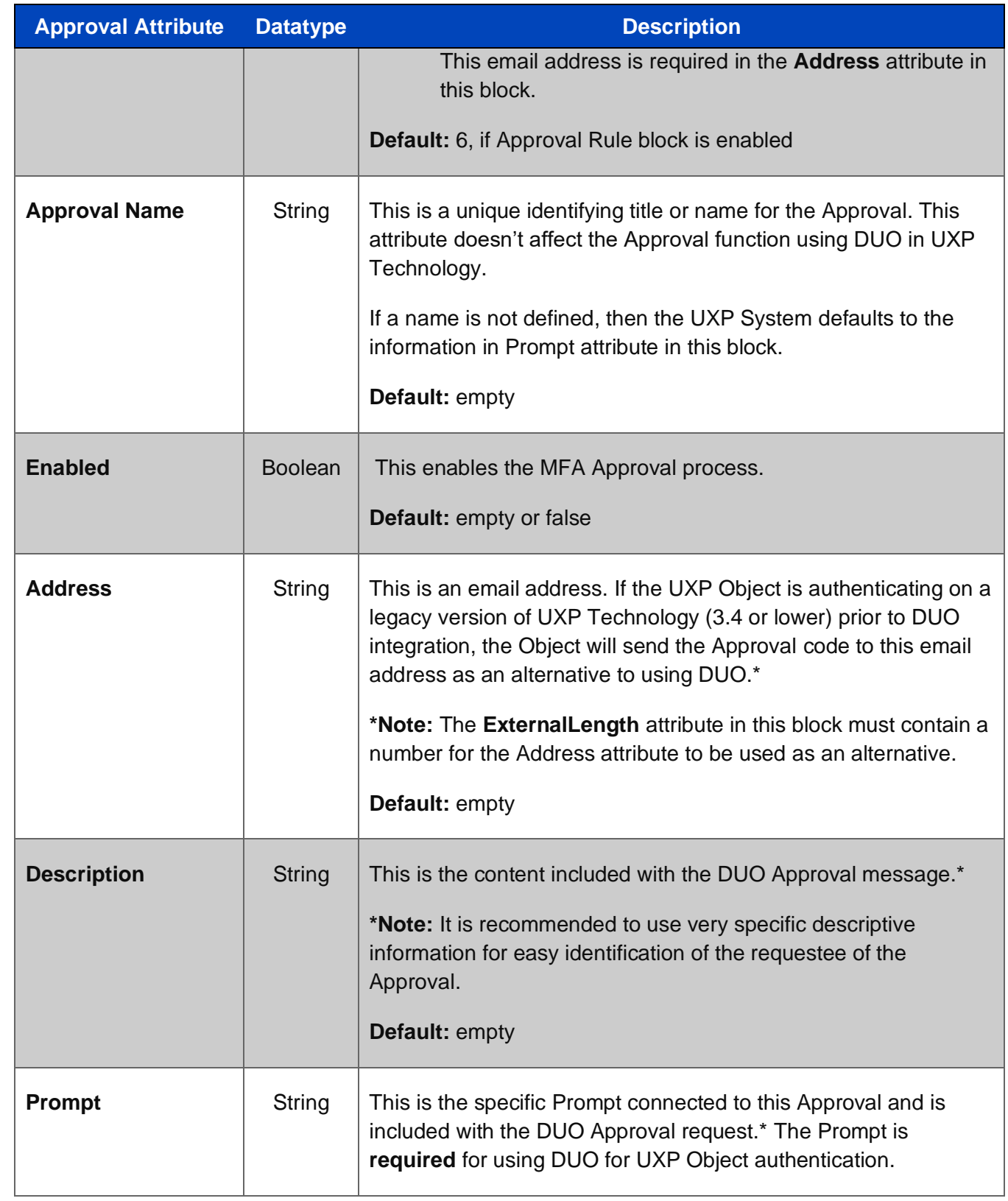

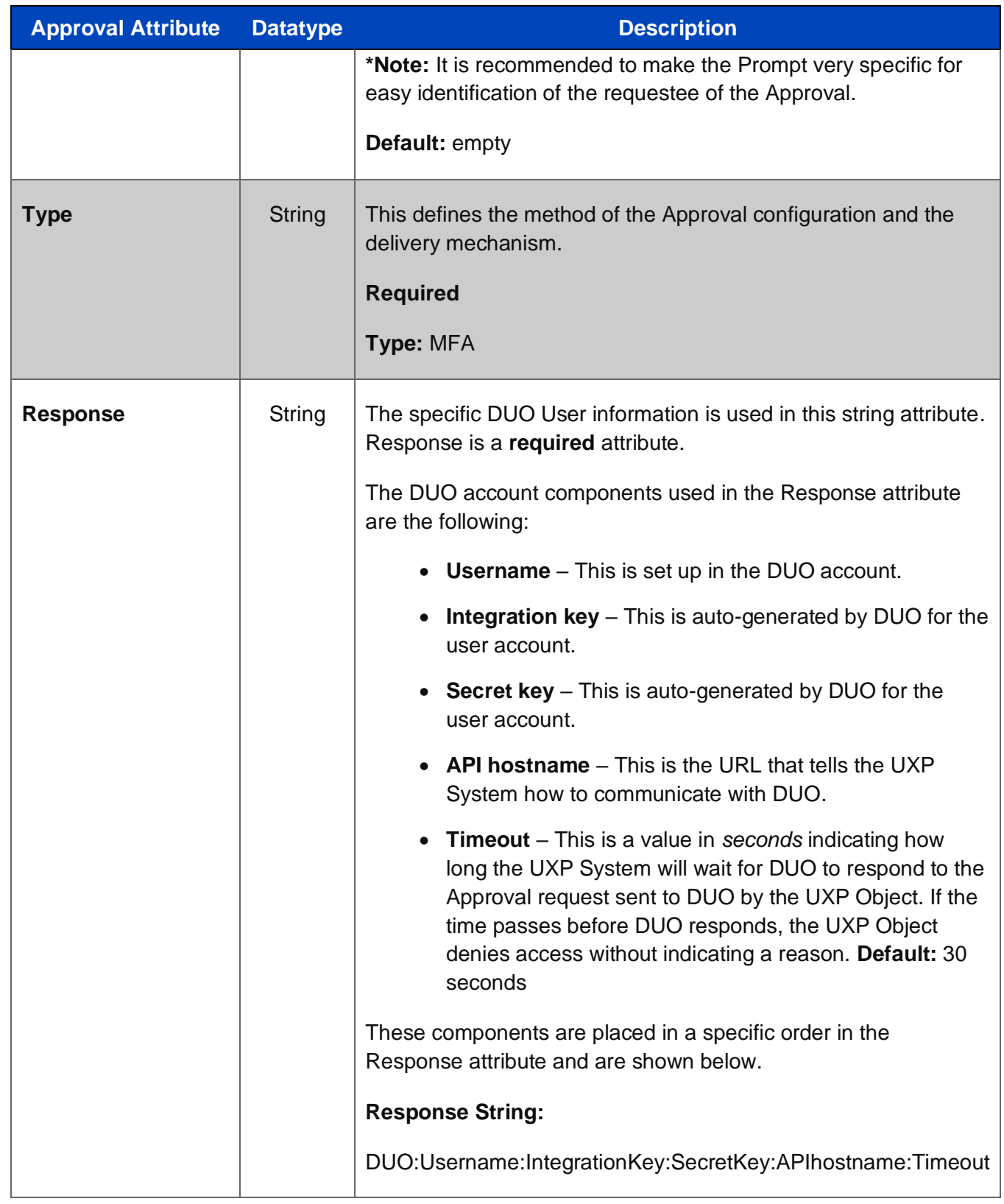

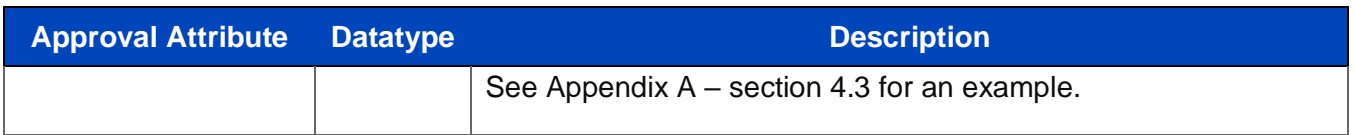

## **3.3.3.2.6 Events**

Events control how the external UXP Engine records UXP Object activities. Various Event actions can be defined to trigger an entry to be recorded into an *internal UXP Object Event Log* or an *external Event Log entry located in UXP Event Service*. See UXP Services Guide.

An Event Log entry represents a single UXP Object activity.

Event activity information collected is a combination of UXP Object details. Included are Username, Object name, Object title and description (if available), and full configuration details on where the Object Event activity occurred.

### **Figure 8. Events Rule Block in ID Definition XML**

#### <Rule name="Events">

 <EmailAddress type="string"></EmailAddress> <ExternalKey type="string"></ExternalKey> <FileSpec type="string"></FileSpec> <LogAccesses type="bool"></LogAccesses> <LogCustom type="bool"></LogCustom> <LogFailures type="bool"></LogFailures> <LogMessages type="bool"></LogMessages> <LogRepeats type="bool"></LogRepeats> <RecordEmail type="bool"></RecordEmail> <RecordExternal type="bool"></RecordExternal> <RecordFile type="bool"></RecordFile> <RecordLocal type="bool"></RecordLocal> <RecordRemote type="bool"></RecordRemote> <RecordSMS type="bool"></RecordSMS> <RemoteURL type="string"></RemoteURL> <SMSAddress type="string"></SMSAddress> </Rule>

# **Table 16. Events Attributes in ID Definition XML**

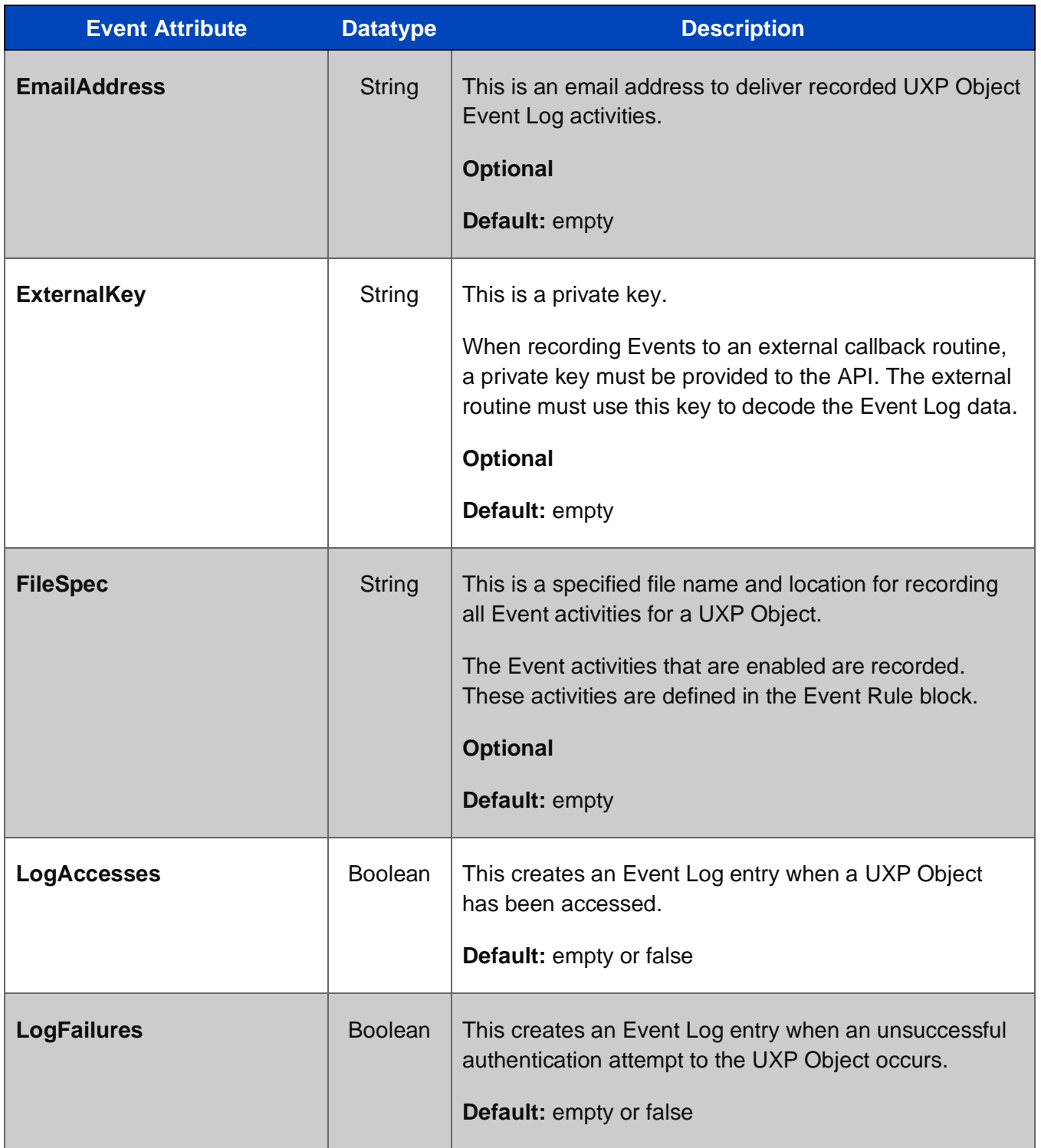

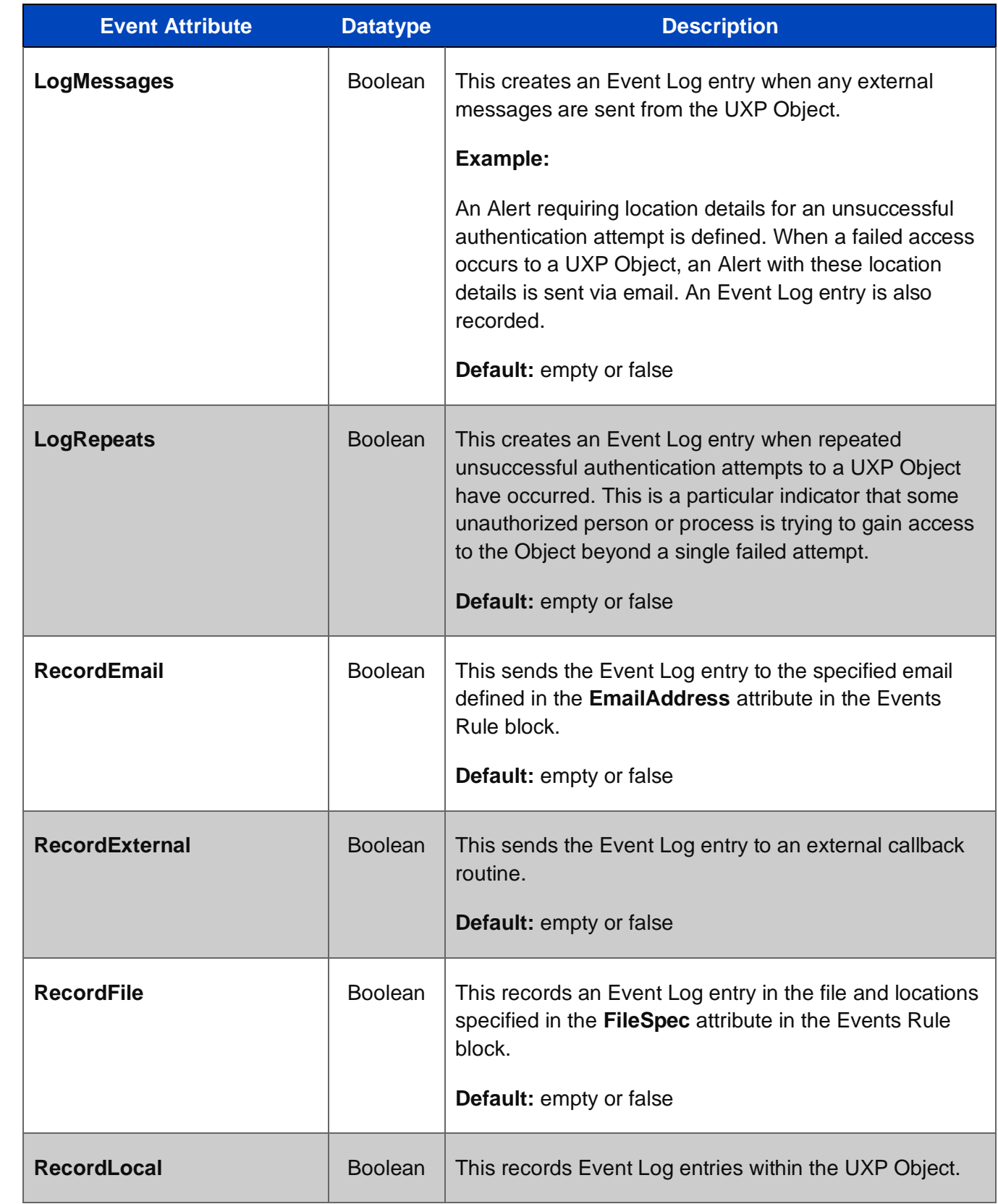

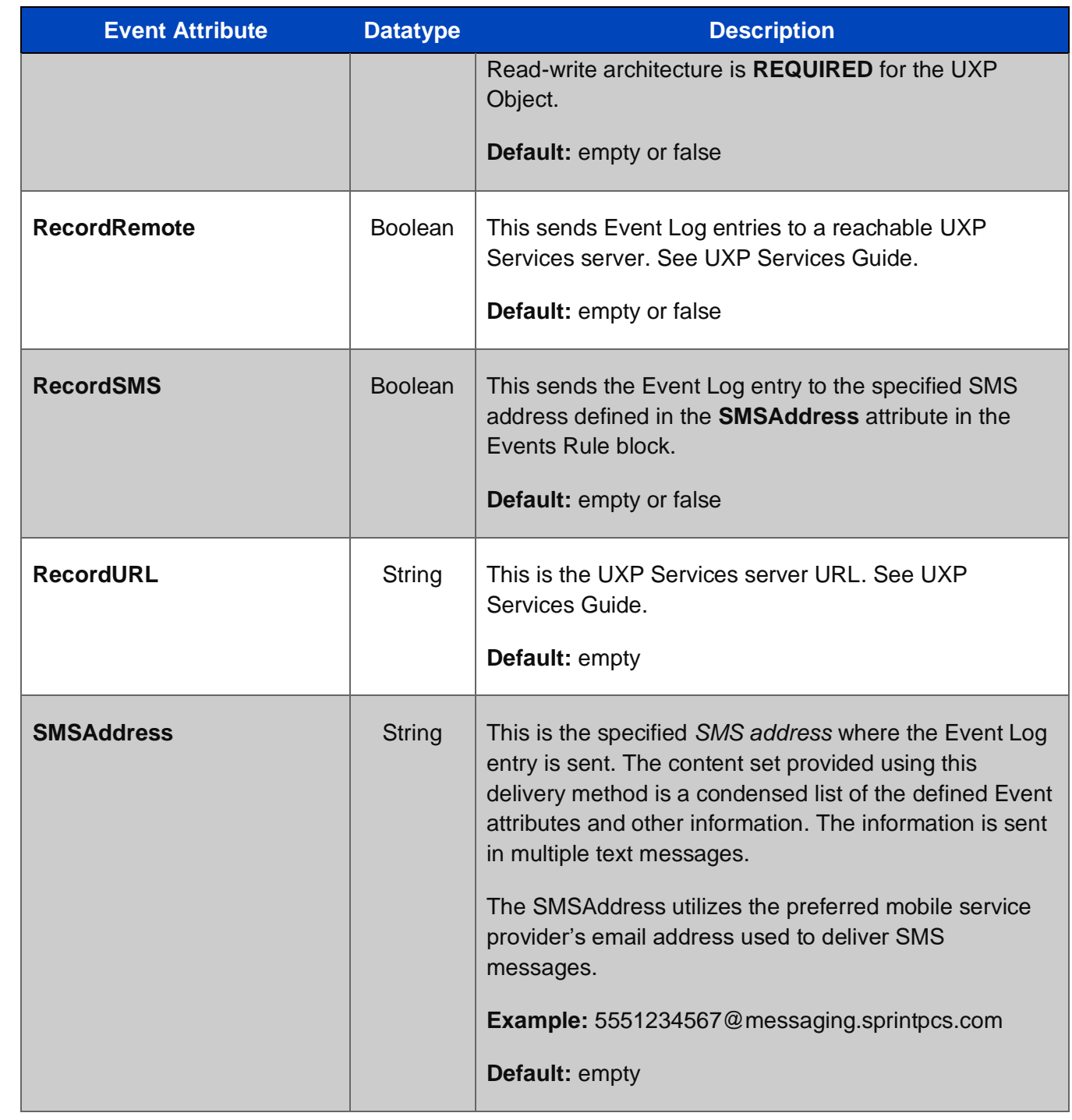

# **3.3.3.2.7 Schedule**

Schedule attributes define a day of the week and/or specific time-window when access is permitted to a UXP Object. When a Schedule is set up, the time-window and/or day is the ONLY time that a UXP Object can be accessed.

For a time-window Schedule, *a Start and End attribute must be defined*. If either a Start or End attribute is defined without an opposing attribute defined to create a time-window, UXP Technology recognizes the missing attribute. The Technology responds by populating the missing attribute with the current date and/or time.\*

**\*Note:** This scenario may cause a date/time mis-match. The mis-match results in an invalid ID Definition XML, and publication will be prevented.

**Start /End Attributes:** All attributes require population in both the Start and End category. If only one attribute is populated, then UXP Technology will automatically fill in the empty attributes with the current date/time information. This may cause a date/time mis-match as noted above and create problems with publications.

**Post Schedule Setup Requirements:** Once a Schedule is set up, a Schedule Restriction in the Restrictions Rule block **MUST** be enabled in order for the Schedule to be fully active. The Schedule Restriction is the resulting UXP Object action if the Schedule is violated. Without an enabled Schedule Restriction, the Schedule will be ignored.

A Schedule can be defined at the global ID and/or User-Levels.

# **Figure 9. Schedule Rule Block in the ID Definition XML**

#### <Rule name="Schedule">

 <Enabled type="bool"></Enabled> <DaySunday type="bool"></DaySunday> <DayMonday type="bool"></DayMonday> <DayTuesday type="bool"></DayTuesday> <DayWednesday type="bool"></DayWednesday> <DayThursday type="bool"></DayThursday> <DayFriday type="bool"></DayFriday> <DaySaturday type="bool"></DaySaturday> <StartDay type="int"></StartDay> <StartHour type="int"></StartHour> <StartMinute type="int"></StartMinute> <StartMonth type="int"></StartMonth> <StartYear type="int"></StartYear> <EndDay type="int"></EndDay> <EndHour type="int"></EndHour> <EndMinute type="int"></EndMinute>

<EndMonth type="int"></EndMonth>

<EndYear type="int"></EndYear>

#### </Rule>

**Table 17. Schedule Attributes in the ID Definition XML**

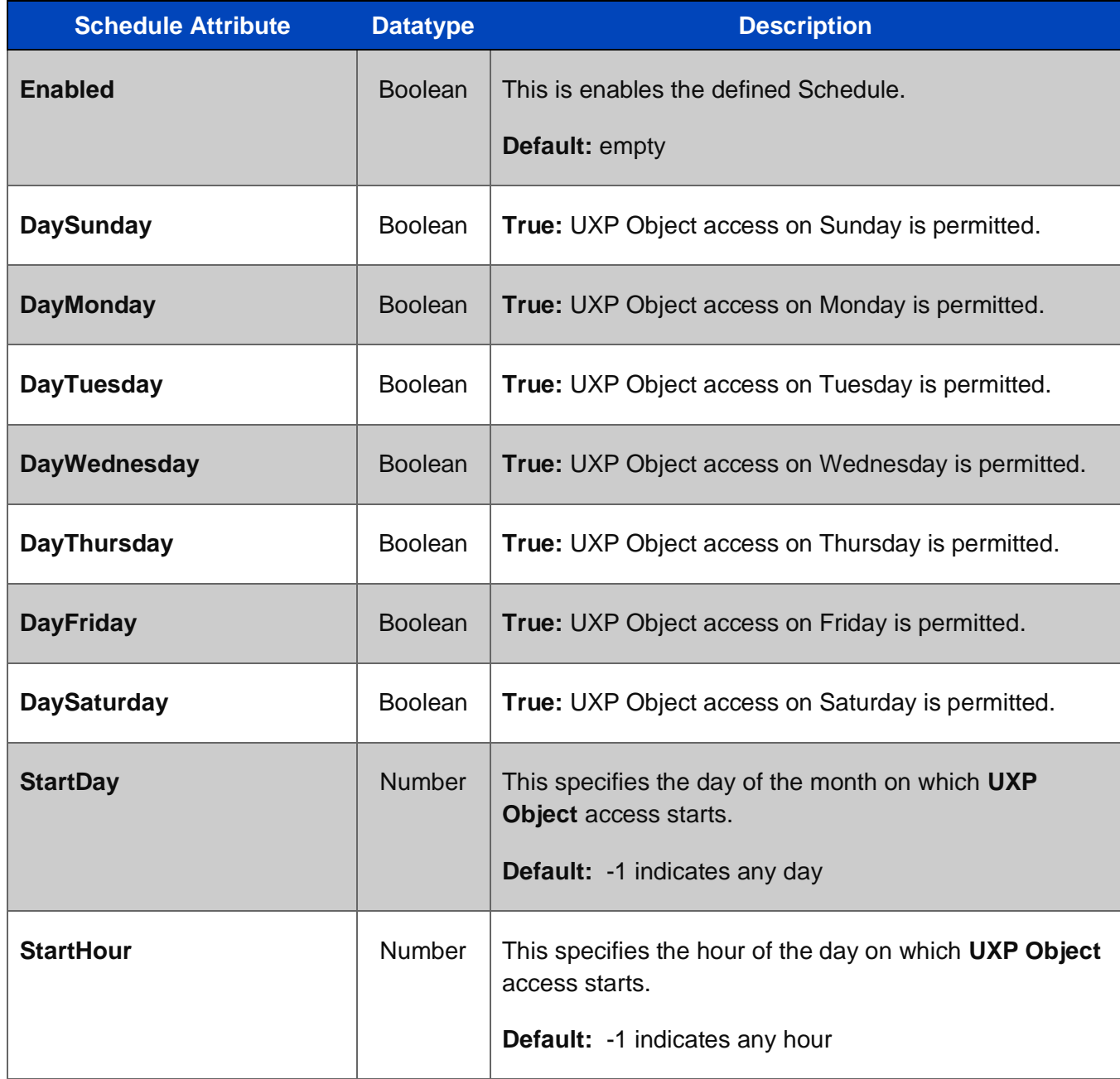

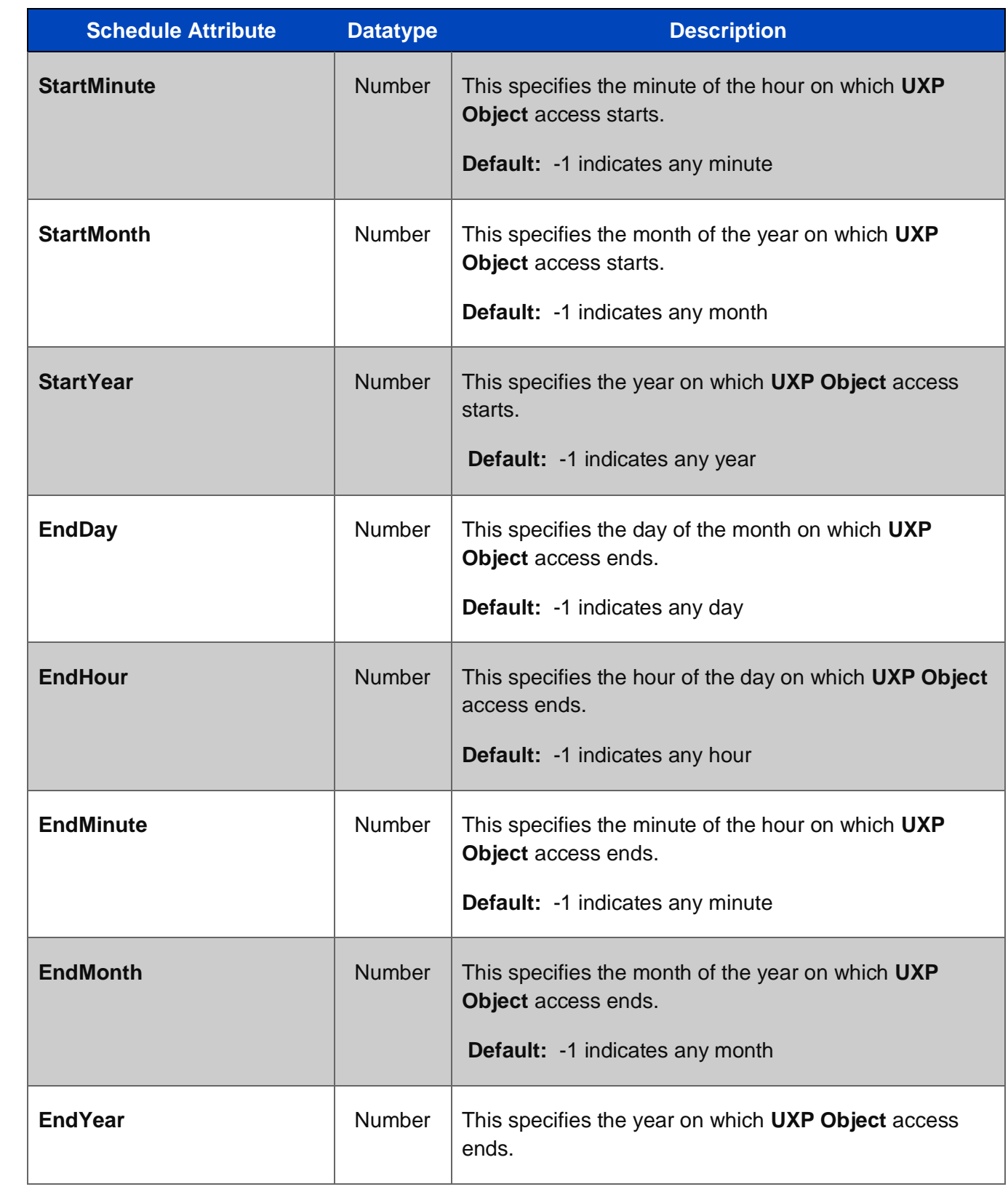

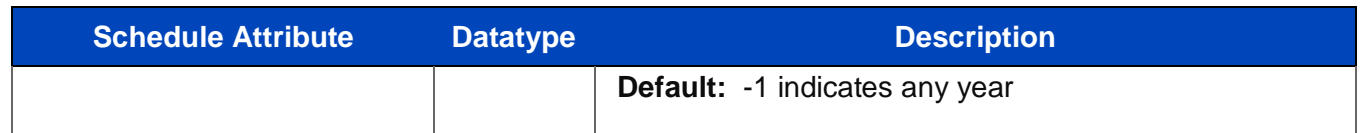

# **3.3.3.3 Users**

Users is the third section of the ID Definition XML. This section lists the User(s) who are permitted access to the UXP Object and the assigned parameters for access. When attributes are defined in the Users section, they apply only the specific User.

Each User (human, machine, or process) is represented and uniquely identified by their User credential set. A User's credential set is referred to as a User Definition prior to it being constructed or imported into the ID Definition XML. A User Definition can be defined simultaneously as the XML is being populated or generated separately using an API process.

An individual User section is organized into the following blocks:

- **Public information** This section isn't specifically titled using this phrase, but the section is the beginning of each User block with the first attribute being the User name.
- **Private**  This section shows these attributes in their entirety if the User is the Identity owner or someone who has control over the credentials in the User Definition. However, if an Identity is being created on behalf of another User, the User's private attributes will be encrypted within the XML. All private attributes are cloaked and hidden once the ID Definition XML is published. Examples are provided Appendix A.
	- o **Rules** These Rule blocks are defined by and known only to this User. They are access-specific for that User only.
	- o **Challenge Pairs** These are the Prompt/Response sets utilized for authentication. They are private to each User.
- **Rules** These are User-Level Rule blocks that can be defined by the Identity owner. Once the ID Definition is published, these are cloaked.

# **3.3.3.3.1 Public Information**

The public information attributes are a collection of descriptive details associated to traditional information. Along with this information, there are specific *UXP Identity Privileges* defining the permitted usage of the Identity once the ID Definition XML is published to a UXP Identity. These Privileges along with the public information attributes are described in Table 18.

### **Figure 10. User Public Attributes in the ID Definition XML**

### <Users>

 <User name="" type="Personal"> <Enabled type="bool"></Enabled> <Email type="string"></Email> <Expiration type="date"></Expiration> <FormalName type="string"></FormalName> <Privileges type="string"></Privileges>

# **Table 18. User Public Attributes in the ID Definition XML**

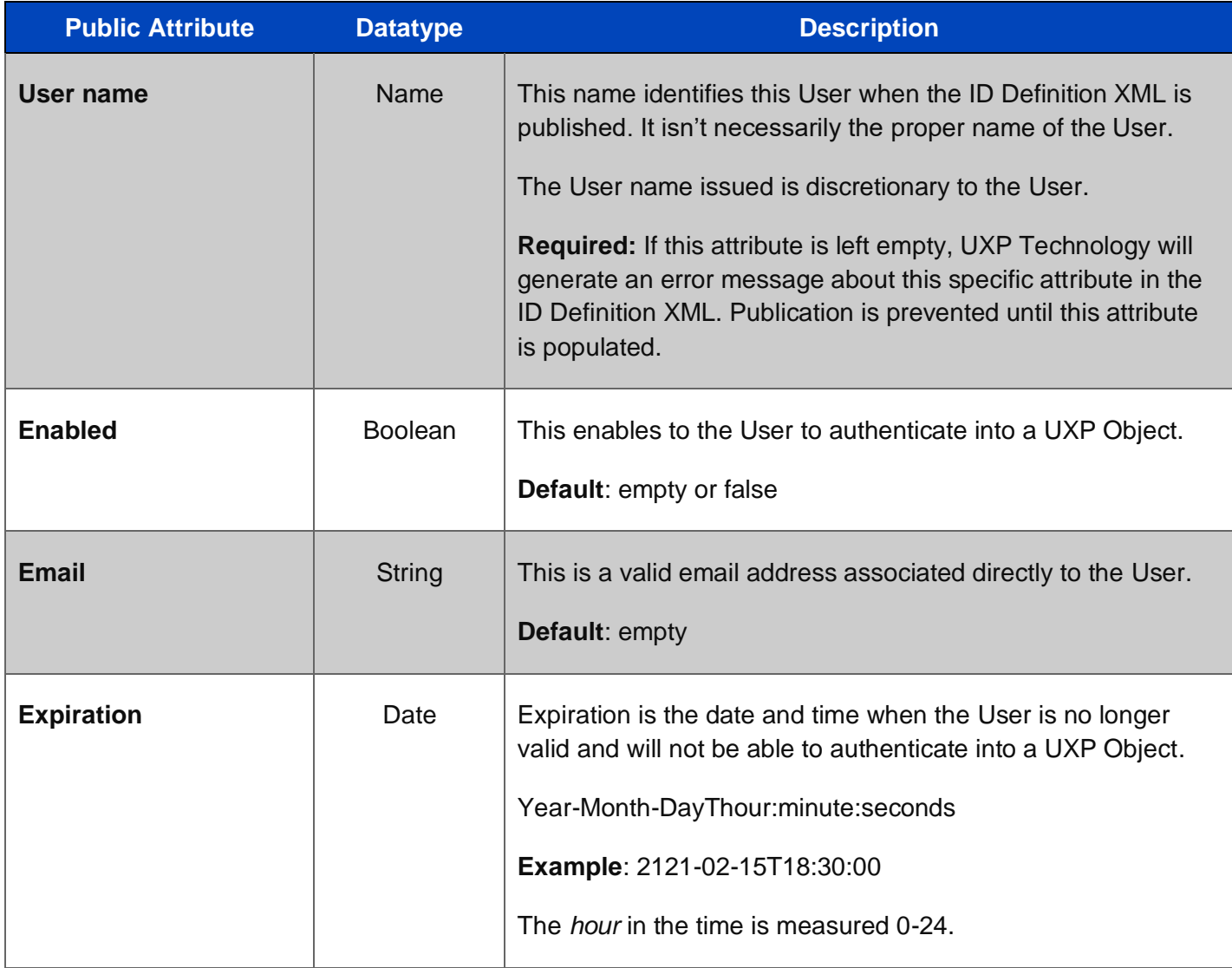

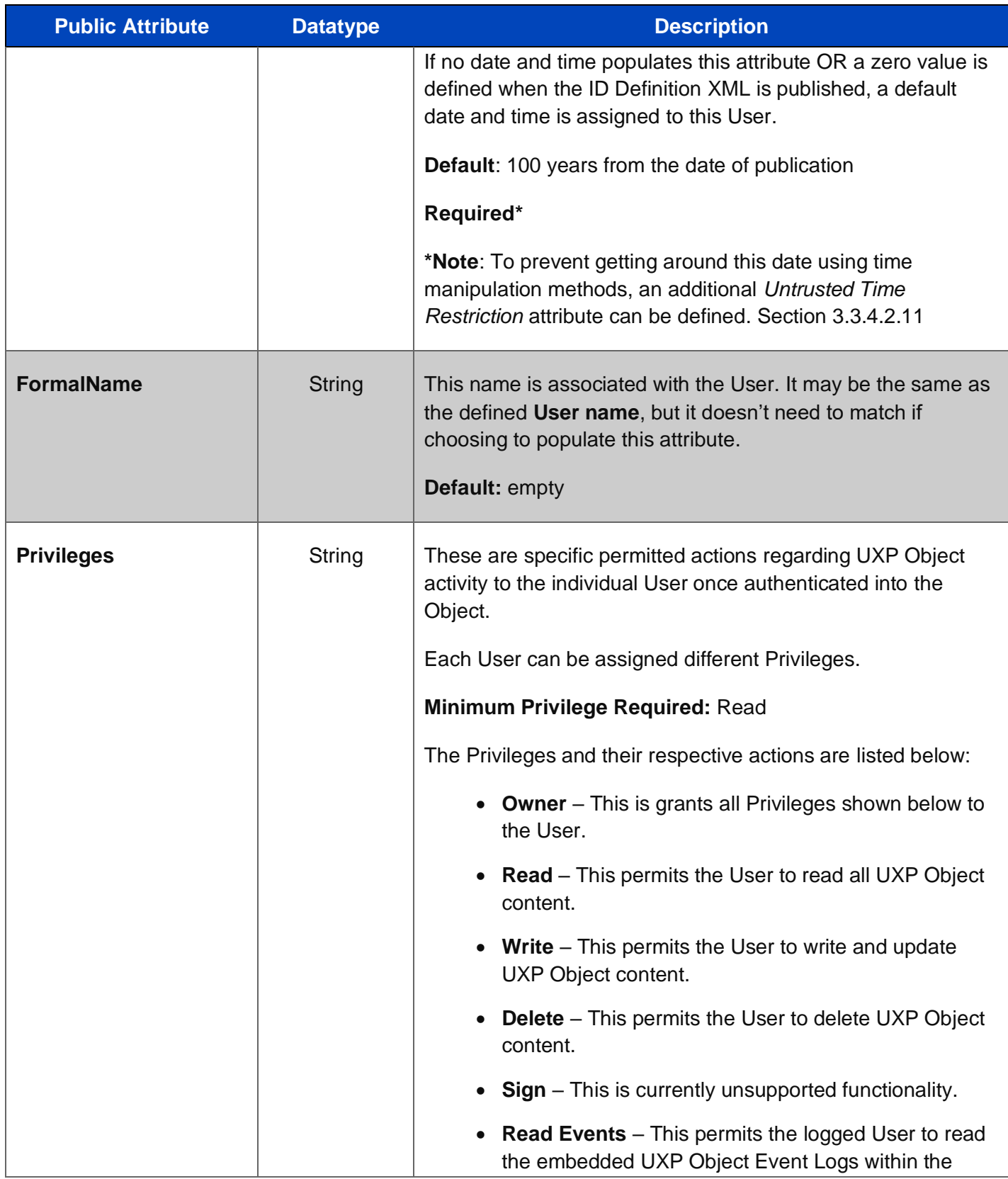

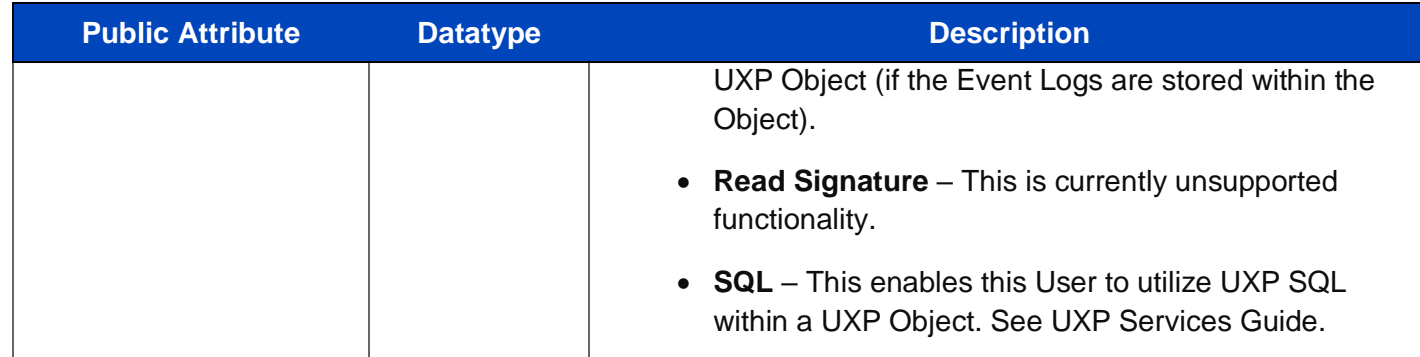

## **3.3.3.3.2 Private**

The private attributes associated with a User have two types of attribute viewing based on the developer's access to the User Definition credentials.

This section shows these attributes in their entirety if the User is the Identity owner or someone who has control over the credentials in the User Definition. However, if an Identity is being created on behalf of another User, the User's private attributes will be encrypted within the XML. All private attributes are cloaked and hidden in the UXP Identity once the ID Definition XML is published. An example is provided Appendix A.

### **Figure 11. User Private Attributes in the ID Definition XML**

```
<Private>
    <Workflow type="bool"></Workflow>
    <Masking type="string"></Masking>
    <!---->
    <HomeConfiguration> 
    <Rules> 
     <Rule name="UserAdvanced">
      <MaximumTime type="int"></MaximumTime>
      <MaximumTotalTime type="int"></MaximumTotalTime>
      <MinimumTime type="int"></MinimumTime>
      <MinimumTotalTime type="int"></MinimumTotalTime>
     </Rule>
     <!---->
     <Rule name="UserBasic">
      <IgnoreCase type="bool"></IgnoreCase>
```

```
 <IgnoreChars type="string"></IgnoreChars>
  <MinimumPrompts type="int"></MinimumPrompts>
 </Rule>
< | - - ><Rule name="UserRecovery">
  <MaximumFailures type="int"></MaximumFailures>
  <MinimumCorrect type="int"></MinimumCorrect>
 </Rule>
</Rules>
<!---->
<Challenges>
 <Challenge name="">
  <Enabled type="bool"></Enabled>
  <Hashed type="bool"></Hashed>
  <Prompt type="string"></Prompt>
  <Required type="bool"></Required>
  <Response type="string"></Response>
  <Softkb type="bool"></Softkb>
 </Challenge>
 <!---->
</Challenges>
```
## </Private>

# **3.3.3.3.2.1 User Rules**

This block consists of advanced attributes specifically applied to a human User who has in-depth understanding of the authentication process. The purpose of these attributes is to make the authentication process for the User more restrictive. The idea behind having a more restrictive authentication process is to prevent an unauthorized person or process from attempting to guess the Responses to the presented Prompts.

The User, in most cases, defines these attributes during the User Definition creation process.

The private User Rules are known only to that User. If the User Definition is imported into the ID Definition XML, these attributes are encrypted. If the developer has access these attributes, then the attributes can be edited as needed.

A machine or process User, in most cases, **NEVER** uses these attributes. The **ONLY** exception is the Workflow attribute.

There are two rule attributes that list individually, *Workflow* and *Masking*. Additionally there is a block titled *HomeConfiguration*.

# **Figure 12. Private User Attributes: Workflow and Masking**

## <Private>

<Workflow type="bool"></Workflow>

<Masking type="string"></Masking>

# **Table 19. Private User Rule Attributes in the ID Definition XML**

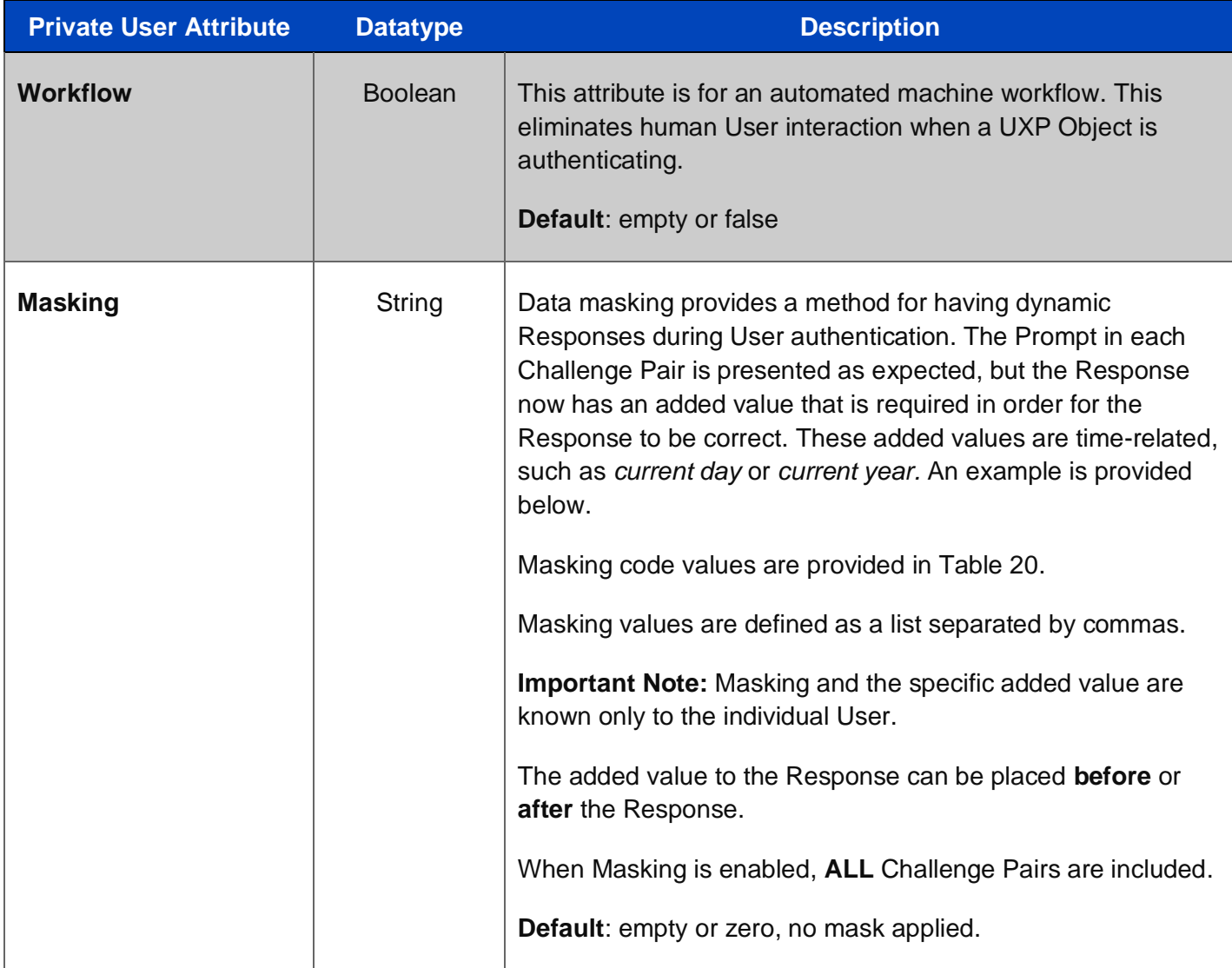

**Example:** Masking attribute defining a dynamic Response. The correct Response now has an added value requiring the current year after the Response.

#### <Masking type="string">0,6</Masking>

Initial Challenge Pair:

**Prompt:** trial **Response:** test1

Dynamic Response with the added Mask value:

**Response:** test12021

### **Table 20. Masking Value Codes**

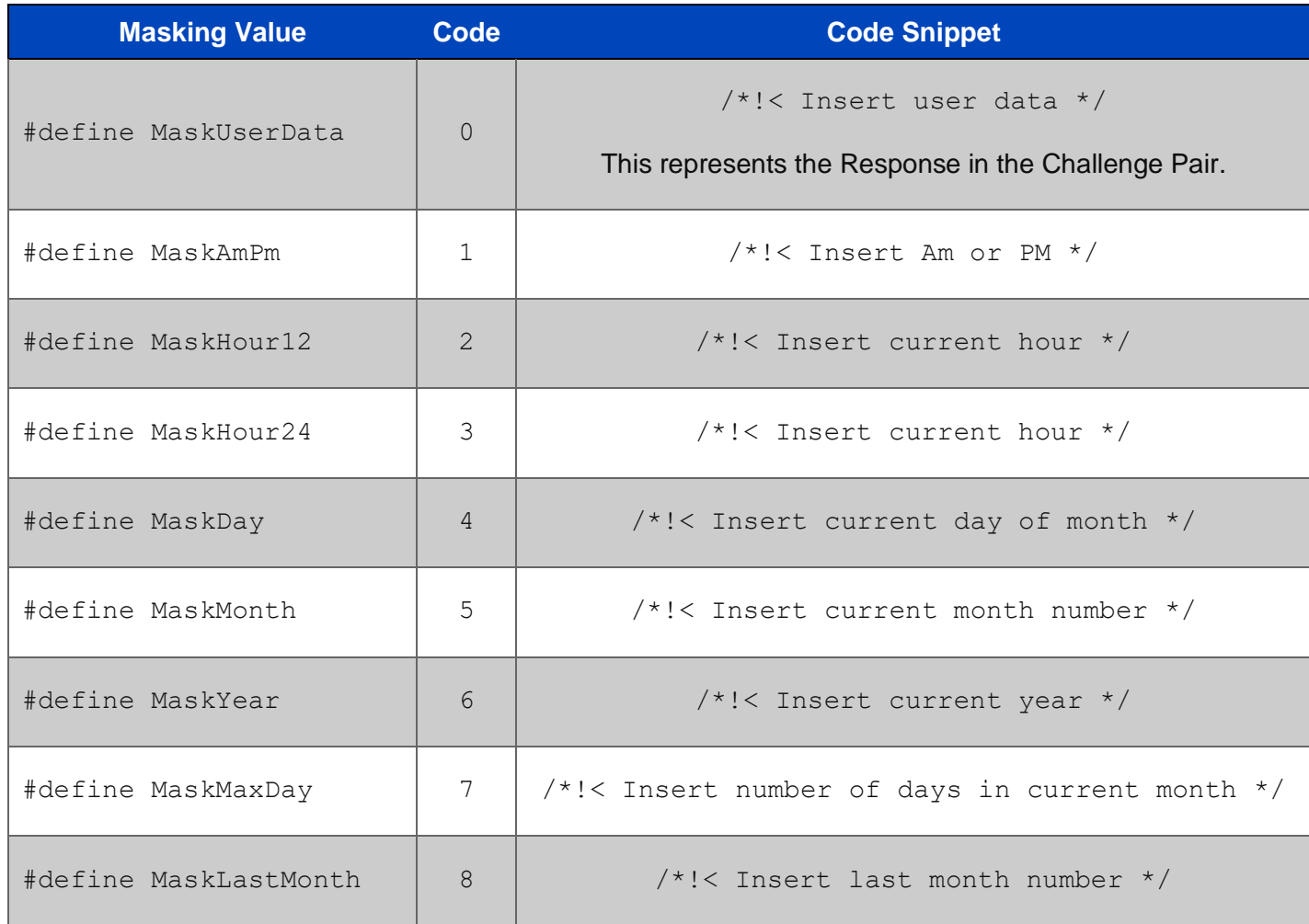

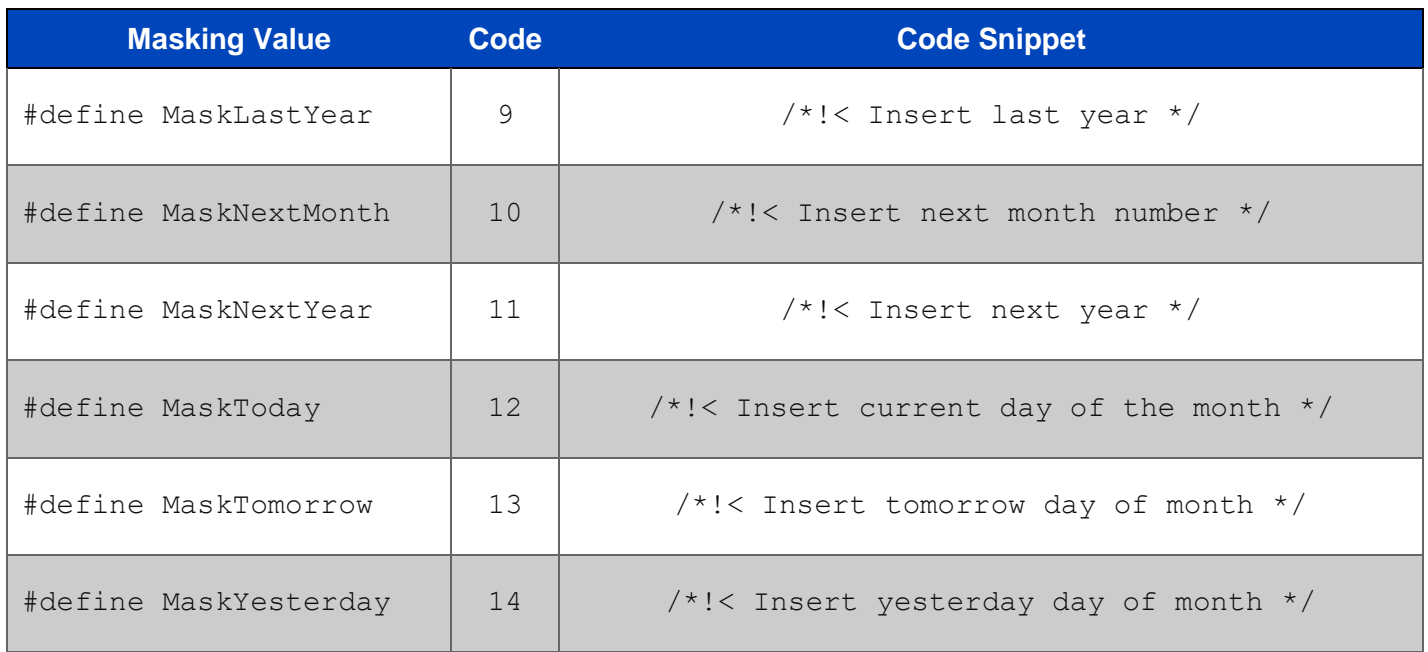

**Home Configuration:** This informational block represents the hardware, location, and network attributes where the User Definition was generated. The attributes are identically structured as other Configurations within the ID Definition XML.

This specific block plays NO ROLE in User validation during authentication and can be removed from the ID Definition XML if desired.

# **3.3.3.3.2.1.1 User Advanced**

The User Advanced attributes are actions associated to the individual User's Responses at authentication. The general focus is establishing a time window in seconds to provide correct Responses to the Prompts presented during authentication.

If these Rule attributes are violated, then the UXP Object denies access without indicating any reason.

These attributes are generally applicable to human User authentication only.

**Note:** These attributes can be defined individually or as sets. Examples are provided after Table 20.

# **Figure 13. User Advanced Attributes in the ID Definition XML**

<Rule name="UserAdvanced">

<MaximumTime type="int"></MaximumTime>

<MaximumTotalTime type="int"></MaximumTotalTime>

<MinimumTime type="int"></MinimumTime>

<MinimumTotalTime type="int"></MinimumTotalTime>

#### </Rule>

## **Table 21. User Advanced Attributes in the ID Definition XML**

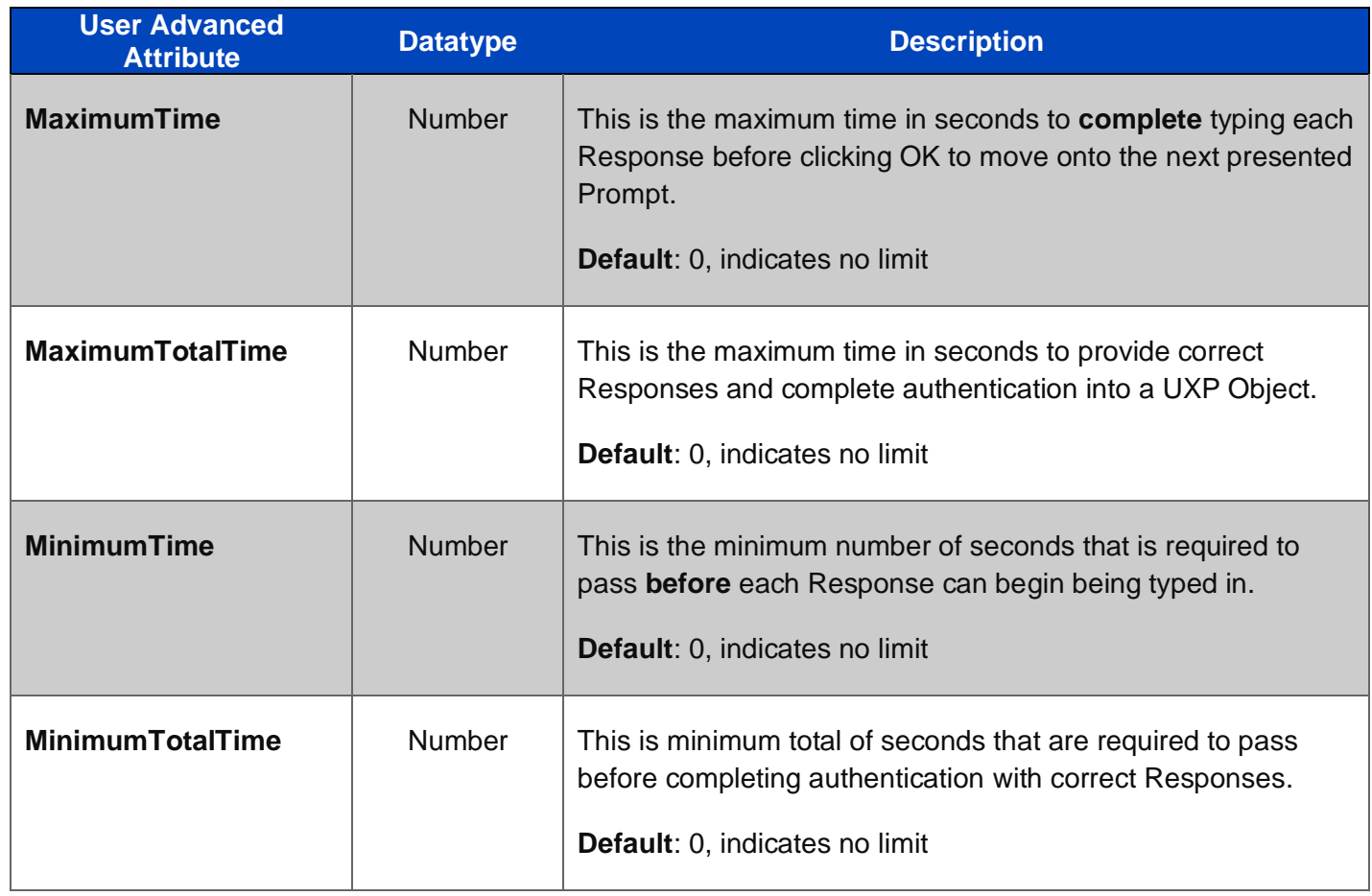

**Example 1:** MinimumTime = 3 seconds, MaximumTime = 15 seconds. For each Prompt presented, the User must allow 3 seconds to pass *before* typing the Response AND *finish* the typing of the correct Response and click OK before 15 seconds elapses.

**Example 2:** MinimumTotalTime = 10 seconds, MaximumTotalTime = 30 seconds. For all Prompts presented, the User must correctly type all Responses *before* 30 seconds elapses, BUT the User must NOT finish correctly typing all Responses *until* 10 seconds has passed.

# **3.3.3.3.2.1.2 User Basic**

The User Basic attributes focus specifically on the actions of the Challenge Pairs for the individual User during an authentication attempt.

These attributes are generally applicable to human User authentication only.

# **Figure 14. User Basic Attributes in the ID Definition XML**

<Rule name="UserBasic">

<IgnoreCase type="bool"></IgnoreCase>

<IgnoreChars type="string"></IgnoreChars>

<MinimumPrompts type="int"></MinimumPrompts>

## </Rule>

# **Table 22. User Basic Attributes in the ID Definition XML**

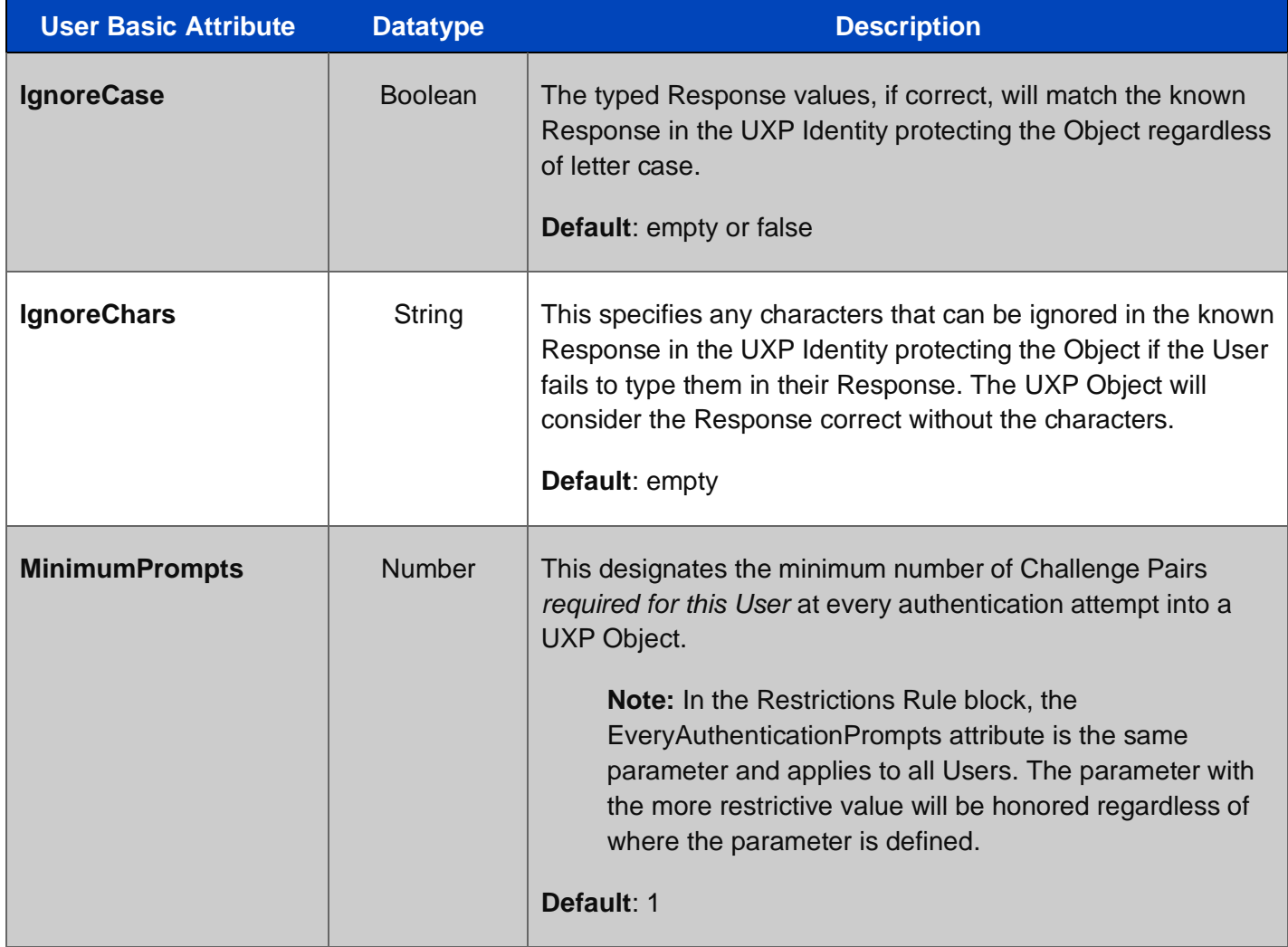

# **3.3.3.3.2.1.3 User Recovery**

The User Recovery attributes allow for failed Responses to be bypassed. This is the only mechanism for permitting error-tolerance for human User authentication.

Both attributes must be defined to bypass the failed Response typed by this User in a single authentication session.

These attributes are applicable to human User authentication only.

### **Figure 15. User Recovery Attributes in the ID Definition XML**

<Rule name="UserRecovery">

<MaximumFailures type="int"></MaximumFailures>

<MinimumCorrect type="int"></MinimumCorrect>

### </Rule>

#### **Table 23. User Recovery Attributes in the ID Definition XML**

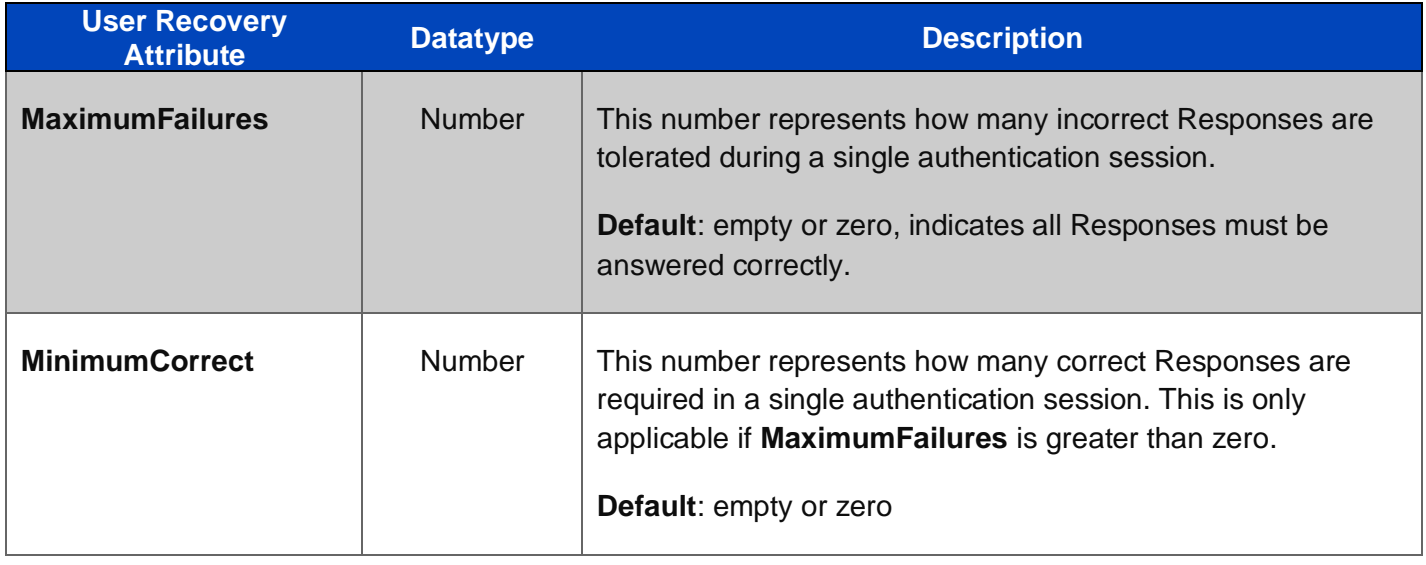

#### **3.3.3.3.2.2 Challenge Pairs**

In the ID Definition XML, the Challenges block houses the Challenge Pairs for the individual User. The Challenge Pairs are the *Prompt/Response* sets. Within the Challenges block, each Prompt/Response set is represented in its own block.

These Prompt/Response sets are a primary contributor to establishing trust for access to a UXP Object. During authentication, the KCL Code uses the Prompt/Response set along with other attributes to validate User access. This validation process applies to all User types, human, machine, or process.

Prompts and Responses are a 1:1 relationship. Each Prompt has a single corresponding Response; this 1:1 relationship is a Challenge Pair.

Challenge Pairs are private and unique to a single User.

The minimum and default number of required Challenge Pairs for User Definition creation is 1. This minimum number can be updated through the API in the system preference **minChallenges.**

# **Challenge Pairs Role**

The KCL Code uses a proprietary algorithm during authentication that performs two significant processes. One process randomizes the Challenge Pair presentment. The other process evaluates and determines the trust level for that User attempting access.

### **Human User Challenge Pairs**

Challenge Pairs in a human User Definition are created manually by the individual User. When constructing the Pairs for human User, UXP Technology promotes using a cognitive approach for the creation process of the Pairs. This cognitive approach focuses on that User's "life experiences".

"Life experiences" are unique as opposed to the conventional challenge-question for a pre-defined, fixed question list. The answers required for this fixed list are discoverable, public details that can be socially reversed-engineered.

"Life experiences" originate from the events only that person had intimate knowledge, connection, and reaction to. To create a Prompt/Response set, a specific "life experience" Prompt is chosen that triggers an immediate memory-trigger Response. These "experience" Prompts leading to memory-triggers are simple and straightforward with little detail.

A memory-trigger Response to an "experience" Prompt share these characteristics:

- Instantaneous (*the same thought occurs every time*)
- Consistent and unambiguous (*the same word or phrase occurs every time*)
- Single word or short phrase

Sertainty recommends avoiding the following Response types:

- Odd spelling, unless the spelling is intentional and consistent
- Pop culture references (*these fluctuate often*)
- Current "favorite" (*e.g. movie, book, food…these may change over time*)

• Long phrases (*these increase the chance of misspelling or forgotten words*)

# **Examples of Human Prompt/Response Sets**

Prompt: Cricket match in Mumbai with Janvi

Response: chai

**Prompt:** The Jones road-trip to Piccadilly Circus

Response: fries

# **Machine or Process User Challenge Pairs**

For a machine or process, Prompts and Responses are auto-generated by UXP Technology when the User Definition is being created. Each Prompt and its corresponding Response are generated using a random set of 30+ alpha-numeric characters. The Prompt/Response sets are never exposed from the initial generation process all the way through to UXP Identity construction.

# **Example of Machine or Process Prompt/Response Set**

Prompt: <&H%H@PJT\_++Y&DS2J&>QP7B08&\$}W!G\$@)3C

Response: =(U3RL{Z24&LKH?@D[)=\$CJRN97%HS#}\Z)M?/R

The Challenge Pairs can securely be embedded in an application utilizing Sertainty Secure Strings.

Sertainty Secure Strings protect the source data on-disk and in-memory preventing pattern matching by binary data scanners.

# **Figure 16. Challenge Pair Attributes in the ID Definition XML**

<Challenge name="">

<Enabled type="bool"></Enabled>

<Hashed type="bool"></Hashed>

<Prompt type="string"></Prompt>

<Required type="bool"></Required>

<Response type="string"></Response>

<Softkb type="bool"></Softkb>

</Challenge>

# **Table 24. Challenge Attributes in the ID Definition XML**

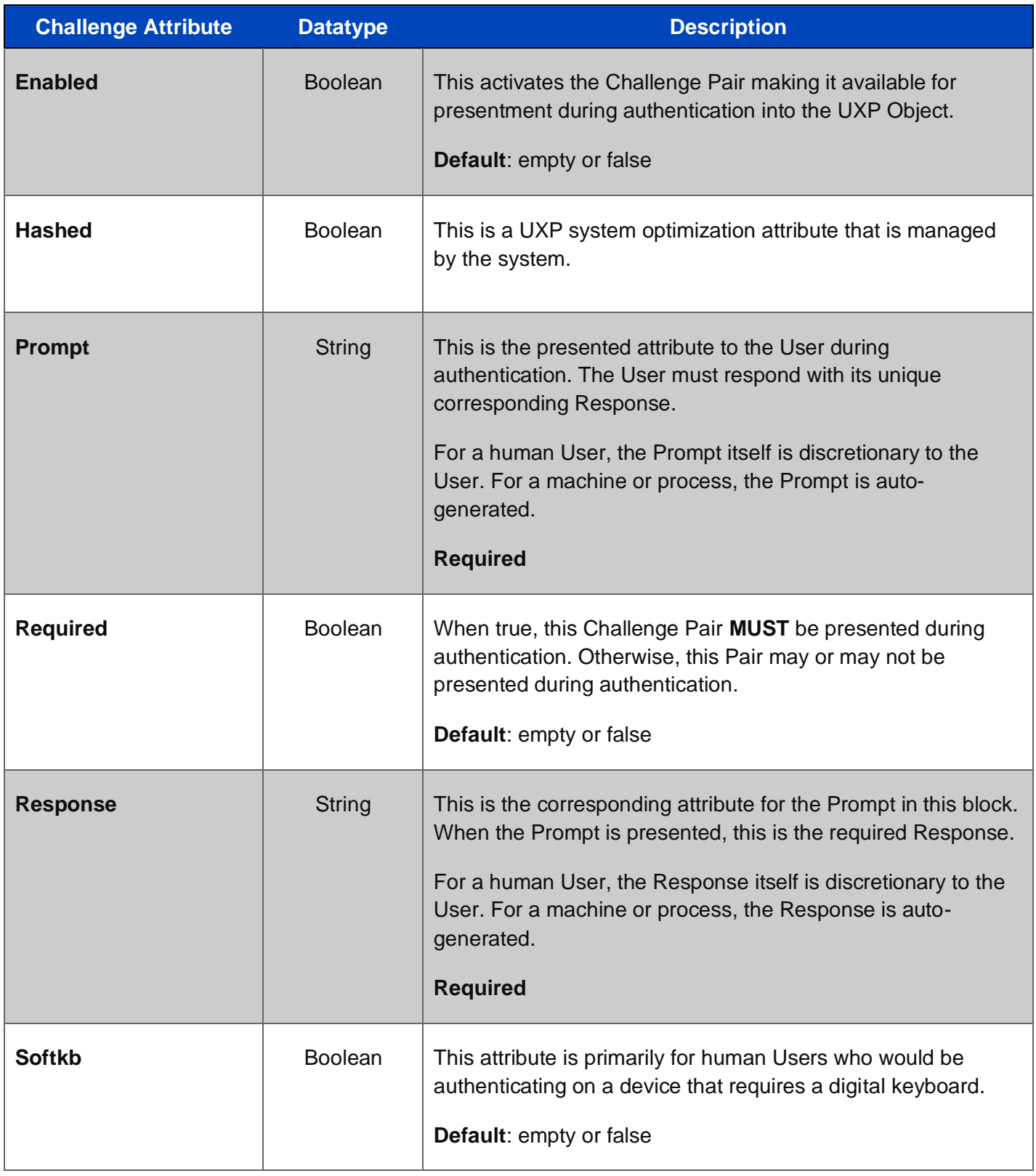

# **3.3.3.3.3 User-Level Rules**

The User-Level Rule blocks are defined for each User in the ID Definition XML by the Identity owner/creator.

The User-Level blocks are the following:

- User Configurations
- User Approvals
- User Schedules

The attributes in these blocks are identical to those of the same title in the ID-Level Rule blocks. As mentioned above, if the same attribute is defined both ID and User-Levels, the more restrictive value is honored.

# **3.3.3.3.3.1.1 User Configurations**

The User Configuration block lists the attributes identically as the attributes shown in the Configurations block at the ID-Level. The three types of information (hardware, location, and network) create the unique *fingerprint* to specify exactly where this User can access a UXP Object.

The necessary User Configuration attributes are created separately using the UXP Configuration function in the respective APIs. This function is an automated process that collects *all attributes* for hardware, location, and network. These attributes are presented in a separate XML document that structurally matches the structure of the ID Definition XML. From this XML, the desired attributes can be included in the User Configurations Rule block with the Identity Definition XML.

A Machine or Process User will have a User Configuration defined to validate its unique fingerprint as well as to indicate where the UXP Object can be accessed.

**Post User Configuration Setup Requirements:** Once a User Configuration is set up, a Configuration Restriction in the Restrictions Rule block **MUST** be enabled in order for the User Configuration to be fully active. The Configuration Restriction is the resulting UXP Object action if the User Configuration is violated. Without an enabled Configuration Restriction, the Configuration will be ignored.

One or more Configurations can be defined at the global ID and/or User-Levels. (See Appendix A – section 4.2 for an example.)

# **Figure 17. User Configurations Attributes in the ID Definition XML**

### <Rule name="UserConfigurations">

<Configurations>

<Configuration>

<Id type="int"></Id>

<Name type="string"></Name>

<Enabled type="bool"></Enabled>

<!---->

#### <Device>

<Id type="int"></Id>

- <Name type="string"></Name>
- <Architecture type="string"></Architecture>
- <CpuModel type="string"></CpuModel>
- <CpuSN type="string"></CpuSN>
- <CpuVendor type="string"></CpuVendor>
- <DeviceType type="string"></DeviceType>
- <MachineModel type="string"></MachineModel>
- <MachineName type="string"></MachineName>
- <MachineSN type="string"></MachineSN>
- <MachineUUID type="string"></MachineUUID>
- <MachineVendor type="string"></MachineVendor>
- <OsFileId type="string"></OsFileId>
- <OsMachine type="string"></OsMachine>
- <OsName type="string"></OsName>
- <OsType type="string"></OsType>
- <OsUserName type="string"></OsUserName>
- <OsVersion type="string"></OsVersion>
- <Ram type="string"></Ram>
- <TimeZone type="string"></TimeZone>
- <TotalMemory type="string"></TotalMemory>
- <Vendor type="string"></Vendor>
- </Device>
- <!---->

#### <Location>

- <ld type="int"></ld>
- <Name type="string"></Name>
- <Address type="string"></Address>
- <City type="string"></City>

<Country type="string"></Country>

- <InvalidLatitude type="string"></InvalidLatitude>
- <InvalidLongitude type="string"></InvalidLongitude>
- <InvalidRange type="string"></InvalidRange>
- <Latitude type="string"></Latitude>
- <Longitude type="string"></Longitude>
- <Range type="string"></Range>
- <State type="string"></State>
- <Timestamp type="string"></Timestamp>
- <Zipcode type="string"></Zipcode>
- </Location>

```
 <!---->
```
### <Network>

- <Id type="int"></Id>
- <Name type="string"></Name>
- <InvalidIp type="string"></InvalidIp>
- <IpAddress type="string"></IpAddress>
- </Network>
- </Configuration>
- </Configurations>

### </Rule>

An example of a populated Configuration Rule block is located in the Configurations section 3.3.3.2.3.

# **3.3.3.3.3.1.2 User Approvals**

The Users Approvals Rule block is directly associated to human authentication using an external multi-factor authentication (MFA) client. UXP Technology has selected DUO as its current external MFA client. DUO is coded into UXP Technology. This web-based application requires an account with a user to be set up by the customer.

Once the account is set up, specific DUO account details are utilized in configuring a User Approval in this block.

DUO offers a free version along with price-friendly upgraded version. To set up a DUO account, go to <https://duo.com/>

# **Figure 18. User Approvals Attributes in the ID Definition XML**

<Rule name="UserApprovals">

<ExternalLength type="int"></ExternalLength>

- <Approval name="">
	- <Enabled type="bool"></Enabled>
	- <Address type="string"></Address>
	- <Description type="string"></Description>
	- <Prompt type="string"></Prompt>
	- <Type type="string">MFA</Type>
	- <Response type="string"></Response>

#### </Approval>

## </Rule>

## **Table 25. User Approvals Attributes in ID Definition XML**

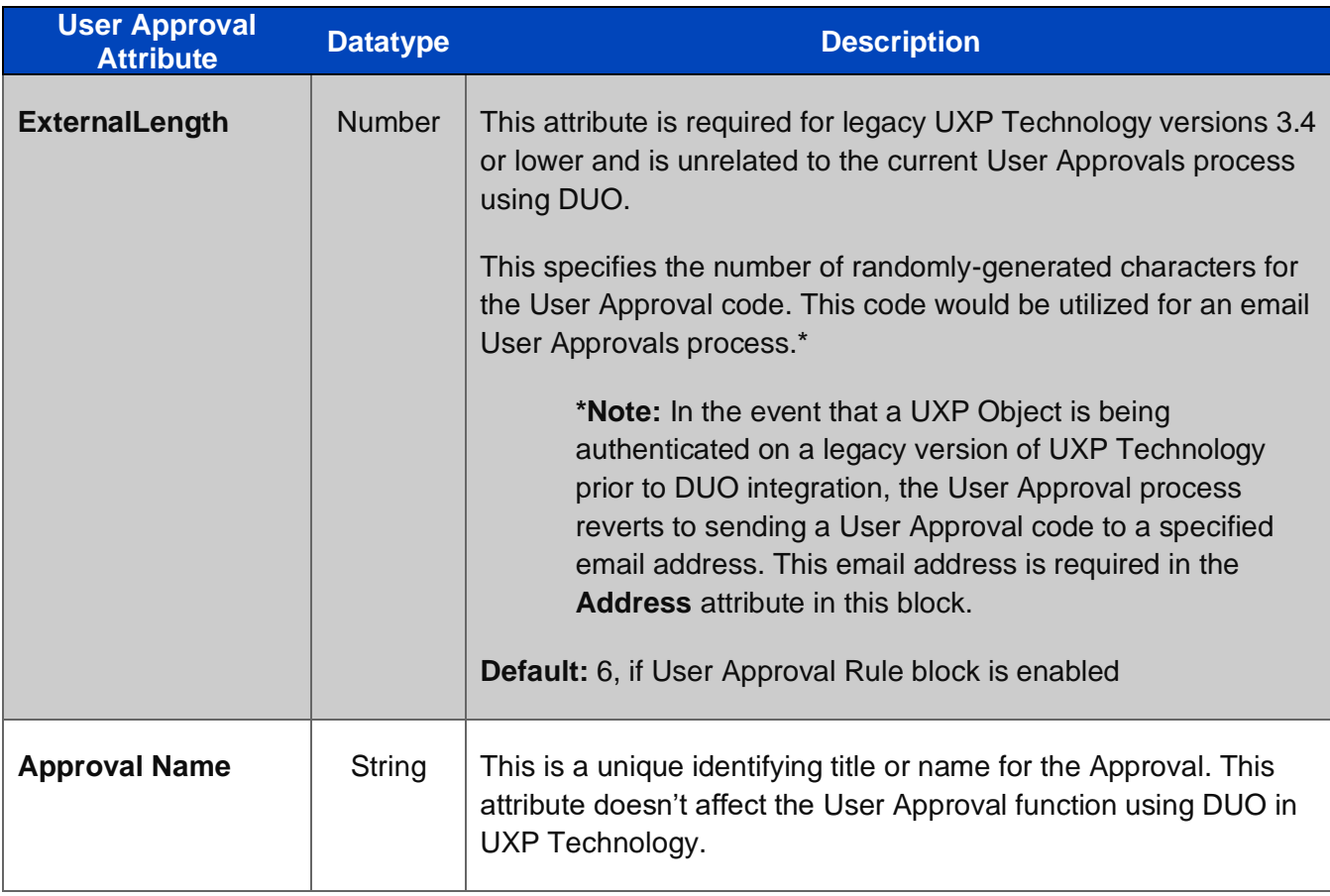

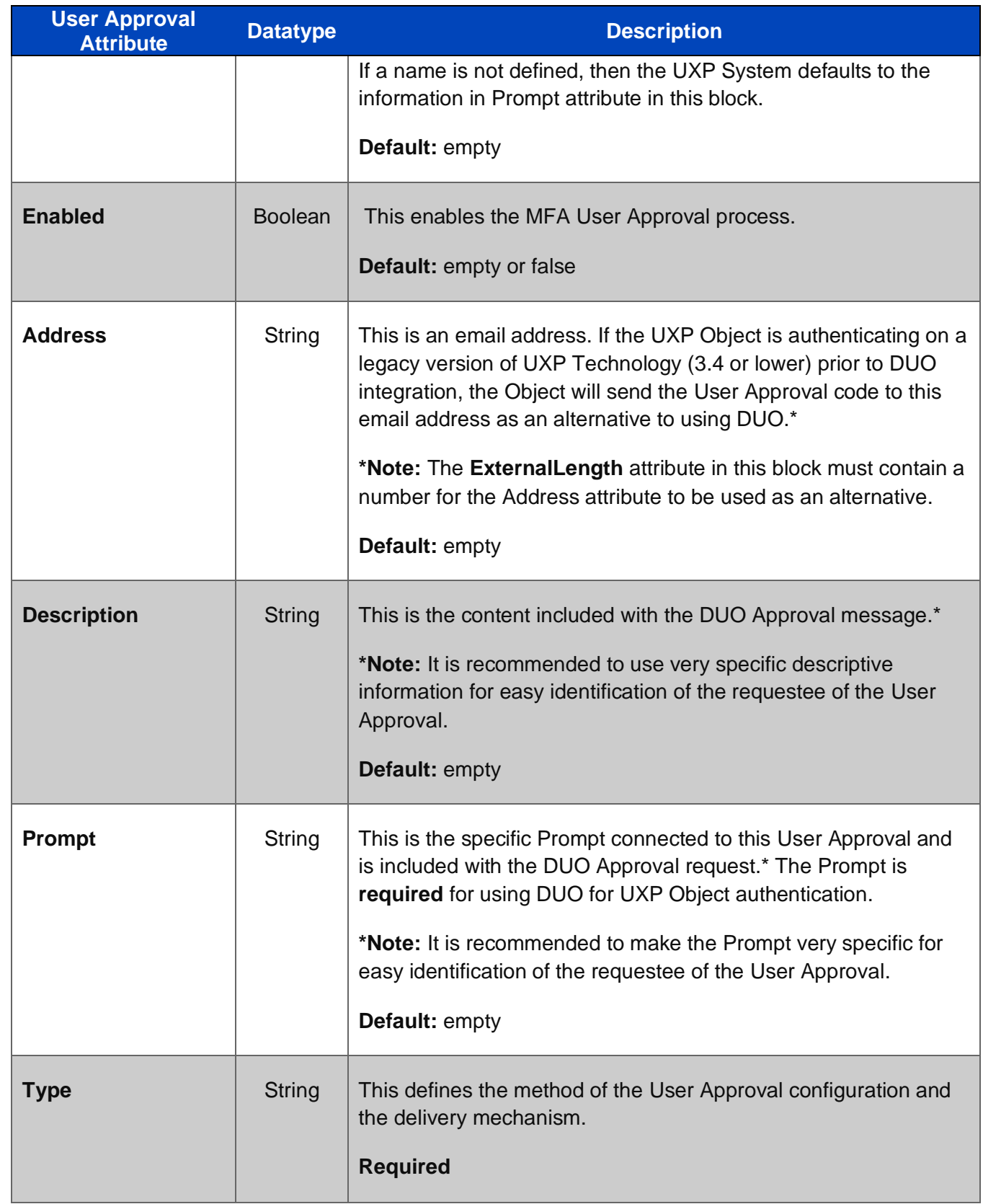
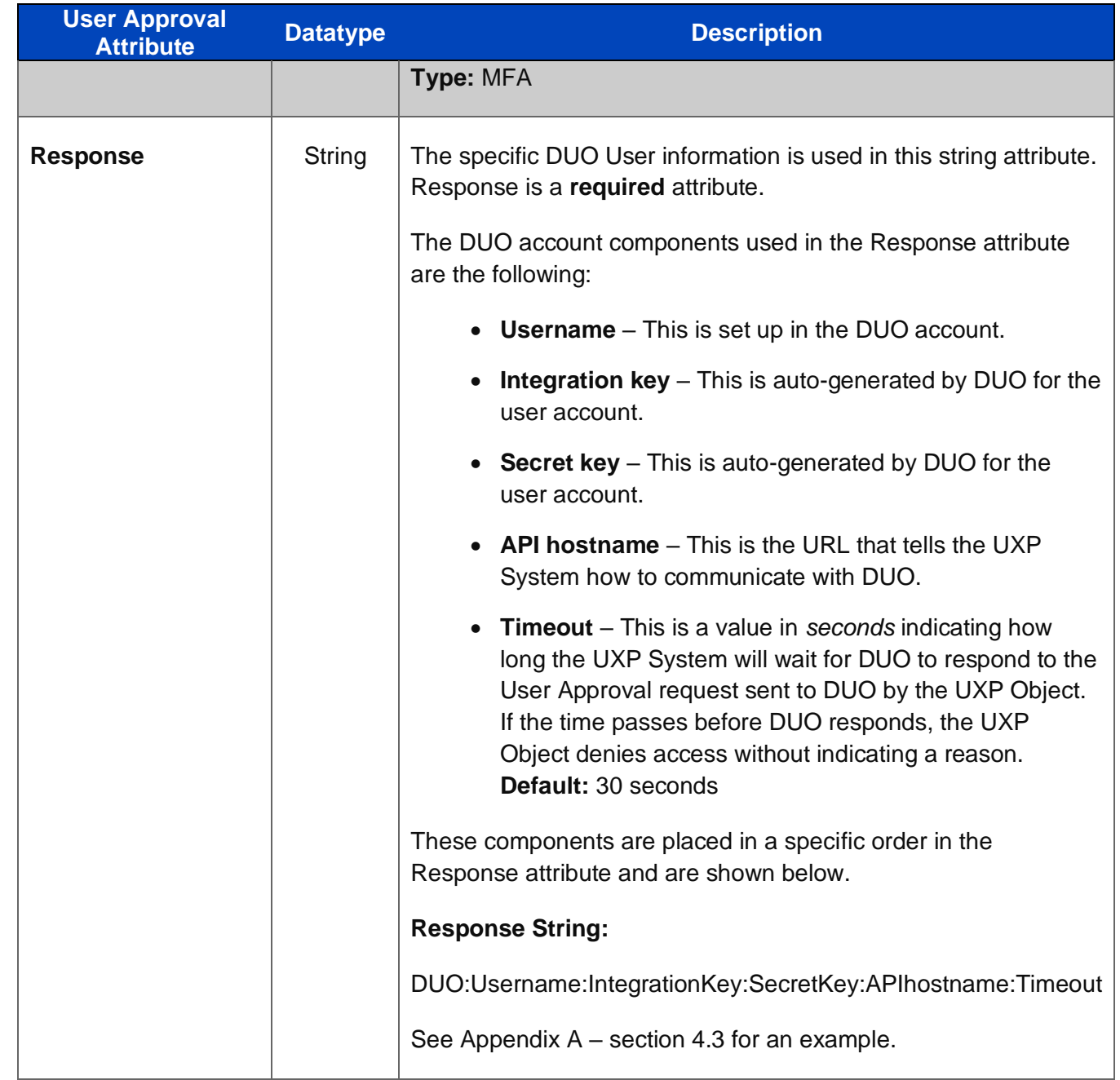

#### **3.3.3.3.3.1.3 User Schedule**

User Schedule attributes define a day of the week and/or specific time-window when access is permitted to a UXP Object. When a User Schedule is set up, the time-window and/or day is the ONLY time that a UXP Object can be accessed.

For a time-window User Schedule, *a Start and End attribute must be defined*. If either a Start or End attribute is defined without an opposing attribute defined to create a time-window, UXP Technology recognizes the missing attribute. The Technology responds by populating the missing attribute with the *current date and/or time.\**

**\*Note:** This scenario may cause a date/time mis-match. The mis-match results in an invalid ID Definition XML, and publication will be prevented.

**Start /End Attributes:** All attributes require population in both the Start and End category. If only one attribute is populated, then UXP Technology will automatically fill in the empty attributes with the current date/time information. This may cause a date/time mis-match as noted above and create problems with publications.

**Post User Schedule Setup Requirements:** Once a User Schedule is set up, a Schedule Restriction in the Restrictions Rule block **MUST** be enabled in order for the Schedule to be fully active. The Schedule Restriction is the resulting UXP Object action if the User Schedule is violated. Without an enabled Schedule Restriction, the Schedule will be ignored.

A Schedule can be defined at the global ID and/or User-Levels.

#### **Figure 19. User Schedule Attributes in the ID Definition XML**

#### <Rule name="UserSchedule">

- <Enabled type="bool"></Enabled>
- <DaySunday type="bool"></DaySunday>
- <DayMonday type="bool"></DayMonday>
- <DayTuesday type="bool"></DayTuesday>
- <DayWednesday type="bool"></DayWednesday>
- <DayThursday type="bool"></DayThursday>
- <DayFriday type="bool"></DayFriday>
- <DaySaturday type="bool"></DaySaturday>
- <StartDay type="int"></StartDay>
- <StartHour type="int"></StartHour>
- <StartMinute type="int"></StartMinute>
- <StartMonth type="int"></StartMonth>
- <StartYear type="int"></StartYear>
- <EndDay type="int"></EndDay>
- <EndHour type="int"></EndHour>
- <EndMinute type="int"></EndMinute>

<EndMonth type="int"></EndMonth>

<EndYear type="int"></EndYear>

#### </Rule>

**Table 26. User Schedule Attributes in ID Definition XML**

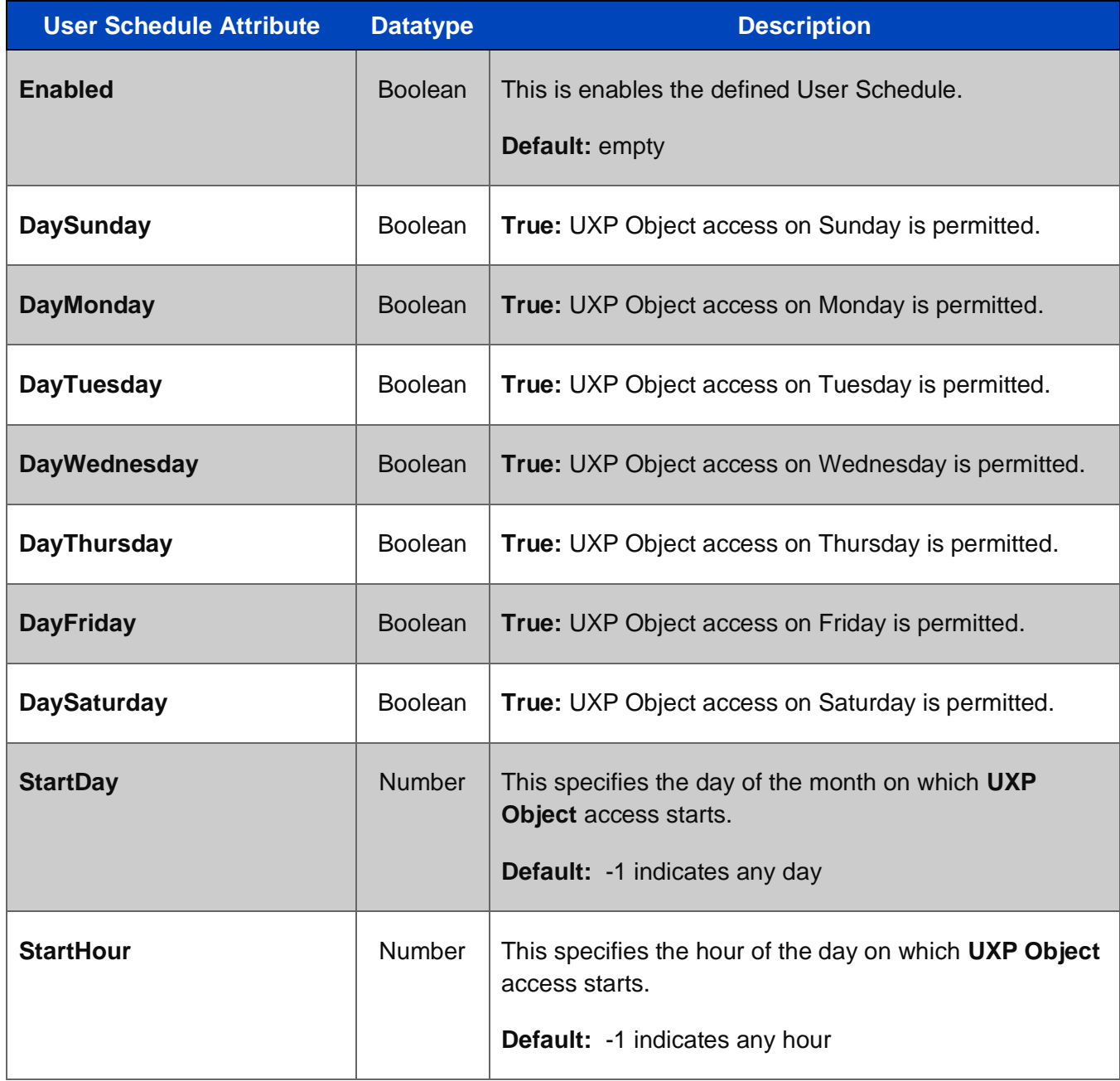

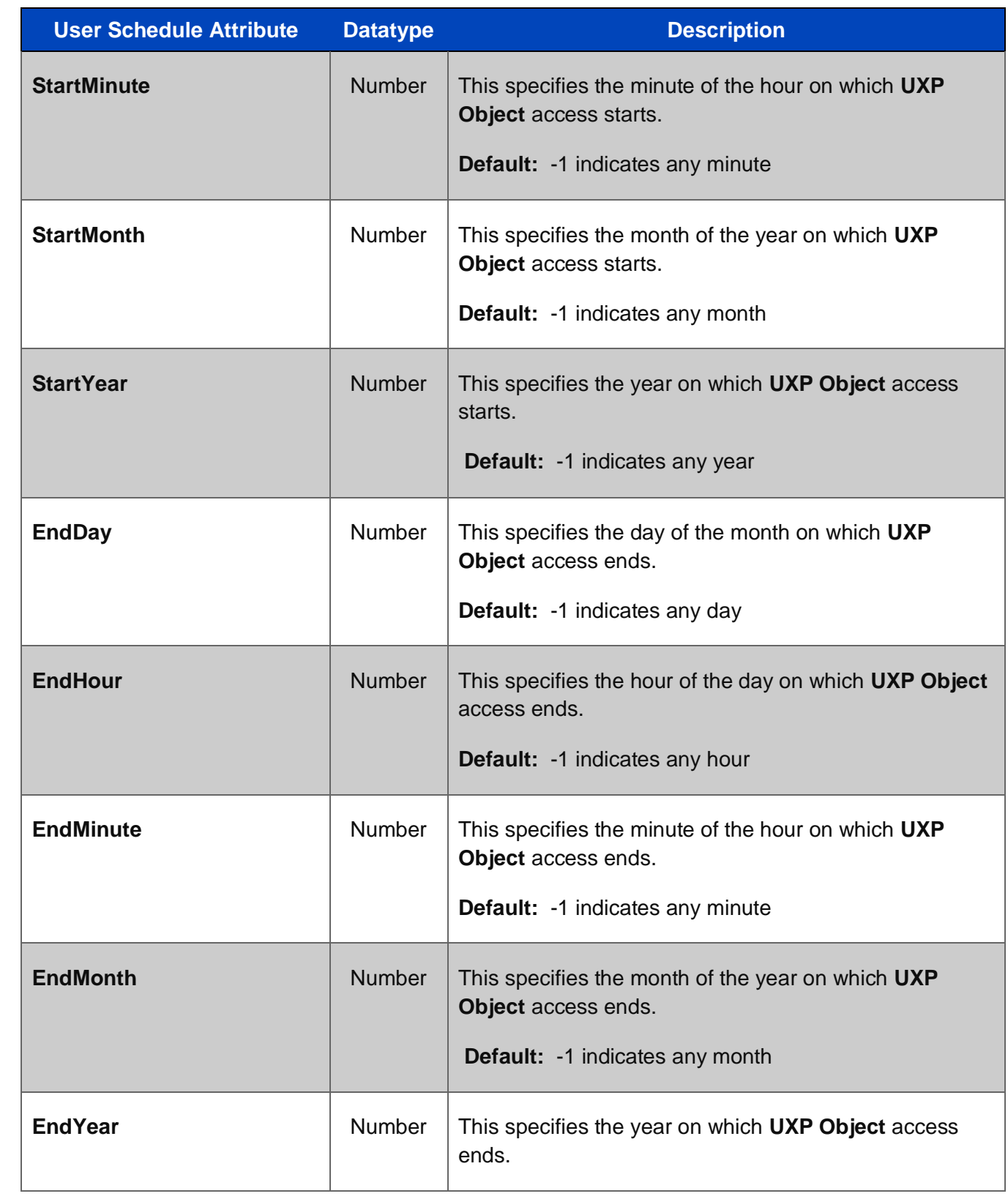

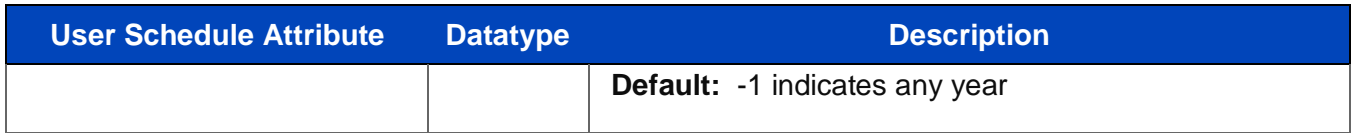

# **4 Appendix A – XML Examples**

### **4.1 ID Definition XML Template**

Shown below is the ID Definition XML Template containing the *all available attributes*. As stated in the sections above, not all attributes need to be included to publish to a UXP Identity file. If minimum publishing requirements aren't met, then the UXP Technology system will throw an error indicating which attribute needs to be defined.

#### **Example:** ID Definition XML Template

```
<?xml version="1.0"?>
\left.\right.<\left.\right| ---->
<!-- ID Definition: Name-of-xml -->
\langle!---->
<!-- Date: 2021-03-11T16:16:39 -->
<! ---->
<ID name="Name-of-xml">
 <Description type="string"></Description>
 <Expiration type="date"></Expiration>
 <PersonalName1 type="string"></PersonalName1>
 <PersonalName2 type="string"></PersonalName2>
 <PersonalName3 type="string"></PersonalName3>
 <Address1 type="string"></Address1>
 <Address2 type="string"></Address2>
 <City type="string"></City>
 <State type="string"></State>
 <Zipcode type="string"></Zipcode>
 <Country type="string"></Country>
 <Privileges type="string"></Privileges>
 <!---->
   <Rules>
     <Rule name="Access">
 <AdvancedDataLogging type="bool"></AdvancedDataLogging>
 <Compliance type="int"></Compliance>
 <MaximumAccesses type="int"></MaximumAccesses>
 <MaximumCycleFailures type="int"></MaximumCycleFailures>
 <MaximumIdleTime type="int"></MaximumIdleTime>
 <MaximumTotalFailures type="int"></MaximumTotalFailures>
 <UseLocalTime type="bool"></UseLocalTime>
 <Workflow type="bool"></Workflow>
     </Rule>
<!---> <Rule name="Restrictions">
 <ConfigurationApproval type="bool"></ConfigurationApproval>
 <ConfigurationDeny type="bool"></ConfigurationDeny>
 <ConfigurationDestroy type="bool"></ConfigurationDestroy>
 <ConfigurationPrompts type="int"></ConfigurationPrompts>
 <EveryAuthenticationApproval type="bool"></EveryAuthenticationApproval>
 <EveryAuthenticationPrompts type="int"></EveryAuthenticationPrompts>
 <HardwareApproval type="bool"></HardwareApproval>
 <HardwareDeny type="bool"></HardwareDeny>
 <HardwareDestroy type="bool"></HardwareDestroy>
 <HardwarePrompts type="int"></HardwarePrompts>
 <LocationApproval type="bool"></LocationApproval>
 <LocationDeny type="bool"></LocationDeny>
```

```
 <LocationDestroy type
="bool"></LocationDestroy>
 <LocationPrompts type
="int"></LocationPrompts>
 <MovementApproval type
="bool"></MovementApproval>
 <MovementDeny type
="bool"></MovementDeny>
 <MovementDestroy type
="bool"></MovementDestroy>
 <MovementPrompts type
="int"></MovementPrompts>
 <NetworkApproval type
="bool"></NetworkApproval>
 <NetworkDeny type
="bool"></NetworkDeny>
 <NetworkDestroy type
="bool"></NetworkDestroy>
 <NetworkPrompts type
="int"></NetworkPrompts>
 <Preset type
="string"></Preset>
 <ScheduleApproval type
="bool"></ScheduleApproval>
 <ScheduleDeny type
="bool"></ScheduleDeny>
 <ScheduleDestroy type
="bool"></ScheduleDestroy>
 <SchedulePrompts type
="int"></SchedulePrompts>
 <UntrustedSystemApproval type
="bool"></UntrustedSystemApproval>
 <UntrustedSystemDeny type
="bool"></UntrustedSystemDeny>
 <UntrustedSystemDestroy type
="bool"></UntrustedSystemDestroy>
 <UntrustedSystemPrompts type
="int"></UntrustedSystemPrompts>
 <UntrustedTimeApproval type
="bool"></UntrustedTimeApproval>
 <UntrustedTimeDeny type
="bool"></UntrustedTimeDeny>
 <UntrustedTimeDestroy type
="bool"></UntrustedTimeDestroy>
 <UntrustedTimePrompts type
="int"></UntrustedTimePrompts>
    </Rule>
\langle!---->
 <Rule name
="Configurations"
>
      <Configurations>
 <Configuration>
 <Id type
="int"></Id>
 <Name type
="string"></Name>
 <Enabled type
="bool"></Enabled>
<! ----
              >
 <Device>
 <Id type
="int"></Id>
 <Name type
="string"></Name>
 <Architecture type
="string"></Architecture>
 <CpuModel type
="string"></CpuModel>
 <CpuSN type
="string"></CpuSN>
 <CpuVendor type
="string"></CpuVendor>
 <DeviceType type
="string"></DeviceType>
 <MachineModel type
="string"></MachineModel>
 <MachineName type
="string"></MachineName>
 <MachineSN type
="string"></MachineSN>
 <MachineUUID type
="string"></MachineUUID>
 <MachineVendor type
="string"></MachineVendor>
 <OsFileId type
="string"></OsFileId>
 <OsMachine type
="string"></OsMachine>
 <OsName type
="string"></OsName>
 <OsType type
="string"></OsType>
 <OsUserName type
="string"></OsUserName>
 <OsVersion type
="string"></OsVersion>
 <Ram type
="string"></Ram>
 <TimeZone type
="string"></TimeZone>
 <TotalMemory type
="string"></TotalMemory>
 <Vendor type
="string"></Vendor>
         </Device>
<! ----
>
 <Location>
 <Id type
          <Id type="int"></Id>
 <Name type
="string"></Name>
 <Address type
="string"></Address>
 <City type
="string"></City>
<Country type="string"></Country><br><InvalidLatitude type="string"></InvalidLatitude>
 <InvalidLongitude type
="string"></InvalidLongitude>
 <InvalidRange type
="string"></InvalidRange>
 <Latitude type
="string"></Latitude>
 <Longitude type
="string"></Longitude>
 <Range type
="string"></Range>
 <State type
="string"></State>
 <Timestamp type
="string"></Timestamp>
 <Zipcode type
="string"></Zipcode>
         </Location>
<! ----
              >
 <Network>
 <Id type
="int"></Id>
 <Name type
="string"></Name>
 <InvalidIp type
="string"></InvalidIp>
```

```
 <IpAddress type
="string"></IpAddress>
 </Network>
 </Configuration>
      </Configurations>
    </Rule>
<!--->
 <Rule name
="Alerts"
>
 <EmailAddress type
="string"></EmailAddress>
 <IncludeDevice type
="bool"></IncludeDevice>
 <IncludeLicense type
="bool"></IncludeLicense>
 <IncludeLocation type
="bool"></IncludeLocation>
 <SMSAddress type
="string"></SMSAddress>
 <UseEmail type
="bool"></UseEmail>
 <UseSMS type
="bool"></UseSMS>
    </Rule>
\langle!---->
 <Rule name
="Approvals"
>
 <ExternalLength type
="int"></ExternalLength>
 <Approval name
=""
>
 <Enabled type
="bool"></Enabled>
 <Address type
="string"></Address>
 <Description type
="string"></Description>
<Prompt type="string"></Prompt>
 <Type type
="string"></Type>
 <Response type
="string"></Response>
      </Approval>
    </Rule>
\langle!---->
   <Rule name="Events">
             ="Events"
>
 <EmailAddress type
="string"></EmailAddress>
 <ExternalKey type
="string"></ExternalKey>
 <FileSpec type
="string"></FileSpec>
 <LogAccesses type
="bool"></LogAccesses>
 <LogCustom type
="bool"></LogCustom>
 <LogFailures type
="bool"></LogFailures>
 <LogMessages type
="bool"></LogMessages>
 <LogRepeats type
="bool"></LogRepeats>
 <RecordEmail type
="bool"></RecordEmail>
 <RecordExternal type
="bool"></RecordExternal>
 <RecordFile type
="bool"></RecordFile>
 <RecordLocal type
="bool"></RecordLocal>
 <RecordRemote type
="bool"></RecordRemote>
 <RecordSMS type
="bool"></RecordSMS>
 <RemoteURL type
="string"></RemoteURL>
 <SMSAddress type
="string"></SMSAddress>
    </Rule>
\langle!---->
 <Rule name
="Schedule"
>
 <Enabled type
="bool"></Enabled>
 <DaySunday type
="bool"></DaySunday>
 <DayMonday type
="bool"></DayMonday>
 <DayTuesday type
="bool"></DayTuesday>
 <DayWednesday type
="bool"></DayWednesday>
 <DayThursday type
="bool"></DayThursday>
 <DayFriday type
="bool"></DayFriday>
 <DaySaturday type
="bool"></DaySaturday>
 <StartDay type
="int"></StartDay>
 <StartHour type
="int"></StartHour>
 <StartMinute type
=
"int"></StartMinute>
 <StartMonth type
="int"></StartMonth>
 <StartYear type
="int"></StartYear>
 <EndDay type
="int"></EndDay>
 <EndHour type
="int"></EndHour>
 <EndMinute type
="int"></EndMinute>
 <EndMonth type
="int"></EndMonth>
 <EndYear type
="int"></EndYear>
 </Rule>
  </Rules>
< ! -- -- > <Users>
 <User name
="" type
="Personal"
>
 <Enabled type
="bool"></Enabled>
 <Email type
="string"></Email>
 <Expiration type
="date"></Expiration>
 <FormalName type
="string"></FormalName>
 <Privileges type
="string"></Privileges>
 <!----
>
      <Private>
```

```
 <Workflow type
="bool"></Workflow>
 <Masking type
="string"></Masking>
<!--->
and a service of \leqRules>
 <Rule name
="UserAdvanced"
>
 <MaximumTime type
="int"></MaximumTime>
 <MaximumTotalTime type
="int"></MaximumTotalTime>
 <MinimumTime type
="int"></MinimumTime>
 <MinimumTotalTime type
="int"></MinimumTotalTime>
         </Rule>
<!---> <Rule name
="UserBasic"
>
 <IgnoreCase type
="bool"></IgnoreCase>
 <IgnoreChars type
="string"></IgnoreChars>
 <MinimumPrompts type
="int"></MinimumPrompts>
\langle \mathsf{Rule}\rangle<!---> <Rule name
="UserRecovery"
>
 <MaximumFailures type
="int"></MaximumFailures>
 <MinimumCorrect type
="int"></MinimumCorrect>
         </Rule>
       </Rules>
\langle ---->
 <Challenges>
 <Challenge name
=""
>
 <Enabled type
="bool"></Enabled>
 <Hashed type
="bool"></Hashed>
 <Prompt type
="string"></Prompt>
 <Required type
="bool"></Required>
 <Response type
="string"></Response>
 <Softkb type
="bool"></Softkb>
         </Challenge>
<!---> </Challenges>
     </Private>
<!--->
 <Rules>
 <Rule name
="UserConfigurations"
>
 <Configurations>
 <Configuration>
 <Id type
="int"></Id>
 <Name type
="string"></Name>
 <Enabled type
="bool"></Enabled>
<!-----></math> <Device>
 <Id type
="int"></Id>
 <Name type
="string"></Name>
 <Architecture type
="string"></Architecture>
 <CpuModel type
="string"></CpuModel>
 <CpuSN type
="string"></CpuSN>
 <CpuVendor type
="string"></CpuVendor>
 <DeviceType type
="string"></DeviceType>
 <MachineModel type
="string"></MachineModel>
 <MachineName type
="string"></MachineName>
 <MachineSN type
="string"></MachineSN>
 <MachineUUID type
="string"></MachineUUID>
 <MachineVendor type
="string"></MachineVendor>
 <OsFileId type
="string"></OsFileId>
 <OsMachine type
="string"></OsMachine>
 <OsName type
="string"></OsName>
 <OsType type
="string"></OsType>
 <OsUserName type
="string"></OsUserName>
<OsVersion type="string"></OsVersion><br><Ram type="string"></Ram>
 <TimeZone type
="string"></TimeZone>
 <TotalMemory type
="string"></TotalMemory>
 <Vendor type
="string"></Vendor>
            </Device>
<!---</math>>
 <Location>
 <Id type
="int"></Id>
 <Name type
="string"></Name
>
 <Address type
="string"></Address>
 <City type
="string"></City>
 <Country type
="string"></Country>
 <InvalidLatitude type
="string"></InvalidLatitude>
 <InvalidLongitude type
="string"></InvalidLongitude>
 <InvalidRange type
="string"></InvalidRange>
```

```
 <Latitude type="string"></Latitude>
 <Longitude type="string"></Longitude>
 <Range type="string"></Range>
 <State type="string"></State>
 <Timestamp type="string"></Timestamp>
 <Zipcode type="string"></Zipcode>
           </Location>
<!---> <Network>
 <Id type="int"></Id>
 <Name type="string"></Name>
 <InvalidIp type="string"></InvalidIp>
 <IpAddress type="string"></IpAddress>
            </Network>
          </Configuration>
 </Configurations>
 </Rule>
<!---> <Rule name="UserApprovals">
 <ExternalLength type="int"></ExternalLength>
 <Approval name="">
 <Enabled type="bool"></Enabled>
 <Address type="string"></Address>
 <Description type="string"></Description>
 <Prompt type="string"></Prompt>
 <Type type="string"></Type>
          <Response type="string"></Response>
 </Approval>
 </Rule>
<!---> <Rule name="UserSchedule">
 <Enabled type="bool"></Enabled>
 <DaySunday type="bool"></DaySunday>
 <DayMonday type="bool"></DayMonday>
 <DayTuesday type="bool"></DayTuesday>
 <DayWednesday type="bool"></DayWednesday>
 <DayThursday type="bool"></DayThursday>
 <DayFriday type="bool"></DayFriday>
 <DaySaturday type="bool"></DaySaturday>
 <StartDay type="int"></StartDay>
 <StartHour type="int"></StartHour>
 <StartMinute type="int"></StartMinute>
 <StartMonth type="int"></StartMonth>
 <StartYear type="int"></StartYear>
 <EndDay type="int"></EndDay>
 <EndHour type="int"></EndHour>
 <EndMinute type="int"></EndMinute>
 <EndMonth type="int"></EndMonth>
 <EndYear type="int"></EndYear>
\langle \mathsf{Rule}\rangle </Rules>
    </User>
  </Users>
```
# **4.2 Multiple Configurations**

 $\langle$ /ID $\rangle$ 

Below shows the ID-Level Configurations Rule block populated with three Configurations.

The attribute details are collected using an automated UXP Technology function call from the respective API. These attributes are identical for ID and User-Level Configurations Rule blocks.

```
<Configurations>
       <Configuration>
        <Id type="int">2777075048</Id>
 <Name type="string">Chicago-IL-N-172.58.136.31</Name>
 <Enabled type="bool">true</Enabled>
<!---> <Device>
           <Id type="int">1665407208</Id>
 <Name type="string">xxo-Test1-MacBook-Pro-2.local</Name>
 <Architecture type="string">x86_64</Architecture>
```
 <CpuModel type="string">Intel(R) Core(TM) i9-9050HK CPU @ 2.90GHz</CpuModel> <CpuSN type="string"></CpuSN> <CpuVendor type="string">GenuineIntel</CpuVendor> <DeviceType type="string">Mobile Device</DeviceType> <MachineModel type="string">MacBookPro15,1</MachineModel> <MachineName type="string">Test1-MacBook-Pro-2.local</MachineName> <MachineSN type="string">C02XT023JGH7</MachineSN> <MachineUUID type="string">589E4C46-9682-5759-BBCA-47A6561C3CA7</MachineUUID> <MachineVendor type="string">Apple</MachineVendor> <OsFileId type="string">32cf5e458630d</OsFileId> <OsMachine type="string">x86\_64</OsMachine> <OsName type="string">MacOSX</OsName> <OsType type="string">Mac OS X</OsType> <OsUserName type="string">msw</OsUserName> <OsVersion type="string">10.15.7</OsVersion> <Ram type="string">16384</Ram> <TimeZone type="string">-360</TimeZone> <TotalMemory type="string">17179869184</TotalMemory> <Vendor type="string">Apple</Vendor> </Device>  $<!--->$ <**Location>**<br><**Id** type="int">414998389</<mark>Id</mark>> <Id type="int">414998389</Id> <Name type="string">Chicago-IL</Name> <Address type="string">5000 S Homan Ave</Address> <City type="string">Chicago</City> <Country type="string">US</Country> <InvalidLatitude type="string">0.000</InvalidLatitude> <InvalidLongitude type="string">0.000</InvalidLongitude> <InvalidRange type="string">0.000</InvalidRange> <Latitude type="string">35.804</Latitude> <Longitude type="string">-90.707</Longitude> <Range type="string">0.000</Range> <State type="string">IL</State> <Timestamp type="string">Wed Dec 31 18:00:00 1969</Timestamp> <Zipcode type="string">60632</Zipcode> </Location>  $<!--->$  <Network> <Id type="int">3794685721</Id> <Name type="string">N-172.78.136.31</Name> <InvalidIp type="string"></InvalidIp> <IpAddress type="string">172.78.136.31</IpAddress> </Network> </Configuration>  $<!--->$  <Configuration> <Id type="int">3077663052</Id> <Name type="string">ColumbiaTN-xxc-Test2-MBP-2</Name> <Enabled type="bool">false</Enabled>  $<!--->$  <Device> <Id type="int">1665407208</Id> <Name type="string">xxc-Test2-MBP-2</Name> <Architecture type="string"></Architecture> <CpuModel type="string"></CpuModel> <CpuSN type="string"></CpuSN> <CpuVendor type="string"></CpuVendor> <DeviceType type="string"></DeviceType> <MachineModel type="string"></MachineModel> <MachineName type="string"></MachineName> <MachineSN type="string"></MachineSN> <MachineUUID type="string"></MachineUUID> <MachineVendor type="string"></MachineVendor> <OsFileId type="string"></OsFileId> <OsMachine type="string"></OsMachine> <OsName type="string"></OsName> <OsType type="string"></OsType> <OsUserName type="string"></OsUserName> <OsVersion type="string"></OsVersion> <Ram type="string"></Ram> <TimeZone type="string"></TimeZone> <TotalMemory type="string"></TotalMemory> <Vendor type="string"></Vendor> </Device>  $<!--->$  <Location> <Id type="int">186256501</Id>

 <Name type="string">FranklinTN</Name> <Address type="string"></Address> <City type="string"></City> <InvalidLatitude type="string">0.000</InvalidLatitude> <InvalidLongitude type="string">0.000</InvalidLongitude> <InvalidRange type="string">0.000</InvalidRange> <Latitude type="string"></Latitude> <Longitude type="string"></Longitude> <Range type="string">0.000</Range> <ScoreAddress type="string"></ScoreAddress> <ScoreCity type="string"></ScoreCity> <ScoreCountry type="string"></ScoreCountry> <ScoreState type="string"></ScoreState> <ScoreZipcode type="string"></ScoreZipcode> <State type="string"></State> <Timestamp type="string">Wed Dec 31 18:00:00 1969</Timestamp> <Zipcode type="string"></Zipcode> </Location>  $<!--->$  <Network> <Id type="int">0</Id> <Name type="string"></Name> <InvalidIp type="string"></InvalidIp> <IpAddress type="string"></IpAddress> <ScoreIP type="string"></ScoreIP> </Network> </Configuration>  $<!--->$  <Configuration> <Id type="int">655740300</Id> <Name type="string">Nashville-TN-N-99.106.46.121</Name> <Enabled type="bool">false</Enabled>  $<!--->$  <Device> <Id type="int">1665407208</Id> <Name type="string">xxx-Test-MBP-2.attlocal.net</Name> <Architecture type="string">x86\_64</Architecture> <CpuModel type="string">Intel(R) Core(TM) i9-8950HK CPU @ 2.90GHz</CpuModel> <CpuSN type="string"></CpuSN> <CpuVendor type="string">GenuineIntel</CpuVendor> <DeviceType type="string">Mobile Device</DeviceType> <MachineModel type="string">MacBookPro15,1</MachineModel> <MachineName type="string">Test-MBP-2.attlocal.net</MachineName> <MachineSN type="string">C02XT986JGH7</MachineSN> <MachineUUID type="string">575E8C46-9682-5759-BBCA-47A6561C3CA7</MachineUUID> <MachineVendor type="string">Apple</MachineVendor> <OsFileId type="string">32cf6e338630d</OsFileId> <OsMachine type="string">x86\_64</OsMachine> <OsName type="string">MacOSX</OsName> <OsType type="string">Mac OS X</OsType> <OsUserName type="string">msw</OsUserName> <OsVersion type="string">10.15.7</OsVersion> <Ram type="string">16384</Ram> <TimeZone type="string">-360</TimeZone> <TotalMemory type="string">17179869184</TotalMemory> <Vendor type="string">Apple</Vendor> </Device>  $<!--->$  <Location> <Id type="int">1239596164</Id> <Name type="string">Nashville-TN</Name> <Address type="string">712 Hyper Rd</Address> <City type="string">Nashville</City> <Country type="string">US</Country> <InvalidLatitude type="string">0.000</InvalidLatitude> <InvalidLongitude type="string">0.000</InvalidLongitude> <InvalidRange type="string">0.000</InvalidRange> <Latitude type="string">36.589</Latitude> <Longitude type="string">-87.697</Longitude> <Range type="string">0.000</Range> <ScoreAddress type="string"></ScoreAddress> <ScoreCity type="string"></ScoreCity> <ScoreCountry type="string"></ScoreCountry> <ScoreState type="string"></ScoreState> <ScoreZipcode type="string"></ScoreZipcode> <State type="string">TN</State> <Timestamp type="string">Wed Dec 31 18:00:00 1969</Timestamp> <Zipcode type="string">37125</Zipcode>

```
 </Location>
<!---> <Network>
 <Id type="int">594800945</Id>
 <Name type="string">N-99.109.46.121</Name>
 <InvalidIp type="string"></InvalidIp>
 <IpAddress type="string">99.106.46.131</IpAddress>
 <ScoreIP type="string"></ScoreIP>
 </Network>
 </Configuration>
     </Configurations>
```
### **4.3 DUO MFA Approval**

Below shows the ID-Level Approvals Rule block populated with DUO MFA components.

The attribute details are collected using an automated UXP Technology function call from the respective API. These attributes are identical for ID and User-Level Approvals Rule blocks.

```
<Rule name="Approvals">
 <ExternalLength type="int">6</ExternalLength>
 <Approval name="DUO approval required from test1">
 <Enabled type="bool">true</Enabled>
 <Address type="string">test1@sertainty.com</Address>
 <Description type="string">Testing DUO details</Description>
 <Prompt type="string">DUO approval required from test1</Prompt>
 <Type type="string">MFA</Type>
 <Response type="string">DUO:test1-
work:DIQ0ITXLJ0J065N3KJC8:5YUIbs0fKwnQhz5m0cwp9llVRfFpav150TbU0TAN:api-1e29e25b.duosecurity.com:30</Response>
      </Approval>
    </Rule>
```
# **4.4 Imported Users with Private Details Encrypted**

This is the Users section in the ID Definition XML containing multiple Users (Workgroup). The Workgroup represent both human and machine Users. Three are human (one owner/creator, two imported), and two are machine. One machine is associated to the owner, and the second machine is imported.

```
 <Users>
    <User name="UserTest1" type="Trusted">
      <Enabled type="bool">true</Enabled>
      <Email type="string">UserTest1@sertainty.com</Email>
 <Expiration type="date">2120-02-03T18:00:00</Expiration>
 <FormalName type="string">UserTest1</FormalName>
 <Reality type="string"></Reality>
      <Privileges type="string">Read,Write,ReadSignature</Privileges>
<!---> <Private>...encoded-user-data...</Private>
<!---> <Rules>
        <Rule name="UserConfigurations">
          <Configurations />
        </Rule>
<!---> <Rule name="UserApprovals">
 <ExternalLength type="int">6</ExternalLength>
        </Rule>
<!---> <Rule name="UserSchedule">
          <Enabled type="bool">true</Enabled>
 <DaySunday type="bool">true</DaySunday>
 <DayMonday type="bool">true</DayMonday>
 <DayTuesday type="bool">true</DayTuesday>
```

```
 <DayWednesday type
="bool"
>true</DayWednesday>
 <DayThursday type
="bool"
>true</DayThursday>
 <DayFriday type
="bool"
>true</DayFriday>
 <DaySaturday type
="bool"
>true</DaySaturday>
<StartDay type="int">-1</StartDay>
 <StartHour type
="int"
>
-
1</StartHour>
 <StartMinute type
="int"
>
-
1</StartMinute>
 <StartMonth type
="int"
>
-
1</StartMonth>
 <StartYear type
="int"
>
-
1</StartYear>
 <EndDay type
="int"
>
-
1</EndDay>
 <EndHour type
="int"
>
-
1</EndHour>
 <EndMinute type
="int"
>
-
1</EndMinute>
 <EndMonth type
="int"
>
-
1</EndMonth>
 <EndYear type
="int"
>
-
1</EndYear>
        </Rule>
      </Rules>
    </User>
\langle!---->
<User name="UserTest2" type="Trusted">
 <Enabled type
="bool"
>true</Enabled>
 <Email type
="string"
>UserTest2@hotmail.com</Email>
 <Expiration type
="date"
>2120
-02
-03T18:00:00</Expiration>
 <FormalName type
="string"
>UserTest2</FormalName>
 <Reality type
="string"></Reality>
 <Privileges type
="string"
>Read,Write,Delete</Privileges>
<!---> <Private>...encoded
-user
-data...</Private>
<!--->
      <Rules>
 <Rule name
="UserConfigurations"
>
          <Configurations />
        </Rule>
<!---> <Rule name
="UserApprovals"
>
 <ExternalLength type
="int"
>
6</ExternalLength>
        </Rule>
<!-----></math> <Rule name
="UserSchedule"
>
 <Enabled type
="bool"
>false</Enabled>
 <DaySunday type
="bool"
>true</DaySunday>
 <DayMonday type
="bool"
>true</DayMonday>
 <DayTuesday type
="bool"
>true</DayTuesday>
 <DayWednesday type
="bool"
>true</DayWednesday>
 <DayThursday type
="bool"
>true</DayThursday>
 <DayFriday type
="bool"
>true</DayFriday>
 <DaySaturday type
="bool"
>true</DaySaturday>
 <StartDay type
="int"
>
-
1</StartDay>
 <StartHour type
="int"
>
-
1</StartHour>
 <StartMinute type
="int"
>
-
1</StartMinute>
 <StartMonth type
="int"
>
-
1</StartMonth>
 <StartYear type
="int"
>
-
1</StartYear>
 <EndDay type
="int"
>
-
1</EndDay>
 <EndHour type
="int"
>
-
1</EndHour>
 <EndMinute type
="int"
>
-
1</EndMinute>
 <EndMonth type
="int"
>
-
1</EndMonth>
 <EndYear type
="int"
>
-
1</EndYear>
\langle \mathsf{Rule}\rangle </Rules>
    </User>
\langle!---->
 <User name
="mich" type
="Personal"
>
 <Enabled type
="bool"
>true</Enabled>
 <Email type
="string"
>mich@sertainty.com</Email>
 <Expiration type
="date"
>2120
-02
-03T18:00:00</Expiration>
 <FormalName type
="string"
>Mich</FormalName>
 <Reality type
="string"></Reality>
 <Privileges type
="string"
>Read,Write,Owner</Privileges>
<!----- <Private>
 <Workflow type
="bool"
>false</Workflow>
 <Masking type
="string"
>
0</Masking>
<!---> <Rules>
 <Rule name
="UserAdvanced"
>
 <MaximumTime type
="int"
>60</MaximumTime>
 <MaximumTotalTime type
="int"
>60</MaximumTotalTime>
 <MinimumTime type
="int"
>
0</MinimumTime>
 <MinimumTotalTime type
="int"
>
0</MinimumTotalTime>
```

```
 </Rule>
<! ----
             >
 <Rule name
="UserBasic"
>
 <IgnoreCase type
="bool"
>true</IgnoreCase>
 <IgnoreChars type
="string"></IgnoreChars>
 <MinimumPrompts type
="int"
>
3</MinimumPrompts>
\langle \mathsf{Rule}\rangle<! ----
             >
 <Rule name
="UserPanic"
>
 <Panic type
="string"></Panic>
 <PanicEmail type
="string"></PanicEmail>
 <PanicSMS type
="string"></PanicSMS>
         </Rule>
<!---> <Rule name
="UserRecovery"
>
 <MaximumFailures type
="int"
>
0</MaximumFailures>
 <MinimumCorrect type
="int"
>
6</MinimumCorrect>
         </Rule>
       </Rules>
\langle ---->
 <Challenges>
 <Challenge name
="eight"
>
 <Enabled type
="bool"
>true</Enabled>
 <Hashed type
="bool"
>false</Hashed>
 <Prompt type
="string"
>eight</Prompt>
 <Required type
="bool"
>false</Required>
 <Response type
="string"
>nine</Response>
 <Softkb type
="bool"
>false</Softkb>
         </Challenge>
<!---> <Challenge name
="five"
>
 <Enabled type
="bool"
>true</Enabled>
 <Hashed type
="bool"
>false</Hashed>
 <Prompt type
="string"
>five</Prompt>
 <Required type
="bool"
>false</Required>
 <Response type
="string"
>six</Response>
 <Softkb type
="bool"
>false</Softkb>
         </Challenge>
<!---> <Challenge name
="four"
>
 <Enabled type
="bool"
>true</Enabled>
 <Hashed type
="bool"
>false</Hashed>
 <Prompt type
="string"
>four</Prompt>
 <Required type
="bool"
>false</Required>
 <Response type
="string"
>five</Response>
 <Softkb type
="bool"
>false</Softkb>
         </Challenge>
<!---> <Challenge name
="nine"
>
 <Enabled type
="bool"
>true</Enabled>
 <Hashed type
="bool"
>false</Hashed>
 <Prompt type
="string"
>nine</Prompt>
 <Required type
=
"bool"
>false</Required>
 <Response type
="string"
>ten</Response>
 <Softkb type
="bool"
>false</Softkb>
         </Challenge>
<!----><br><Challenge name="one">
 <Enabled type
="bool"
>true</Enabled>
 <Hashed type
="bool"
>false</Hashed>
 <Prompt type
="string"
>one</Prompt>
 <Required type
="bool"
>false</Required>
 <Response type
="string"
>two</Response>
 <Softkb type
="bool"
>false</Softkb>
         </Challenge>
<!---> <Challenge name
="seven7"
>
 <Enabled type
="bool"
>true</Enabled>
 <Hashed type
="bool"
>false</Hashed>
 <Prompt type
="string"
>seven7</Prompt>
 <Required type
="bool"
>false</Required>
 <Response type
="string"
>eight</Response>
<Softkb type="bool">false</Softkb>
         </Challenge>
<!---> <Challenge name
="six"
>
 <Enabled type
="bool"
>true</Enabled>
 <Hashed type
="bool"
>false</Hashed>
```

```
 <Prompt type
="string"
>six</Prompt>
 <Required type
="bool"
>false</Required>
 <Response type
="string"
>seven</Response>
 <Softkb type
="bool"
>false</Softkb>
          </Challenge>
<!---> <Challenge name
="ten"
>
 <Enabled type
="bool"
>true</Enabled>
 <Hashed type
="bool"
>false</Hashed>
 <Prompt type
="string"
>ten</Prompt>
 <Required type
="bool"
>false
</Required>
 <Response type
="string"
>eleven</Response>
 <Softkb type
="bool"
>false</Softkb>
         </Challenge>
<!---> <Challenge name
="three"
>
 <Enabled type
="bool"
>true</Enabled>
 <Hashed type
="bool"
>false</Hashed>
 <Prompt type
="string"
>three</Prompt>
 <Required type
="bool"
>false</Required>
 <Response type
="string"
>four</Response>
 <Softkb type
="bool"
>false</Softkb>
         </Challenge>
<!---> <Challenge name
="two"
>
 <Enabled type
="bool"
>true</Enabled>
 <Hashed type
="bool"
>false</Hashed>
 <Prompt type
="string"
>two</Prompt>
 <Required type
="bool"
>false
</Required>
 <Response type
="string"
>three</Response>
 <Softkb type
="bool"
>false</Softkb>
 </Challenge>
 </Challenges>
      </Private>
<!--->
 <Rules>
 <Rule name
="UserConfigurations"
>
         <Configurations />
       </Rule>
<!-----></math> <Rule name
="UserApprovals"
>
 <ExternalLength type
="int"
>
6</ExternalLength>
      \langle/Rule\rangle<!---> <Rule name
="UserSchedule"
>
 <Enabled type
="bool"
>false</Enabled>
 <DaySunday type
="bool"
>true</DaySunday>
 <DayMonday type
="bool"
>true</DayMonday>
 <DayTuesday type
="bool"
>true</DayTuesday>
 <DayWednesday type
="bool"
>true</DayWednesday>
 <DayThursday type
="bool"
>true</DayThursday>
 <DayFriday type
="bool"
>true</DayFriday>
 <DaySaturday type
="bool"
>true</DaySaturday>
 <StartDay type
="int"
>
-
1</StartDay>
 <StartHour type
="int"
>
-
1</StartHour>
 <StartMinute type
="int"
>
-
1</StartMinute>
 <StartMonth type
="int"
>
-
1</StartMonth>
 <StartYear type
="int"
>
-
1</StartYear>
 <EndDay type
="int"
>
-
1</EndDay>
 <EndHour type
="int"
>
-
1</EndHour>
 <EndMinute type
="int"
>
-
1</EndMinute>
 <EndMonth type
="int"
>
-
1</EndMonth>
 <EndYear type
="int"
>
-
1</EndYear>
        </Rule>
      </Rules>
    </User>
\langle!---->
 <User name
="test" type
="Machine"
>
 <Enabled type
="bool"
>true</Enabled>
 <Email type
="string"
>noreply@sertainty.com</Email>
 <Expiration type
="date"
>2120
-02
-03T18:00:00</Expiration>
 <FormalName type
="string"
>test</FormalName>
 <Reality type
="string"></Reality>
 <Privileges type
="string"
>Read,Write,Owner</Privileges>
<!---> <Private>
 <Workflow type
="bool"
>false</Workflow>
 <Masking type
="string"
>
0</Masking>
```

```
< 1 - - - - <HomeConfiguration>
         <Configuration>
 <Id type="int">1154337526</Id>
 <Name type="string">BozemanMTMMS-MACMT</Name>
 <Enabled type="bool">true</Enabled>
<!---></math> <Device>
            <Id type="int">159995298</Id>
            <Name type="string">MMS-MACMT</Name>
          </Device>
<!---></math> <Location>
            <Id type="int">3178502574</Id>
            <Name type="string">BozemanMT</Name>
            <Address type="string">4850 River Rd</Address>
 <City type="string">Bozeman</City>
 <Country type="string">US</Country>
 <InvalidLatitude type="string">0.000</InvalidLatitude>
 <InvalidLongitude type="string">0.000</InvalidLongitude>
 <InvalidRange type="string">0.000</InvalidRange>
 <Latitude type="string">45.73</Latitude>
 <Longitude type="string">-111.23</Longitude>
 <Range type="string">0.000</Range>
 <ScoreAddress type="string">5</ScoreAddress>
 <ScoreCity type="string">5</ScoreCity>
 <ScoreCountry type="string">5</ScoreCountry>
 <ScoreState type="string">5</ScoreState>
 <ScoreZipcode type="string">5</ScoreZipcode>
 <State type="string">MT</State>
 <TimeDiff type="string">33</TimeDiff>
 <Timestamp type="string">1601495073589</Timestamp>
 <Zipcode type="string">59718</Zipcode>
           </Location>
<!---></math> <Network>
            <Id type="int">0</Id>
 <Name type="string"></Name>
 <InvalidIp type="string"></InvalidIp>
 <IpAddress type="string">69.163.84.195/192.168.1.14</IpAddress>
 <ScoreIP type="string">0</ScoreIP>
 </Network>
 </Configuration>
 </HomeConfiguration>
       <Rules>
         <Rule name="UserAdvanced">
 <MaximumTime type="int">60</MaximumTime>
 <MaximumTotalTime type="int">60</MaximumTotalTime>
 <MinimumTime type="int">0</MinimumTime>
 <MinimumTotalTime type="int">0</MinimumTotalTime>
         </Rule>
<!---> <Rule name="UserBasic">
 <IgnoreCase type="bool">true</IgnoreCase>
 <IgnoreChars type="string"></IgnoreChars>
 <MinimumPrompts type="int">3</MinimumPrompts>
         </Rule>
<!---> <Rule name="UserPanic">
 <Panic type="string"></Panic>
 <PanicEmail type="string"></PanicEmail>
 <PanicSMS type="string"></PanicSMS>
         </Rule>
<!---> <Rule name="UserRecovery">
 <MaximumFailures type="int">0</MaximumFailures>
 <MinimumCorrect type="int">6</MinimumCorrect>
         </Rule>
       </Rules>
<!---> <Challenges>
 <Challenge name="!*>0>&lt;V/YH?A/W&amp;E>[_GL>X&lt;/A>]/O^H:DXIR--40RGCLXIG#.">
 <Enabled type="bool">true</Enabled>
 <Hashed type="bool">false</Hashed>
->Prompt type="string">!*>0><V/YH?A/W&amp;E&gt;[_GL&gt;X&lt;/A&gt;]/O^H:DXIR-
40RGCLXIG#.</Prompt>
 <Required type="bool">true</Required>
 <Response type="string">2K&amp;!?.T&amp;W.%G34D,O[_/0#-H[V^R5CT+.S]A,N8R?$NSQ/@80;</Response>
```

```
 <Softkb type="bool">false</Softkb>
         </Challenge>
<!---><Challenge name="%_S.,H3;ZW:B$JY?O2]<88#A??KYF],8UF589>OZ&amp;_WE/4%7GG">
 <Enabled type="bool">true</Enabled>
           <Hashed type="bool">false</Hashed>
<Prompt type="string">%_S.,H3;ZW:B$JY?02]&lt;88#A??KYF],8UF589&gt;OZ&amp;_WE/4%7GG</Prompt>
 <Required type="bool">true</Required>
<Response type="string">G&gt;S#T8%DQ&amp;R:OEYE!PS05?8?EZ&amp;9E67R!9Z,R#w%-
w%DT:3&&O</Response>
 <Softkb type="bool">false</Softkb>
         </Challenge>
<!---> <Challenge name=".+8A5SEZ#D]?]E5![4&amp;*4%88?*O/4LC*3@%S$MMBB.,VA%[%H_">
 <Enabled type="bool">true</Enabled>
 <Hashed type="bool">false</Hashed>
 <Prompt type="string">.+8A5SEZ#D]?]E5![4&amp;*4%88?*O/4LC*3@%S$MMBB.,VA%[%H_</Prompt>
 <Required type="bool">true</Required>
Example 28 <Response
type="string">G/NLD%_$BW2RP<;[W?X&gt;GO4SZ%!9P_Q9V*9/8EL[K9I@+&lt;A9?X</Response>
 <Softkb type="bool">false</Softkb>
         </Challenge>
<!---><Challenge name="5+D3%8@REZ703&C,4.KXT6>8A;HMZ7H3X<6I&amp;0QYIU[8RW-[G>">
 <Enabled type="bool">true</Enabled>
 <Hashed type="bool">false</Hashed>
-Prompt type="string">5+D3%8@REZ7O3&C,4.KXT6>8A;HMZ7H3X<6I&amp;0QYIU[8RW
[G></Prompt>
 <Required type="bool">true</Required>
-Response type="string">8G#C22wM>7LY9H:.!-^DE/8V,:44E7<5&amp;z
&gt;ST5.TT7&gt;G7OTXO</Response>
 <Softkb type="bool">false</Softkb>
         </Challenge>
<!---> <Challenge name="7ZPM]]Q4_STBH_KF0$GD+X%K6H*ENJ,?ZVN4_-^RX8TUI8?NQ7">
 <Enabled type="bool">true</Enabled>
 <Hashed type="bool">false</Hashed>
 <Prompt type="string">7ZPM]]Q4_STBH_KF0$GD+X%K6H*ENJ,?ZVN4_-^RX8TUI8?NQ7</Prompt>
 <Required type="bool">true</Required>
<Response type="string">&amp;J]T[&gt;2LF@G;V2JR@]^CWZ;+I+G-;UN&lt;CE5&lt;*;!9$V7^LU-
5$O</Response>
           <Softkb type="bool">false</Softkb>
         </Challenge>
<!---> <Challenge name="99!9HT]4%[;-[.ZXF4.RN5W3GKSN^M%Y2D]Y;D9_5U,_W&lt;@*F3">
 <Enabled type="bool">true</Enabled>
 <Hashed type="bool">false</Hashed>
 <Prompt type="string">99!9HT]4%[;-[.ZXF4.RN5W3GKSN^M%Y2D]Y;D9_5U,_W&lt;@*F3</Prompt>
 <Required type="bool">true</Required>
 <Response type="string">H]UW-60-
3&K]HN]WK*NEKQ,B<&amp;.9LH[@!^#!6068?O4VDOI&lt;5_</Response>
 <Softkb type="bool">false</Softkb>
         </Challenge>
<!---> <Challenge name="BX]*PXP4&amp;:CCJ^6SKY^U7$8B,@/_%#XUIVS^T.G@%P.LA@>N+Q">
 <Enabled type="bool">true</Enabled>
<Hashed type="bool">false</Hashed><br><Prompt type="string">BX]*PXP4&amp;:CCJ^6SKY^U7$8B,@/_%#XUIVS^T.G@%P.LA@&gt;N+Q</Prompt>
 <Required type="bool">true</Required>
 <Response type="string">BBHX7N!#9.^Q5+B#+Y8$*?&lt;QHN0OBQQ+3$H]J**]KQ@.X@?Y32</Response>
 <Softkb type="bool">false</Softkb>
         </Challenge>
<!----><br><Challenge name="DWOA]QT-2TS&5%H&LO@IO7.20W:O-_H4ZTFP/2FK#&J?URS&TF">
 <Enabled type="bool">true</Enabled>
 <Hashed type="bool">false</Hashed>
<Prompt type="string">DWOA]QT-2TS&5%H&LO@IO7.20W:O-
_H4ZTFP/2FK#&J?URS&TF</Prompt>
 <Required type="bool">true</Required>
Example 28 <Response
type="string">9Y7/2Z?;@DMR2LE7*<@:_JFD&lt;&lt;G&amp;A@YG5*UUOUGA,XBET32A&gt;O</Response>
 <Softkb type="bool">false</Softkb>
 </Challenge>
<!---><Challenge name="P,??]_$[XJ!5C-QU&lt;G/.8U4I]V]MV4O&amp;#?&amp;2DT_MZ8,IJ93+MP">
 <Enabled type="bool">true</Enabled>
 <Hashed type="bool">false</Hashed>
<Prompt type="string">P,??]_$[XJ!5C-QU&lt;G/.8U4I]V]MV4O&amp;#?&amp;2DT_MZ8,IJ93+MP</Prompt>
```

```
 <Required type="bool">true</Required>
<Response type="string">IKCH%ET2:]/T?$]_TDBX5/$0#T,/Q&gt;RO_V4SA[VYVOHP.#R&gt;$0</Response>
 <Softkb type="bool">false</Softkb>
         </Challenge>
<!---><Challenge name="_;C9*<C@$045[CT[C75B@WH$&amp;]TT[NLRP,3S7:I_@9L6+4:.9X">
 <Enabled type="bool">true</Enabled>
 <Hashed type="bool">false</Hashed>
<Prompt type="string">_;C9*&lt;C@$O45[CT[C75B@wH$&amp;]TT[NLRP,3S7:I_@9L6+4:.9X</Prompt>
 <Required type="bool">true</Required>
<Response type="string">2QDEMS4TCBWULYW24!3&amp;?_8,&gt;EH&amp;B-_JDK?Q8-H/]+-
EX76FG5</Response>
          <Softkb type="bool">false</Softkb>
         </Challenge>
       </Challenges>
     </Private>
<!---> <Rules>
       <Rule name="UserConfigurations">
 <Configurations>
 <Configuration>
 <Id type="int">1154337526</Id>
 <Name type="string">BozemanMT-test-MMS-MACMT</Name>
 <Enabled type="bool">true</Enabled>
<!---><Device><br><Id type="int">159995298</Id>
 <Id type="int">159995298</Id>
 <Name type="string">test-MMS-MACMT</Name>
 <Architecture type="string">x86_64</Architecture>
 <CpuModel type="string">Intel(R) Core(TM) i7-8850H CPU @ 2.60GHz</CpuModel>
 <CpuSN type="string"></CpuSN>
 <CpuVendor type="string">GenuineIntel</CpuVendor>
 <DeviceType type="string">Mobile Device</DeviceType>
 <MachineModel type="string">MacBookPro15,1</MachineModel>
 <MachineName type="string">MMS-MACMT</MachineName>
 <MachineSN type="string">C02XT04LJG5J</MachineSN>
 <MachineUUID type="string">BE8E4898-8539-5467-93E0-A6B230DEEA07</MachineUUID>
 <MachineVendor type="string">Apple</MachineVendor>
 <OsFileId type="string">f7ead5f7eb1f</OsFileId>
 <OsMachine type="string">x86_64</OsMachine>
 <OsName type="string">MacOSX</OsName>
 <OsType type="string">Mac OS X</OsType>
 <OsUserName type="string">michellesmith</OsUserName>
 <OsVersion type="string">10.15.7</OsVersion>
 <Ram type="string">16384</Ram>
 <TimeZone type="string">-360</TimeZone>
 <TotalMemory type="string">17179869184</TotalMemory>
 <Vendor type="string">Apple</Vendor>
            </Device>
<!---> <Location>
 <Id type="int">3178502574</Id>
 <Name type="string">BozemanMT</Name>
 <:anonymous type="string"></:anonymous>
 <:anonymous type="string"></:anonymous>
 <Address type="string">3535 River Rd</Address>
 <City type="string">Bozeman</City>
 <Country type="string">US</Country>
 <InvalidLatitude type="string">0.000</InvalidLatitude>
 <InvalidLongitude type="string">0.000</InvalidLongitude>
 <InvalidRange type="string">0.000</InvalidRange>
 <Latitude type="string">45.73</Latitude>
 <Longitude type="string">-111.23</Longitude>
 <Range type="string">0.000</Range>
 <ScoreAddress type="string">5</ScoreAddress>
 <ScoreCity type="string">5</ScoreCity>
 <ScoreCountry type="string">5</ScoreCountry>
 <ScoreState type="string">5</ScoreState>
 <ScoreZipcode type="string">5</ScoreZipcode>
 <State type="string">MT</State>
 <TimeDiff type="string">33</TimeDiff>
 <Timestamp type="string">1601495073589</Timestamp>
 <Zipcode type="string">59719</Zipcode>
            </Location>
<!---> <Network>
 <Id type="int">0</Id>
 <Name type="string"></Name>
```

```
 <InvalidIp type="string"></InvalidIp>
 <IpAddress type="string">69.163.84.195/192.168.1.14</IpAddress>
 <ScoreIP type="string">0</ScoreIP>
 </Network>
 </Configuration>
         </Configurations>
       </Rule>
<!---> <Rule name="UserApprovals">
         <ExternalLength type="int">6</ExternalLength>
       </Rule>
<!---> <Rule name="UserSchedule">
 <Enabled type="bool">false</Enabled>
 <DaySunday type="bool">true</DaySunday>
 <DayMonday type="bool">true</DayMonday>
 <DayTuesday type="bool">true</DayTuesday>
 <DayWednesday type="bool">true</DayWednesday>
 <DayThursday type="bool">true</DayThursday>
 <DayFriday type="bool">true</DayFriday>
 <DaySaturday type="bool">true</DaySaturday>
 <StartDay type="int">-1</StartDay>
 <StartHour type="int">-1</StartHour>
 <StartMinute type="int">-1</StartMinute>
 <StartMonth type="int">-1</StartMonth>
 <StartYear type="int">-1</StartYear>
 <EndDay type="int">-1</EndDay>
 <EndHour type="int">-1</EndHour>
 <EndMinute type="int">-1</EndMinute>
 <EndMonth type="int">-1</EndMonth>
 <EndYear type="int">-1</EndYear>
 </Rule>
      </Rules>
    </User> 
 <User name="test" type="Machine">
 <Enabled type="bool">true</Enabled>
 <Email type="string">noreply@sertainty.com</Email>
 <Expiration type="date">2120-02-03T18:00:00</Expiration>
 <FormalName type="string">test23</FormalName>
 <Reality type="string"></Reality>
 <Privileges type="string">Read,Write</Privileges>
<!---><Private>...encoded-user-data...</Private>
<!---> <Rules>
       <Rule name="UserConfigurations">
 <Configurations>
 <Configuration>
 <Id type="int">1156777526</Id>
 <Name type="string">SanDiegoCA-Test23-XXX-MACCA</Name>
 <Enabled type="bool">true</Enabled>
<!---> <Device>
              <Id type="int">159995232</Id>
 <Name type="string"> Test23-XXX-MACCA</Name>
 <Architecture type="string">x86_64</Architecture>
 <CpuModel type="string">Intel(R) Core(TM) i7-8750H CPU @ 2.60GHz</CpuModel>
 <CpuSN type="string"></CpuSN>
 <CpuVendor type="string">GenuineIntel</CpuVendor>
 <DeviceType type="string">Mobile Device</DeviceType>
 <MachineModel type="string">MacBookPro15,1</MachineModel>
 <MachineName type="string">XXX-MACCA</MachineName>
 <MachineSN type="string">C02XT04WJG5J</MachineSN>
 <MachineUUID type="string">BE8E4898-8909-5467-93E0-A6B230DEEA07</MachineUUID>
 <MachineVendor type="string">Apple</MachineVendor>
 <OsFileId type="string">f7ead8f7eb1f</OsFileId>
 <OsMachine type="string">x86_64</OsMachine>
 <OsName type="string">MacOSX</OsName>
 <OsType type="string">Mac OS X</OsType>
 <OsUserName type="string">Test23</OsUserName>
 <OsVersion type="string">10.15.7</OsVersion>
 <Ram type="string">16384</Ram>
 <TimeZone type="string">-360</TimeZone>
 <TotalMemory type="string">17179869184</TotalMemory>
 <Vendor type="string">Apple</Vendor>
            </Device>
<!---> <Location>
```

```
 <Id type="int">3178502574</Id>
 <Name type="string">BozemanMT</Name>
 <:anonymous type="string"></:anonymous>
 <:anonymous type="string"></:anonymous>
 <Address type="string">4850 River Rd</Address>
 <City type="string">Bozeman</City>
 <Country type="string">US</Country>
 <InvalidLatitude type="string">0.000</InvalidLatitude>
 <InvalidLongitude type="string">0.000</InvalidLongitude>
 <InvalidRange type="string">0.000</InvalidRange>
 <Latitude type="string">45.73</Latitude>
 <Longitude type="string">-111.23</Longitude>
 <Range type="string">0.000</Range>
 <ScoreAddress type="string">5</ScoreAddress>
 <ScoreCity type="string">5</ScoreCity>
 <ScoreCountry type="string">5</ScoreCountry>
 <ScoreState type="string">5</ScoreState>
 <ScoreZipcode type="string">5</ScoreZipcode>
 <State type="string">MT</State>
 <TimeDiff type="string">33</TimeDiff>
 <Timestamp type="string">1601495073589</Timestamp>
 <Zipcode type="string">59718</Zipcode>
           <Zipcode type="string">59718<<mark>/Zipcode></mark><br></Location>
<!---> <Network>
              <Id type="int">0</Id>
 <Name type="string"></Name>
 <InvalidIp type="string"></InvalidIp>
 <IpAddress type="string">69.163.84.195/192.168.1.14</IpAddress>
              <ScoreIP type="string">0</ScoreIP>
            </Network>
          </Configuration>
         </Configurations>
       </Rule>
<!---> <Rule name="UserApprovals">
         <ExternalLength type="int">6</ExternalLength>
       </Rule>
<!---> <Rule name="UserSchedule">
 <Enabled type="bool">false</Enabled>
 <DaySunday type="bool">true</DaySunday>
 <DayMonday type="bool">true</DayMonday>
 <DayTuesday type="bool">true</DayTuesday>
 <DayWednesday type="bool">true</DayWednesday>
 <DayThursday type="bool">true</DayThursday>
 <DayFriday type="bool">true</DayFriday>
 <DaySaturday type="bool">true</DaySaturday>
 <StartDay type="int">-1</StartDay>
 <StartHour type="int">-1</StartHour>
 <StartMinute type="int">-1</StartMinute>
 <StartMonth type="int">-1</StartMonth>
 <StartYear type="int">-1</StartYear>
 <EndDay type="int">-1</EndDay>
 <EndHour type="int">-1</EndHour>
 <EndMinute type="int">-1</EndMinute>
 <EndMonth type="int">-1</EndMonth>
 <EndYear type="int">-1</EndYear>
\langle \mathsf{Rule}\rangle </Rules>
    </User>
  </Users>
```
### **4.5 Populated Schedule Rule Block**

This defined Schedule is permitting access to the UXP Object

```
<Rule name="Schedule">
 <Enabled type="bool">true</Enabled>
 <DaySunday type="bool">true</DaySunday>
 <DayMonday type="bool">true</DayMonday>
 <DayTuesday type="bool">true</DayTuesday>
 <DayWednesday type="bool">true</DayWednesday>
 <DayThursday type="bool">true</DayThursday>
```
 <DayFriday type="bool">true</DayFriday> <DaySaturday type="bool">true</DaySaturday> <StartDay type="int">15</StartDay> <StartHour type="int">0</StartHour> <StartMinute type="int">0</StartMinute> <StartMonth type="int">3</StartMonth> <StartYear type="int">2021</StartYear> <EndDay type="int">15</EndDay> <EndHour type="int">23</EndHour> <EndMinute type="int">59</EndMinute> <EndMonth type="int">3</EndMonth> <EndYear type="int">2021</EndYear> </Rule>